FORSCHUNGSZENTRUM ROSSENDORF Mitglied der Wissenschaftsgemeinschaft Gottfried Wilhelm Leibniz

VVISSENSCHAFTLlCH-TECHNISCHE BERICHTE **fZR-351.** August 2002 ISSN 1437-322X

Archiv-Ex.

 $\frac{1}{2}$ 

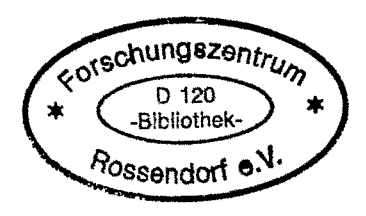

Denis Walter, Andreas Schaffrath

# **Berechnung des Notkondensators des Integralreaktors CAREM**

Herausgeber: Forschungszentrum Rossendorf e.Y. Postfach 51 01 19 0-01314 Dresden Telefon +493512600 Telefax +49351 2690461 http://www.fz-rossendorf.de/

 $\overline{\phantom{a}}$ 

Als Manuskript gedruckt Alle Rechte beim Herausgeber **FORSCHUNGSZENTRUM ROSSENDORF**

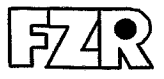

WISSENSCHAFTLICH-TECHNISCHE BERICHTE

# **FZR..351** August 2002

Denis Walter, Andreas Schaffrath

**Berechnung des Notkondensators des Integralreaktors CAREM**

#### **Abstract**

CAREM is an Argentine project to achieve the development, design and construction of an innovative, simple and small Nuclear Power Plant (NPP). This NPP has an indirect cycle reactor with some distinctive and characteristic features (e.g. integrated primary cooling system by natural circulation, self-pressurized primary system and passive safety systems, etc.). In the frame of an IAEA forwarded HUMAN RESOURCES DEVELOPMENT - "Advice on CAREM passive emergency condenser" at the Centro At6mico in San Carlos de Bariloche (Argentina) German experimental as weil analytical investigation of passive safety systems - mainly performed at the research centers Jülich and Rossendorf were presented. During this visit it was decided that FZR should determine the emergency condenser capacity by using the ATHLET code with and without the condensation module extension KONWAR (condensation inside horizontal tube). These results should be compared and assessed with existing RELAP calculations.

The ATHLET and ATHLET/KONWAR calculations of the emergency condenser were used for minimizing the user influence performed with exactly the same nodalization scheme and the same initial and boundary conditions than the RELAP calculations. The comparison of all three computational results shows that the required condenser capacities were achieved. The magnitudes were in order of up to 12%. An additionally performed evaluation of local flow parameters show large deviations especially for the heat transfer coefficients at the inner and outer tube wall. Due to the good validation progress of KONWAR by an extensive module validation agalnst NOKO and HORUS experiments, the focus of the further investigation ware concentrated on the boiling heat transfer. A comparison of the ATHLET bolllng model (according to Forster and Zuber in combination with the equation of Thom for the determination of temperature difference between wall and saturated fluid) wtth other models from literature (Borishansky, Fritz. Gormenflo. Stefan and Abdelsalam) shows a streng unclerestimation of heat transfer coefficients in Iow pressure condltions. Therefore the model of Forster and Zuber is replaced againsl the modal of Stafan and Abdelsalam. The calculations with ATHELT/KONWAR were repeated and show now a better agreement (deviations less equal than 3 %) with the RElAP results.

#### **Kurzfassung**

Der CAREM Reaktor ist ein kleines, innovatives Reaktorkonzept, das derzeit in Argentinien entwickelt wird. Es besitzt folgende Sicherheitsmerkmale: einen RDß in Integralbauweise, Kühlung im Naturumlauf, selbsttätiger Druckaufbau, passive Sicherheitssysteme, etc. Im Rahmen einer durch IAEA finanzierten sog. HUMAN RE-SOURCES DEVELOPMENT ACTION - "Advice on CAREM passive emergency condenser" wurden die in Deutschland - vornehmlich an den Forschungszentren in Jülieh und Rossendorf - durchgeführten experimentellen und analytischen Arbeiten zu passiven Sicherheitssystemen vorgestellt. Während des Besuchs in Argentinien wurde vereinbart, dass FZR mit ATHLET (ohne und mit der Erweiterung des Kondensationsmodell KONWAR) den Notkondensator des CAREM Reaktor berechnen soll. Diese Ergebnisse sollen anschließend mit vorliegenden RELAP-Rechnungen verglichen werden.

Die ATHLET und ATHLET/KONWAR Berechnungen des Notkondensators wurden zur Minimierung des Nutzereinflusses - mit der Nodalisation der RELAP Rechnung sowie identischen Anfangs- und Randbedingungen durchgeführt. Ein Vergleich der Rechenergebnisse zeigt, dass alle drei Codes die geforderten Werte der Kondensatorleistung erreichen. Die Abweichungen liegen in einer Größenordnung *von* bis zu 12%. Weiterhin wurden die Verläufe der lokalen Parameter ausgewertet. Hierbei zeigen sich aber speziell bei den WärmeÜbergangskoeffizienten an der Innen- und Außenseite der Rohre große Abweichungen. Aufgrund des guten Validierungsstands von KONWAR anhand der Voraus- und Nachrechnung von NOKO- und HORUS Experimenten wurde beschlossen, die Abweichungen beim Sieden im Detail zu untersuchen. Ein Vergleich des in ATHLET enthaltenen Siedemodell von Forster und Zuber in Verbindung mit der Gleichung von Thom zur Berechnung der Differenz zwjsehen der Wand- und der Sättigungstemperatur zeigt speziell im Bereich kleiner Drücke eine deutliche Unterschätzung des Wärmeübergangskoeffizienten mit den anderen Modellen der Literatur (Borishansky, Fritz, Gormenflo, Stefan und Abdelsalam). Daher wurde das Modell von Forster und Zuber durch das Modell *von* Stefan und Abdelsalam ersetzt. Eine emeute Berechnung des Notkondensators zeigt nun eine deutliche verbesserte Übereinstimmung (Abweichungen kleiner gleich 3%) mit den RELAP Ergebnissen.

# **Inhaltsverzeichnis**

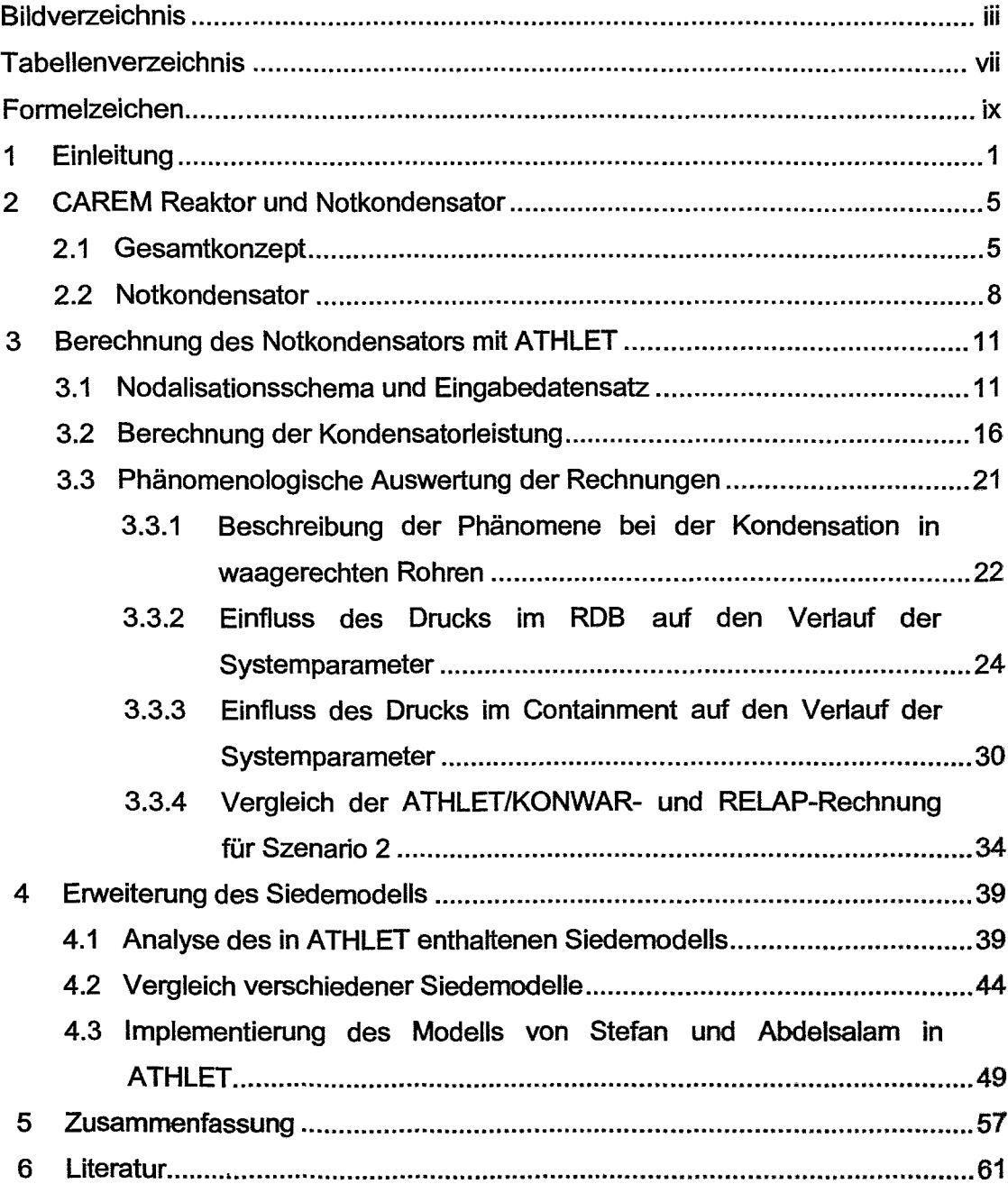

# **Bildverzeichnis**

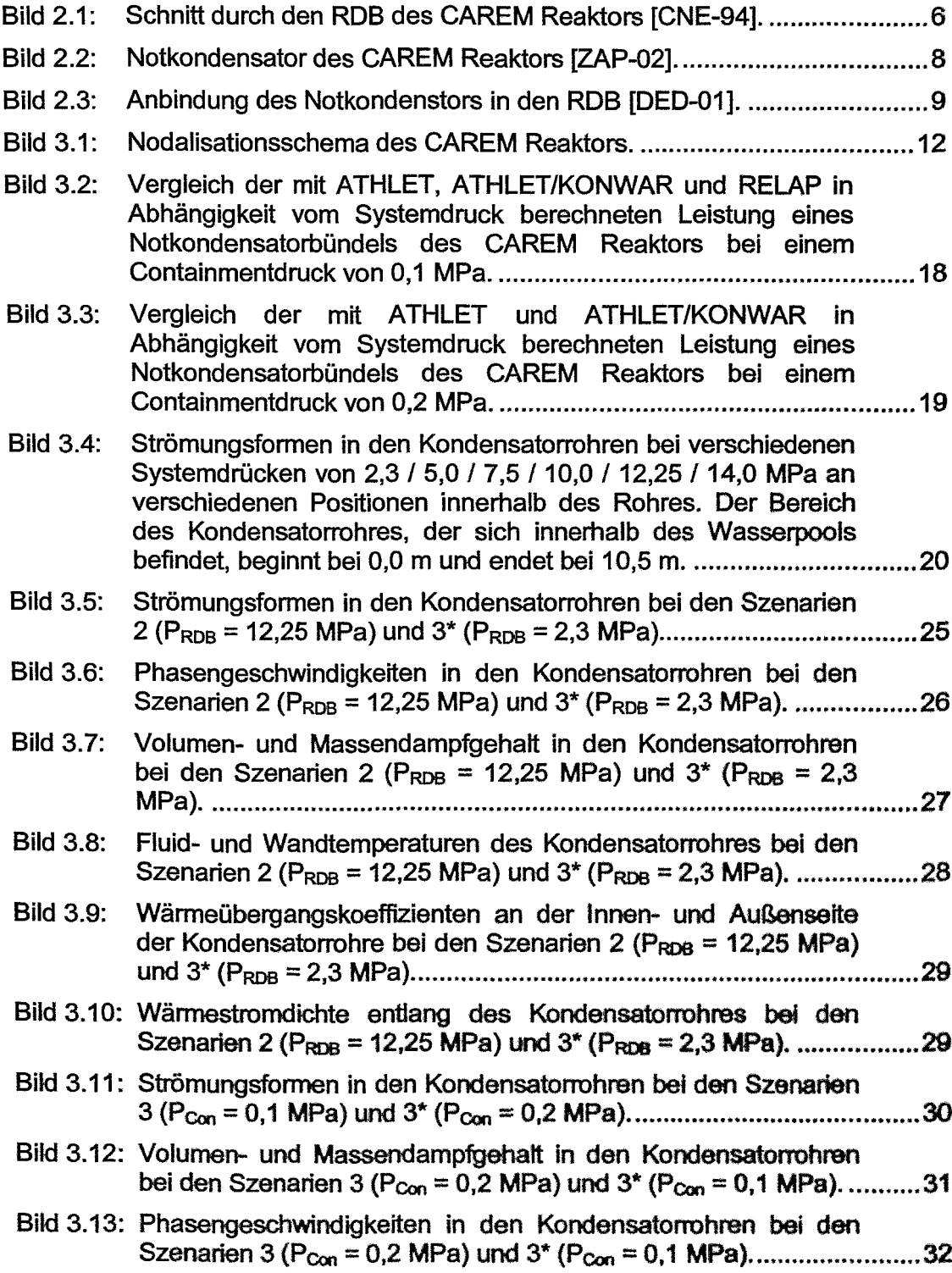

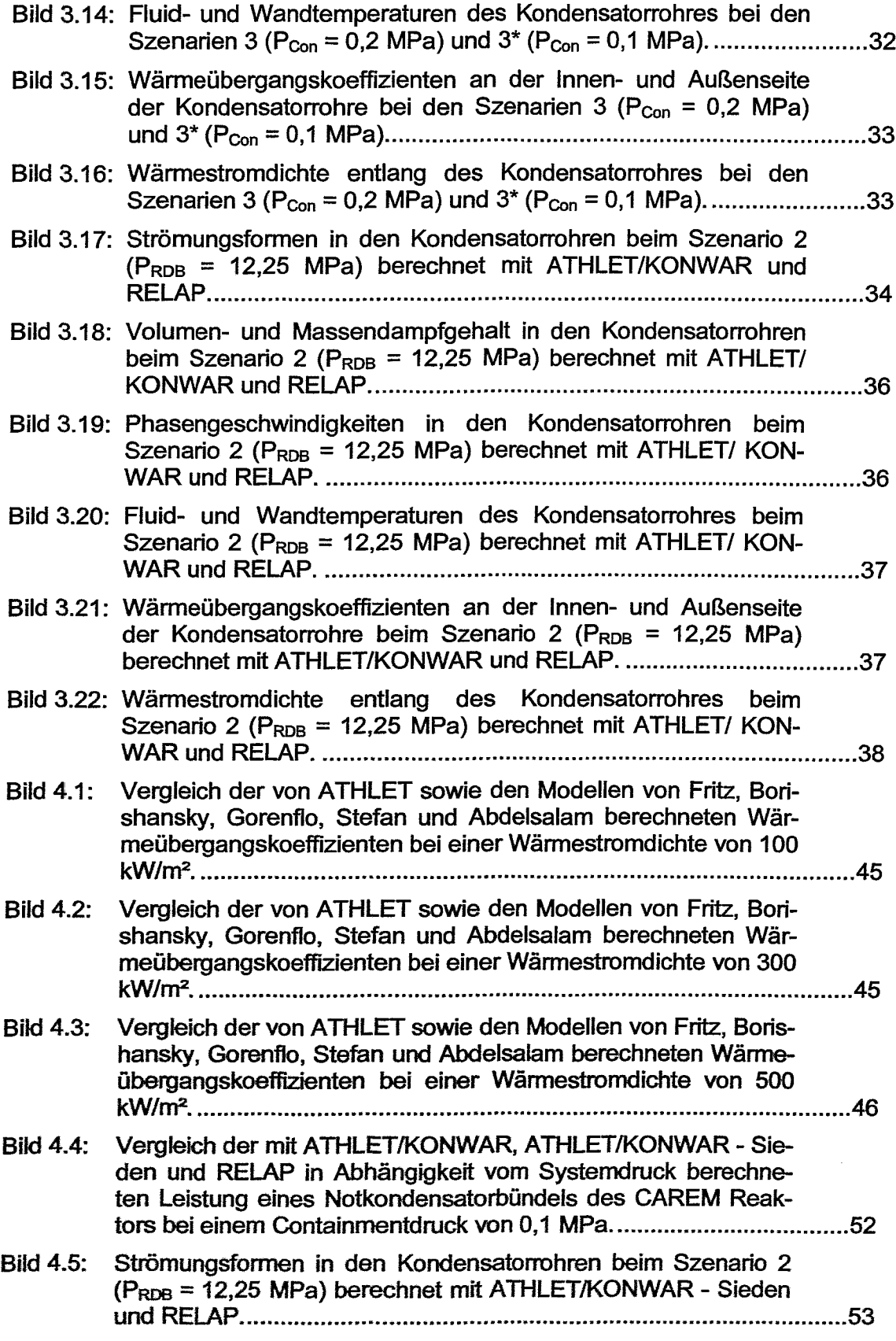

 $\overline{a}$ 

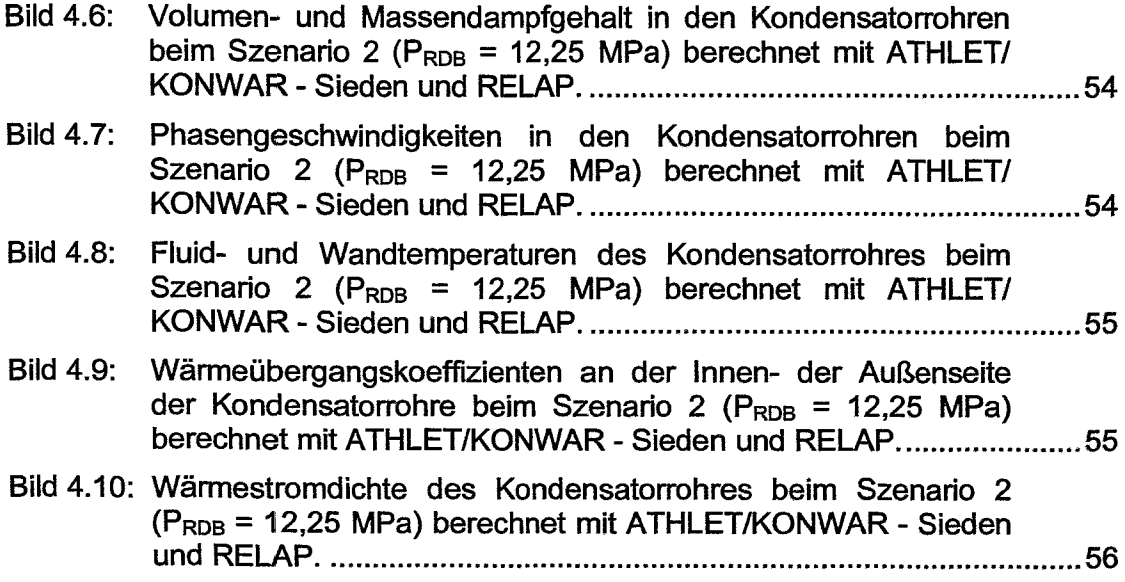

# **Tabellenverzeichnis**

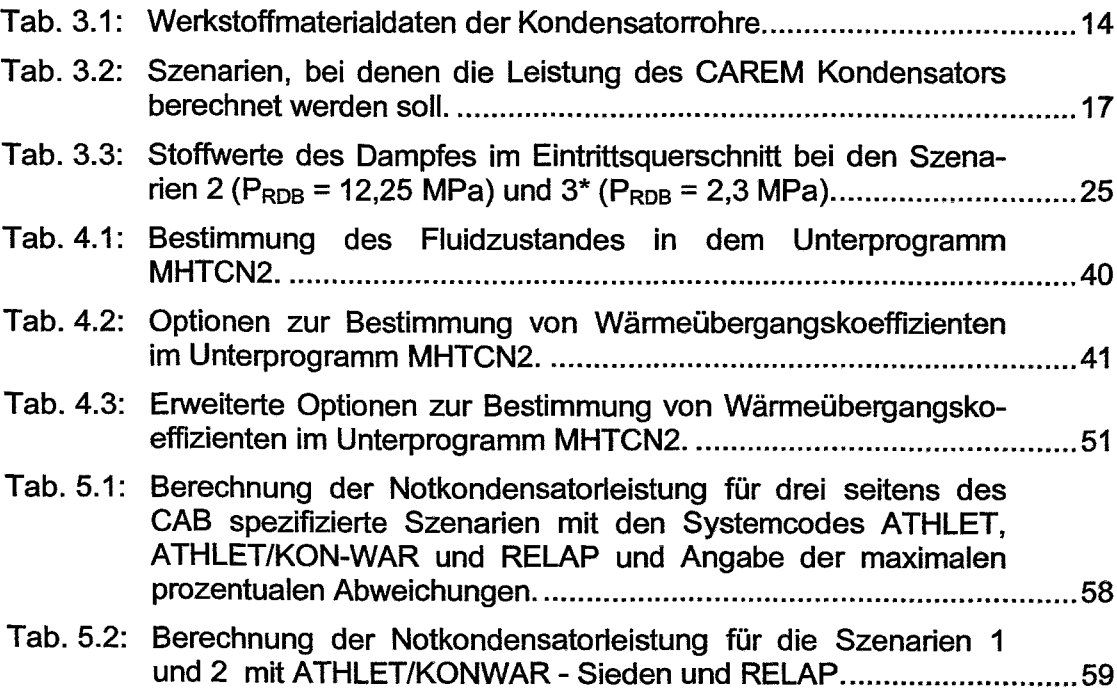

# **Formelzeichen**

# Lateinische Buchstaben

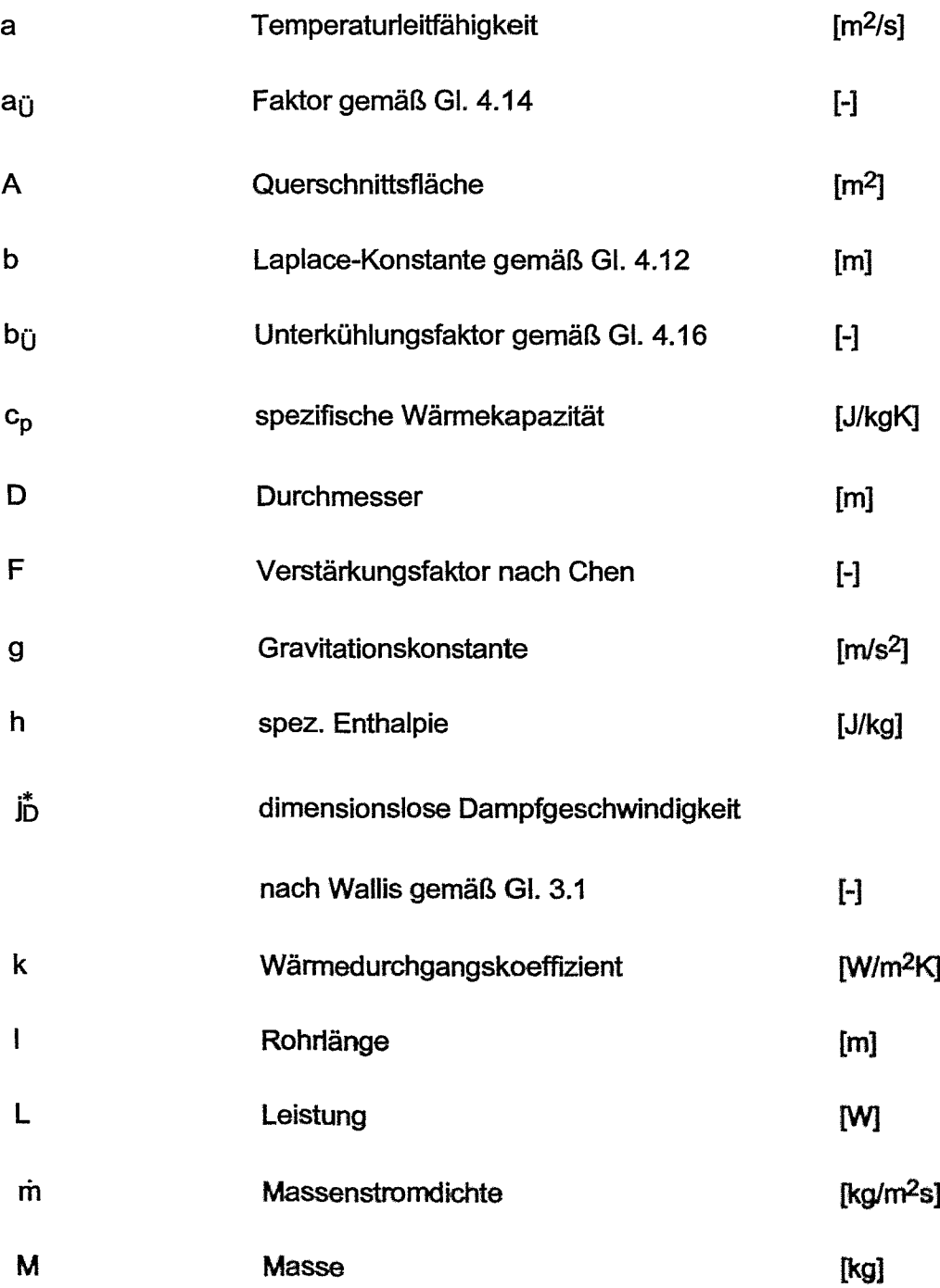

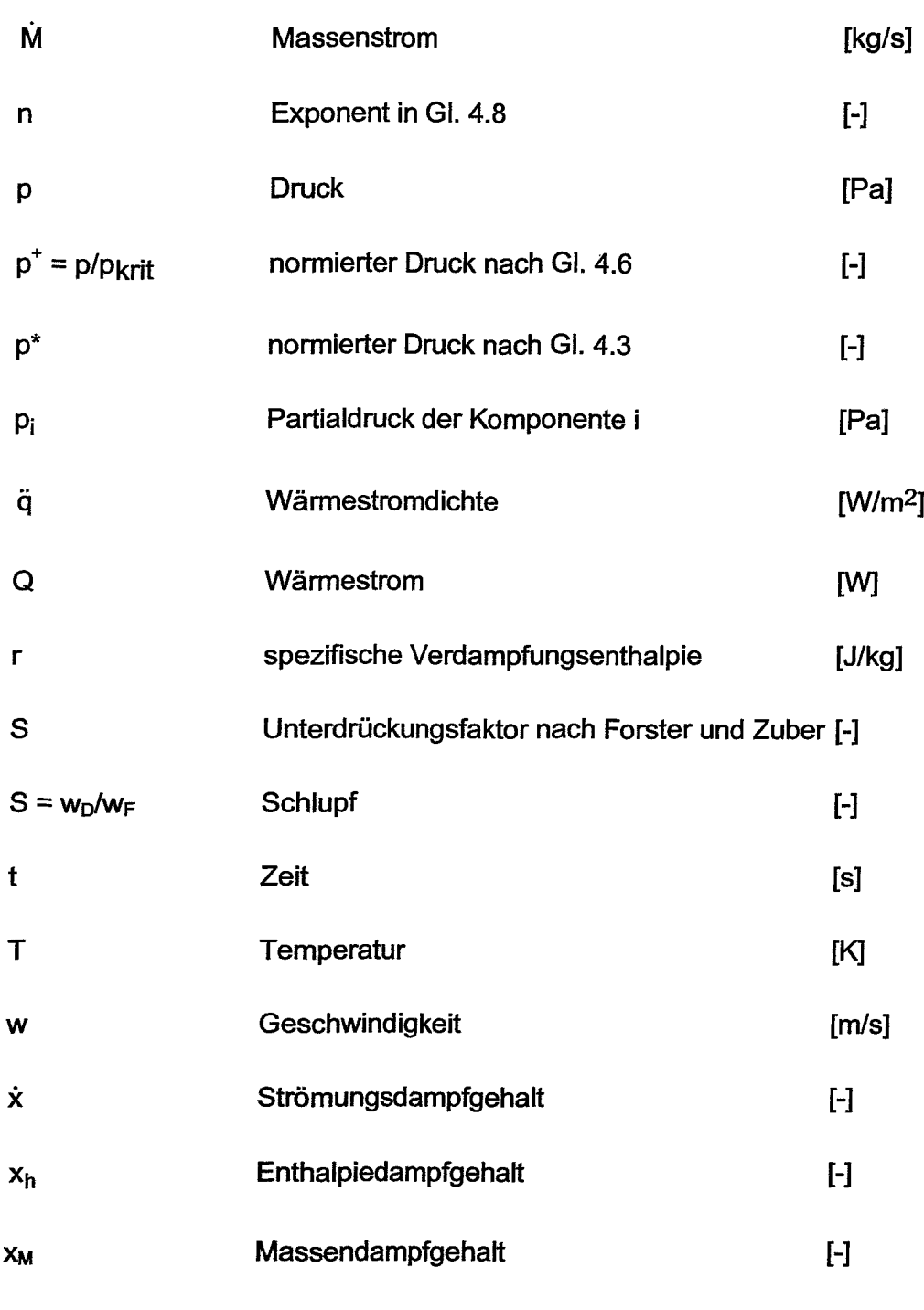

### Griechische Buchstaben

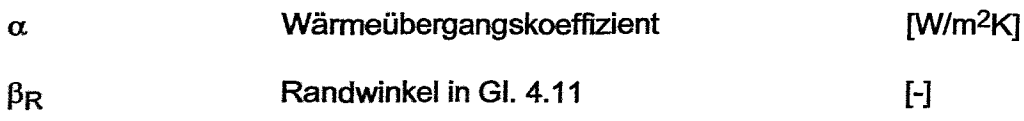

 $\ddot{\phantom{0}}$ 

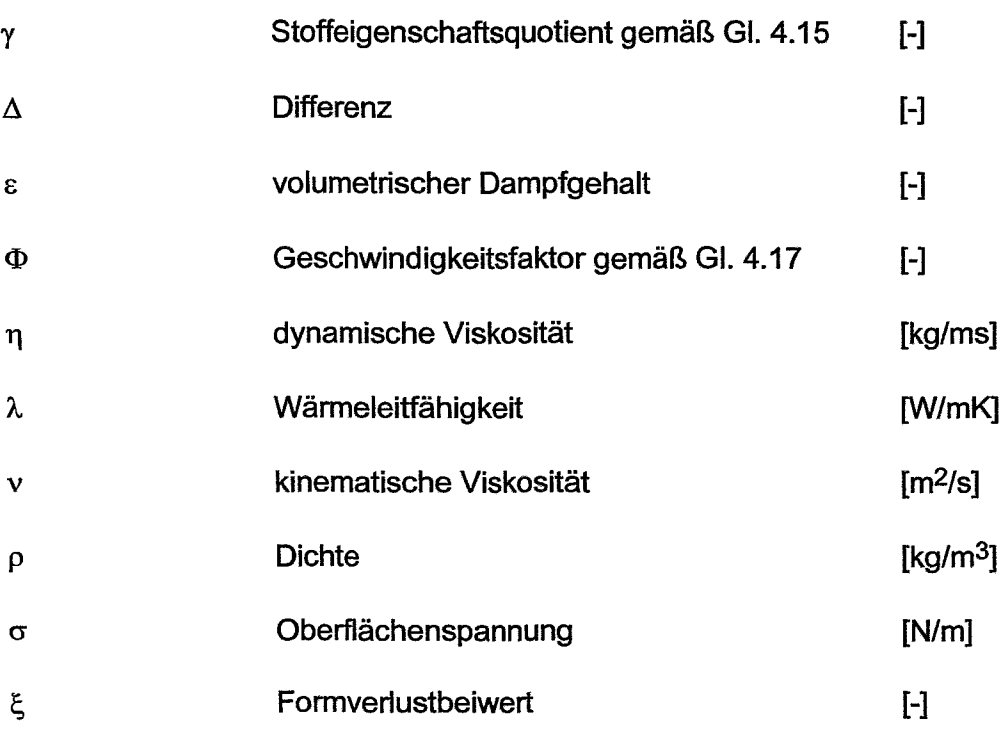

Kennzahlen

- Reynolds-Zahl des Dampfes  $Re_D = \frac{\dot{x} \dot{m}D}{\eta_D}$ Reynolds-Zahl des Kondensatfilms  $Re_F = \frac{(1-\dot{x})\dot{m}D}{\eta_F}$  $Pr = \frac{nC_p}{a}$  Prandtl-Zahl A
- $Nu = \frac{\alpha l}{\lambda}$  Nusselt-Zahl

#### Indizes

#### Technische Abkürzungen

A Auslauf

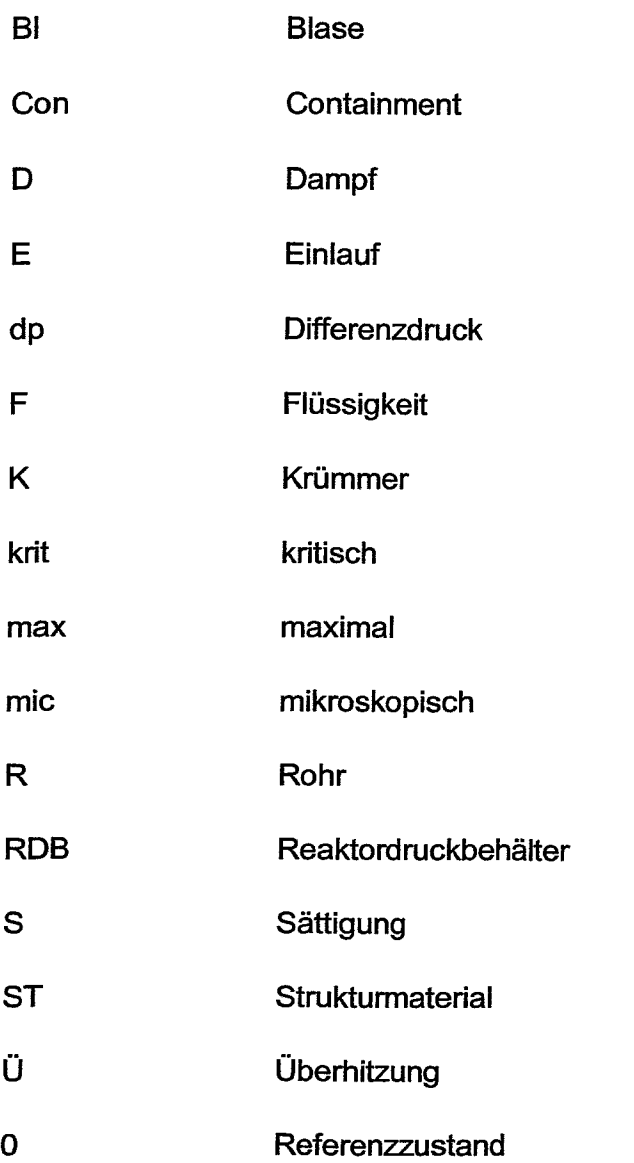

#### Komponenten des Versuchsstandes

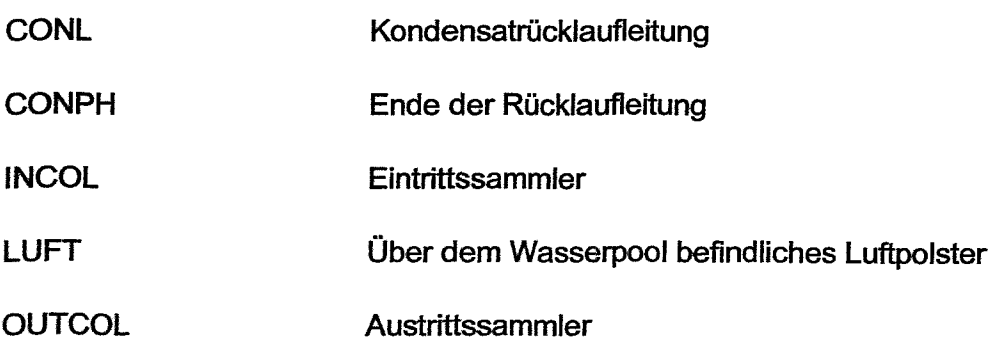

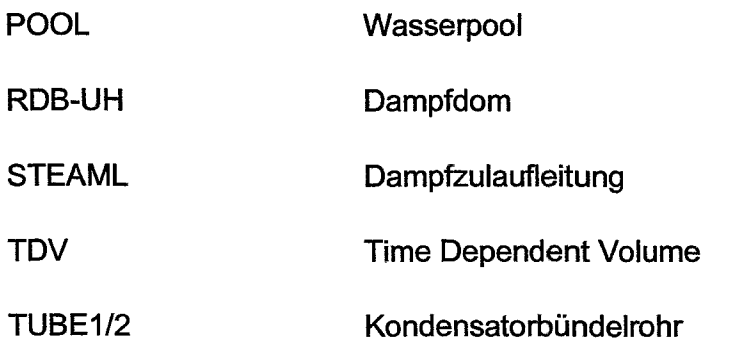

# Abkürzungen

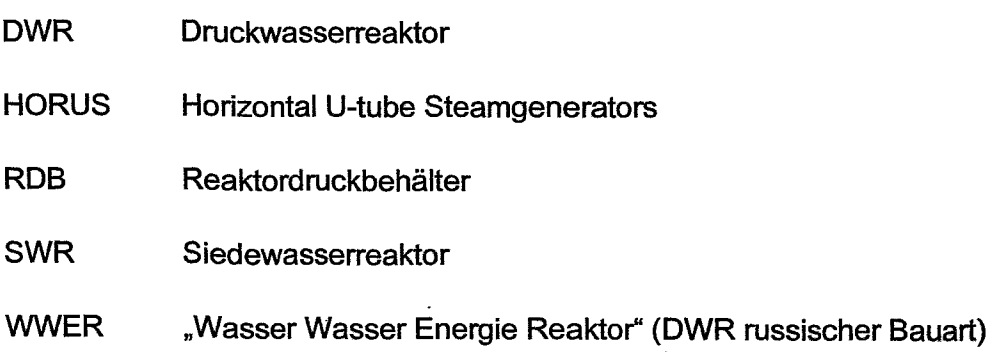

### Firmen, Kraftwerke und Institutionen

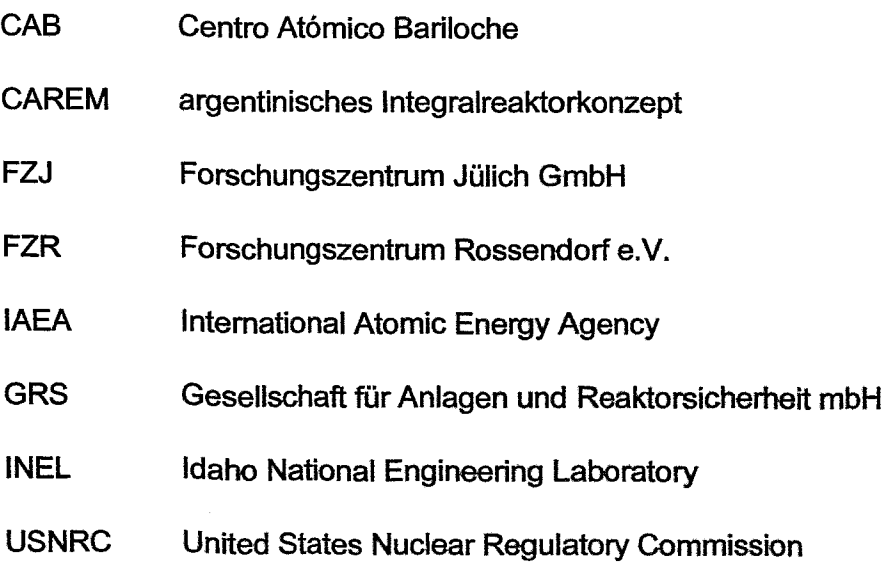

### Computercodes, Module, Programme und Funktionen

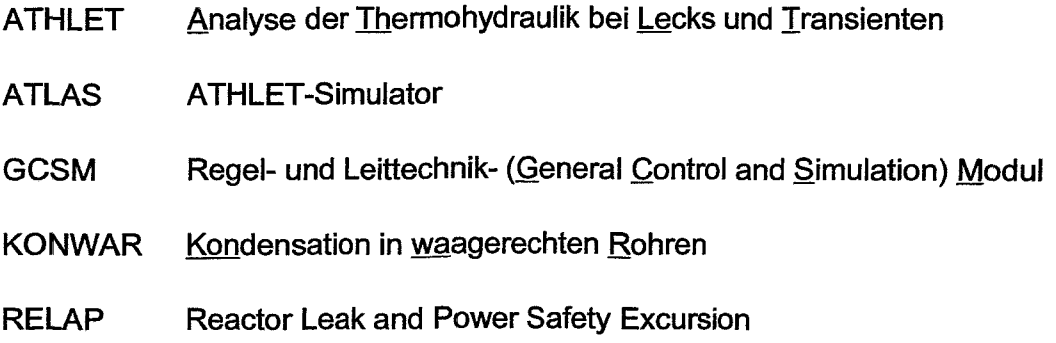

 $\ddot{\phantom{1}}$ 

### **1 Einleitung**

In Argentinien wird seit ca. 20 Jahren an dem Integralreaktorkonzept CAREM gearbeitet. Dieses ist eines der ersten Reaktorkonzepte weltweit, dass passive Sicherheitsmerkmale beinhaltet. Es wurde erstmals 1984 in Uma (Peru) während einer International Atomic Energy Agency (IAEA) Konferenz über kleine und mittelgroße Reaktoren vorgestellt und zählt mit einer thermischen Leistung von 100 MW<sub>th</sub> bzw. einer elektrischen Leistung von 27 MW<sub>el</sub> zu der Klasse der Kleinreaktoren [CNE-94, DED-01, MAR-D1].

Das CAREM Konzept wird von argentinischer Seite als Altemative zum Einstieg in die Kemtechnik über die Forschungsreaktoren entwickelt und angeboten. Bislang sammelten die an der Kemtechnik interessierten Länder - speziell Länder der dritten Welt - ihre ersten Erfahrungen in der Nukleartechnik mit Forschungsreaktoren. Das bei Betrieb dieser Reaktoren gesammelte Wissen ist jedoch zu speziell und nicht umfassend genug um hiermit allein Leistungsreaktoren betreiben zu können. Mit dem CAREM Reaktor können nun bei vergleichsweise ähnlichen - wenn nicht sogar niedrigeren Kosten wie bei Forschungsreaktoren - sämtliche zum Betrieb mittlerer und großer Reaktoren notwendigen (System-)Kenntnisse erworben werden, da dieses Konzept sämtliche in großen Leistungsreaktoren vorkommenden Systeme beinhaltet. Folglich schließt das CAREM Konzept den bislang bestehenden Spalt zwischen Forschungs- und Leistungsreaktoren [CNE-94, DED-01].

Durch die Einführung von passiven Sicherheitsmerkmalen wird der hohe Sicherheitsstandard derzeit betriebener Reaktoren weiter angehoben, die Eintrittswahrscheinlichkeit von schweren Störfällen nochmals (d.h. um ca. 2 - 3 Zehnerpotenzen) deutlich reduziert. Die Einführung passiver Systeme führt ferner aber auch zu einer Systemvereinfachung durch Verzicht auf Redundanzen und Diversitäten. Hieraus resultieren erhebliche Einsparungen an Investitions-, Wartungs- und Betriebskosten, etc. [HIE-96, SCA-96]. Folglich liegen die spezifischen Investitionskosten (d.h. Preis pro installiertem kW) deutlich unter den Werten der derzeit betriebenen Reaktoren. Diese sind sogar gegenüber anderen konventionellen

Energieerzeugungsarten konkurrenzfähig [MAJ-98]. Eine weitere, speziell für Länder der dritten Welt interessante Stärke des GAREM Konzepts liegt im Einsatz in sog. "isolierten" Gebieten ohne Anbindung an ein Hauptnetz. Dieses prädestiniert das GAREM Konzept u.a. für die Meerwasserentsalzung [GNE-94].

In einer seitens der IAEA geförderten HUMAN RESOURGES DEVELOPMENT - "Advice on CAREM passive emergency condenser" wurden seitens des FZR in einem einwöchigen Aufenthalt in San Garlos de Bariloche (Argentinien) deutsche, .sowohl experimentelle als auch analytische Aktivitäten bei der Untersuchung von passiven Komponenten vorgestellt. Im Vordergrund standen hierbei die Experimente an der NOKO-Versuchsanlage der Forschungszentrum Jülich GmbH sowie die anhand dieser experimentellen Daten entwickelten Erweiterungen von Systemcodes. Es wurde beschlossen, in einem ersten Schritt den Notkondensator des GAREM Reaktors mit dem von der Gesellschaft für Anlagen- und Reaktorsicherheit (GRS) mbH entwickelten Programmsystem ATHLET (Analyse der Thermohydraulik von Lecks und Transienten) [GRS-P1, GRS-P2] zu berechnen und für drei konkrete, seitens des Gentro Atomico Bariloche (GAB) spezifizierte Szenarien (bei dem maximal zulässigem Systemdruck, im Auslegungspunkt sowie 48 Stunden nach "hot shut-down") die ausreichende Dimensionierung im Detail nachzuweisen. Ferner sollen die ATHLET-Rechnungen mit den am GAB durchgeführten RELAP5- (Reactor Excursion and Leak Analysis Program) Rechnungen [RAV-85] verglichen und bewertet werden. Das zuvor geschilderte Aufgabenspektrum ist Inhalt des vorliegenden studentischen Belegs.

Die vorliegende Arbeit ist wie folgt gegliedert: Zunächst wird in Kapitel 2 der Aufbau des Integralreaktorkonzeptes sowie das aktuelle Konzept des Layouts des Notkondensators beschrieben. Bereits an dieser Stelle sei darauf hingewiesen, dass aufgrund von Zeitverzögerungen bei der Detailed Engineering Phase das Konzept in verschiedenen Parametern noch nicht endgültig festgelegt ist. Dies gilt u.a. für den Wasserpool, in dem der Notkondensator untergebracht ist. Daher finden sich im Literaturverzeichnis auch zahlreiche persönliche Gespräche, Skizzen sowie sonstige Arbeitsunterlagen.

#### Einleitung 3

In Kap. 3 wird das aus den vorliegenden Unterlagen abgeleitete Nodalisierungsschema des GAREM-Notkondensators beschrieben. Diese Nodalisation ist zwischen dem GAB und dem Forschungszentrum Rossendorf (FZR) e.V. im Detail abgestimmt, so dass der Einfluss der Systemmodellierung speziell von Geometrieund Materialdaten weitgehend ausgeschaltet ist. Beide Parteien haben ferner ihre Rechnungen mit den selben Anfangs- und Randbedingungen durchgeführt. Die ATHLET-Rechnungen werden sowohl mit dem in der Originalversion enthaltenen Kondensationsmodell als auch dem speziellen Kondensationsmodul KONWAR (Kondensation in waagerechten Rohren) [SGA-96] nachgerechnet. KONWAR wurde eigens zur Berechnung des Betriebsverhaltens des Notkondensator des SWR1000 entwickeltet und sowohl anhand von NOKO- als auch HORUS-Experimenten validiert [SGA-99]. In dem zweiten Teil von Kap. 3 werden anschließend bei den oben aufgeführten, seitens CAB spezifizierten Szenarien die Kondensatorleistung berechnet. Hierbei kann festgestellt werden, dass beide Systemcodes die ausreichende Dimensionierung des Notkondensators des CAREM-Reaktors bestätigen. Im dritten und letzten Teil von Kapitel 3 finden sich erste phänomenologische Auswertungen der Rechnungen (u.a. eine Diskussion der Verläufe einzelner Parameter innerhalb und außerhalb der Rohre bei unterschiedlichen Drücken) sowie ein Detailvergleich mit den RELAP-Rechnungen bei ausgewählten Parametern. Die Idee dieses Detailvergleichs ist, die Aussagesicherheit der Rechnungen durch Vergleich von Systemparametem an messtechnisch nicht oder nur schwer zugänglichen Stellen zu erhöhen und Rechnungen sowie Parameterverläufe auch ohne experimentelle Daten zu verifizieren.

Bei dem zuvor beschriebenen Vergleich fielen besonders die Abweichungen der WärmeübergangskoeffiZienten an der Innen- und Außenseite der Kondensatorrohre auf. Die Abweichungen betragen u.a. beim (unterkühlten) Sieden bis zu 100 %. In Kap. 4 werden nun die Ursachen dieser Unterschiede im Detail untersucht. Hierbei stellt sich u.a. heraus, dass das Siedemodell im Bereich kleiner und mittlerer Drücke die Gültigkeitsbereiche der in ATHLET implementierten Korrelationen verlässt und einen im Vergleich zu anderen Korrelationen der Literatur signifikant anderen Verlauf aufzeigt. Daher wurde in ATHLET eine neue und speziell auch im Bereich niedriger Drücke gültige und verifizierte Korrelation implementiert. Mit dem

neuen Siedemodell wurden ausgewählte Rechnungen wiederholt und die Ergebnisse diskutiert.

Kap. 5 beinhaltet eine Zusammenfassung der wichtigsten Ergebnisse sowie einen Ausblick auf weitere Arbeitsschritte.

**..**

### **2 CAREM Reaktor und Notkondensator**

Nachfolgend werden das Konzept des GAREM Reaktors (vgl. Kap. 2.1) sowie des Notkondensators (vgl. Kap. 2.2) vorgestellt. An dieser Stelle sei nochmals explizit darauf hingewiesen, dass sich das Projekt noch immer in der Detailed Engineering Phase befindet und diverse Parameter noch exakt festgelegt werden müssen. Daher liegt in den Kapiteln 2.1 und 2.2 der Schwerpunkt auf der Beschreibung der dem Reaktorkonzept zugrundeliegenden Ideen.

#### **2.1 Gesamtkonzept**

Das GAREM Konzept ist ein Integralreaktor, d.h. der Kem, die 12 Dampferzeuger sowie das gesamte Primärkühlmittelinventar sind in einem Reaktordruckbehälter (RDB) angeordnet (vgl. Bild 2.1). Das Design sowie das Betriebsverhalten dieser Dampferzeuger unterscheidet sich erheblich von dem Design der bislang betriebenen Anlagen, z.B. den U-Rohr Dampferzeugem in Druckwasserreaktoren (DWR) der Hersteller Siemens bzw. Framatome sowie den liegenden Dampferzeugem in den Druckwasserrektoren russischer Bauart (WWER) und führt zu einem deutlich anderen Betriebsverhalten [GNE-94, DED-01, GIM-01, MAR-01].

Im oberen Teil des RDB - dem sog. Dom - befindet sich ein Dampfpolster, mit dem im Betrieb der Druck aufrecht gehalten bzw. mit dessen Manipulation der Druck im RDB geregelt wird. Femer wird bei dem CAREM Konzept auf Umwälzpumpen verzichtet, die Kühlung des Kerns erfolgt ausschließlich im Naturumlauf [CNE-94].

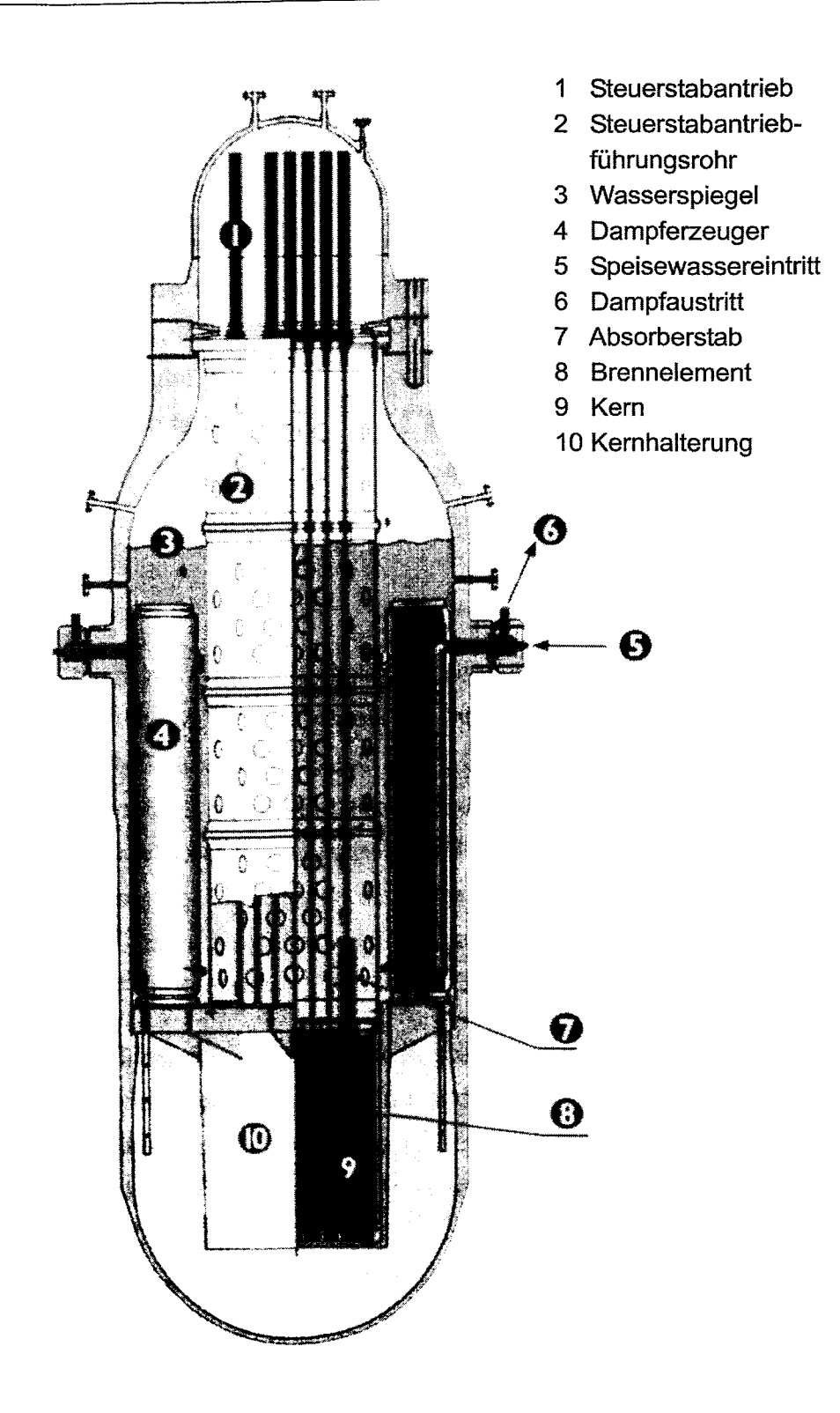

**Bild 2.1:** Schnitt durch den RDB des GAREM Reaktors [GNE-94].

-

Bei dem CAREM Konzept wurden folgende Sicherheitsideen [CNE-94] konsequent umgesetzt:

- o Die größte an den RDB anschließende Leitung besitzt einen Durchmesser von 38 mm. Daher müssen von den Sicherheitssystemen keine großen Brüche beherrscht werden.
- o Sämtliche Leitungen schließen am RDB deutlich oberhalb des Kerns an. Bei einer Druckentlastung wird der Kern (auch partiell) nicht freigelegt.
- $\circ$  Aufgrund des großen Kühlmittelinventars von ca. 39 m<sup>3</sup> ist das System sehr träge und besitzt lange Antwortzeiten bei Transienten oder schweren Störfällen.
- o Die Nachwärme kann allein durch Naturkonvektion vom Kern an die Dampferzeuger und von hier außerhalb des RDB abgeführt werden.
- o Das aktivierte Primärkühlmittel befindet sich ausschließlich im ROß. Die Abschirmung beschränkt sich daher nur auf den Bereich um den RDB und kann im Vergleich zu derzeit betriebenen Anlagen, bei denen das gesamte Primärsystem abzuschirmen ist, deutlich reduziert werden.
- o Durch das Einführen von passiven Sicherheitssystemen, deren Funktionsweise ausschließlich auf physikalischen Gesetzmäßigkeiten wie Verdampfung, Kondensation, Naturkonvektion, etc. beruht, verringern sich die Möglichkeiten von Fehlbedienungen durch Operateure.
- o Durch das Einführen von passiven Sicherheitssystemen kann weitgehend auf Redundanzen und Diversitäten verzichtet werden. Die Problematik von Fehlern aufgrund von Gemeinsamkeiten (sog. common mode I common cause) entfällt vollständig. Ferner vereinfacht sich das Anlagenlayout.

### **2.2 Notkondensator**

Notkondensatoren sind keine prinzipiell neue Erfindung. Sie wurden u.a. bereits als sog. "Isolation Gondenser" in verschiedenen Siedewasserreaktoren, z.B. Gundremmingen A und Dodewaard, eingebaut und dienten hier zur Druckabsenkung im Primärsystem. Bei beiden zuvor genannten Beispielen bestehen die Kondensatoren aus liegenden Rohrbündeln, die innerhalb des Containments in einem zur Umgebung geöffneten Behälter ca. 10m oberhalb des RDB angeordnet sind [SCA-96].

Im CAREM Konzept dienen die Notkondensatoren zur Abfuhr der Nachwärme sowie zur Druckentlastung. Ein typisches Szenario, in dem der Notkondensator zum Einsatz kommt, ist der "Ausfall der Hauptwärmesenke". Jeder der zwei Notkondensatoren besteht aus zwei Wärmetauscherrohren mit einer Länge von ca. 13,3 m, einen Außendurchmesser von 60,3 mm und einer Wandstärke von 8,75 mm, die zwischen zwei Sammlem angeordnet sind (vgl. Bild 2.2).

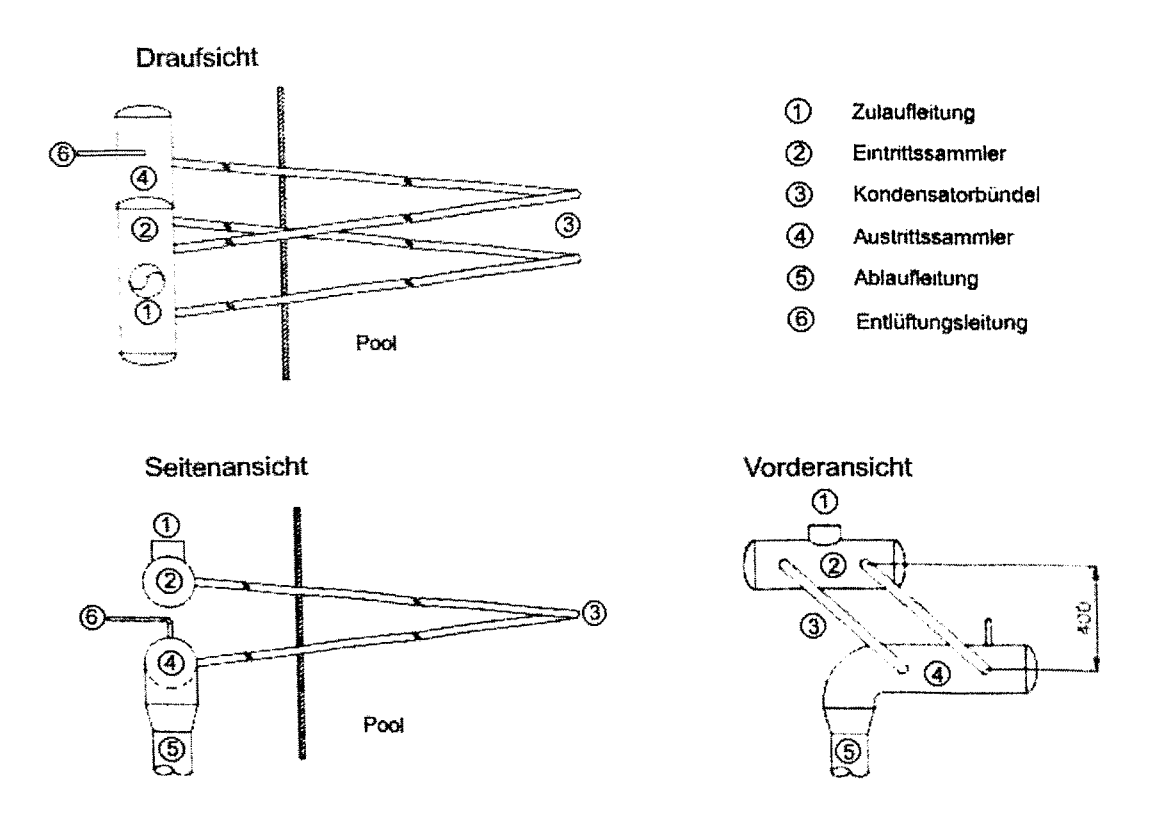

**Bild** 2.2: Notkondensator des CAREM Reaktors [ZAP-Q2].

---

Die Sammler selbst sind ca. 0,5 m lang und besitzen einen Außendurchmesser von 114,3 mm sowie eine Wandstärke von 13,5 mm. Die Rohre sind in einem ca. 5,5 m oberhalb des ROß im Containment angeordneten und mit kaltem Wasser (d.h. ca. 20°C) gefüllten Pool, der aber bislang noch nicht im Detail dimensioniert ist, untergebracht [ZAP-02].

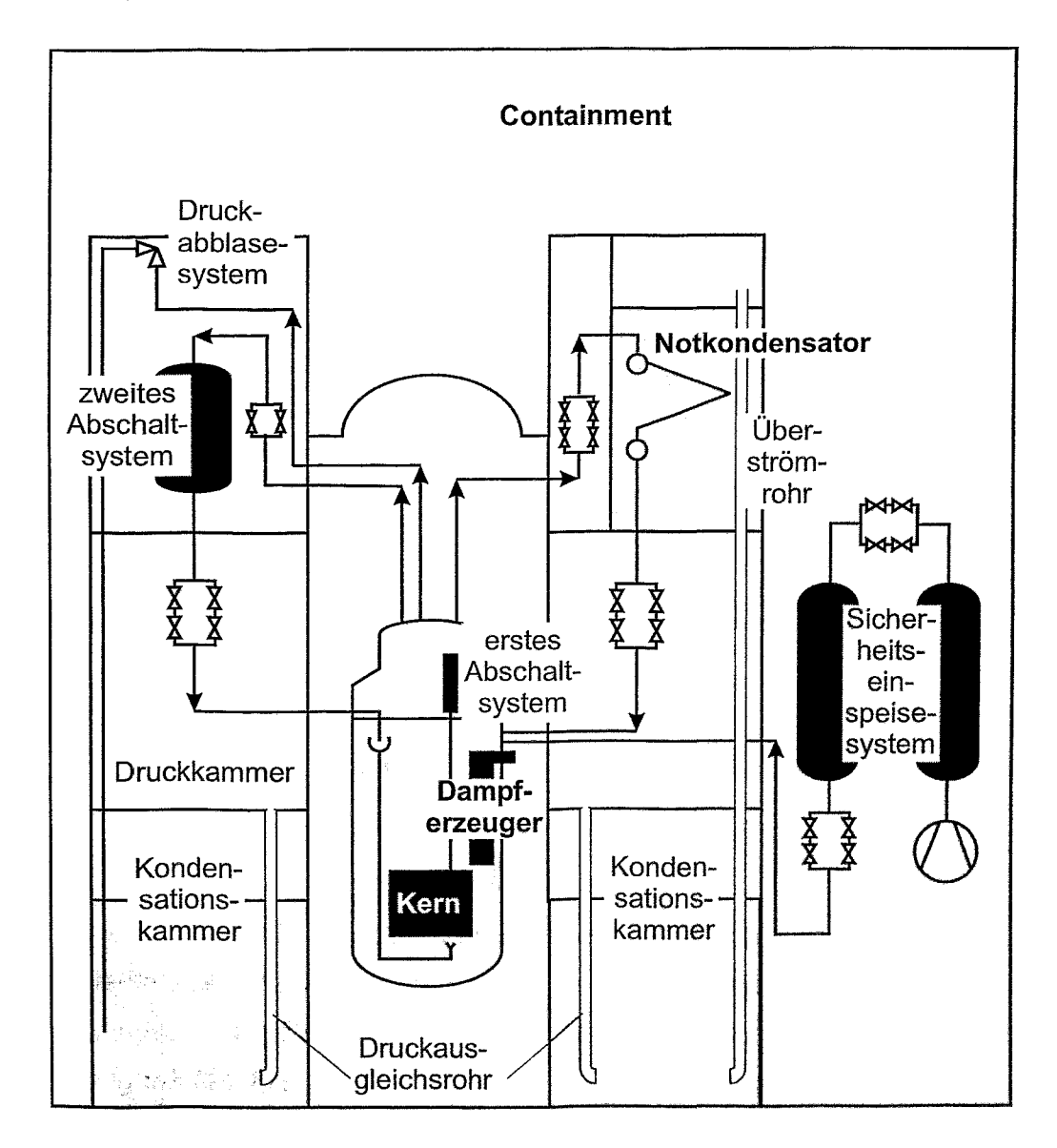

**Bild 2.3:** Anbindung des Notkondenstors in den RDB [DED-01].

Der Eintrittssammler ist über eine Zulaufleitung (Länge ca. 13 m, Innendurchmesser 66,6 mm) mit dem Dampfdom verbunden (vgl. Bild 2.3). In dieser befinden sich zu Revisionszwecken Ventile, die im Betrieb stets geöffnet sind. Der Austrittssammler wiederum ist über die Ablaufleitung mit dem ROB unterhalb des Wasserspiegels verbunden. Oie Ventile in der Rücklaufleitung (Länge ca. 13,6 m, Innendurchmesser 42,8 mm) sind hingegen während des Betriebs geschlossen. Folglich ist das Bündel mit Kondensat gefüllt. Beim Öffnen dieser Ventile durch Signale des Reaktorschutzsystems (z.B. bei Ausfall der Hauptwärmesenke beim Erreichen der Oruckgrenzwerte) fließt das Wasser aus den Rohren in den RDB zurück und es wird Dampf in das Kondensatorbündel gesaugt. Dieser Dampf kondensiert nun an den kalten Rohroberflächen, wobei die Wärme aus dem RDB an den Wasserpool abgeführt wird. Das Kondensat fließt anschließend aufgrund der Schwerkraft in den ROB zurück, d.h. in dem Notkondensatorsystem etabliert sich ein zweiphasiger Naturumlauf. Das Wasser im Pool heizt sich bei Betrieb der Notkondensatoren mit zunehmendem Wärmeeintrag bis auf Sättigungstemperaturen auf und verdampft anschließend. Durch diese Verdampfung kommt es zum Druckaufbau im Containment, der durch das Einleiten von Dampf in die Wasservorlage der Kondensationskammer mittels der Überströmrohre begrenzt wird [DED-01, GIM-01, ZAP-02].

### **3 Berechnung des Notkondensators** mit ATHLET

In dem vorliegenden Kapitel wird zunächst das zur Nachrechnung des Notkondensators des GAREM Reaktors verwendete Modell vorgestellt und die Rand- und Anfangsbedingungen für die Rechnungen diskutiert. Diese wurden aus einer seitens des GAB erarbeiteten Spezifikation übernommen. Die Rechnungen selbst werden mit der Originalversion sowie einer um das Kondensationsmodell KON-WAR erweiterten Version der derzeit aktuellen ATHLET-Version Mod. 1.2 G durchgeführt. Anschließend werden in Kap. 3.2 die mit den Systemcodes RELAP, ATHLET sowie ATHLETIKONWAR berechneten Leistungskurven untereinander sowie mit den Anforderungen verglichen. Hieran schließt in Unterkapitel 3.3 zur Erhöhung der Aussagesicherheit der Rechnungen eine phänomenologische Auswertung an. Diese beinhaltet u.a. eine Diskussion der Strömungsformen in den Rohren sowie eine Diskussion der Verläufe einzelner Parameter innerhalb und außerhalb der Rohre bei unterschiedlichen Drücken und einen Vergleich des Verlaufs ausgewählter Systemparameter der ATHLET/KONWAR- bzw. RELAP-Rechnungen entlang eines Kondensatorrohres für den Auslegungspunkt.

#### **3.1 Nodalisationsschema und Eingabedatensatz**

Das Bild 3.1 zeigt das zur Nachrechnung des Notkondensators verwendete Nodalisationsschema. Da es sich bei den Notkondensatoren um zwei baugleiche Systeme handelt, wird nur eines (bestehend aus Zu- und Ablaufleitung, Ein- und Austrittssammler sowie Rohrbündel mit zwei Rohren) berechnet und die Werte für die Leistung mit dem Faktor 2 multipliziert.

Das Nodalisationsschema ist zwischen GAB und FZR im Detail abgestimmt. so dass der Einfluss der SystemmodeJlierung speziell von Geometrie- und Materialdaten weitgehend ausgeschaltet ist. Bei der Beschreibung des Datensatzes wird nachfolgend auf die ATHLET-spezifische Terminologie zurückgegriffen. Diese ist

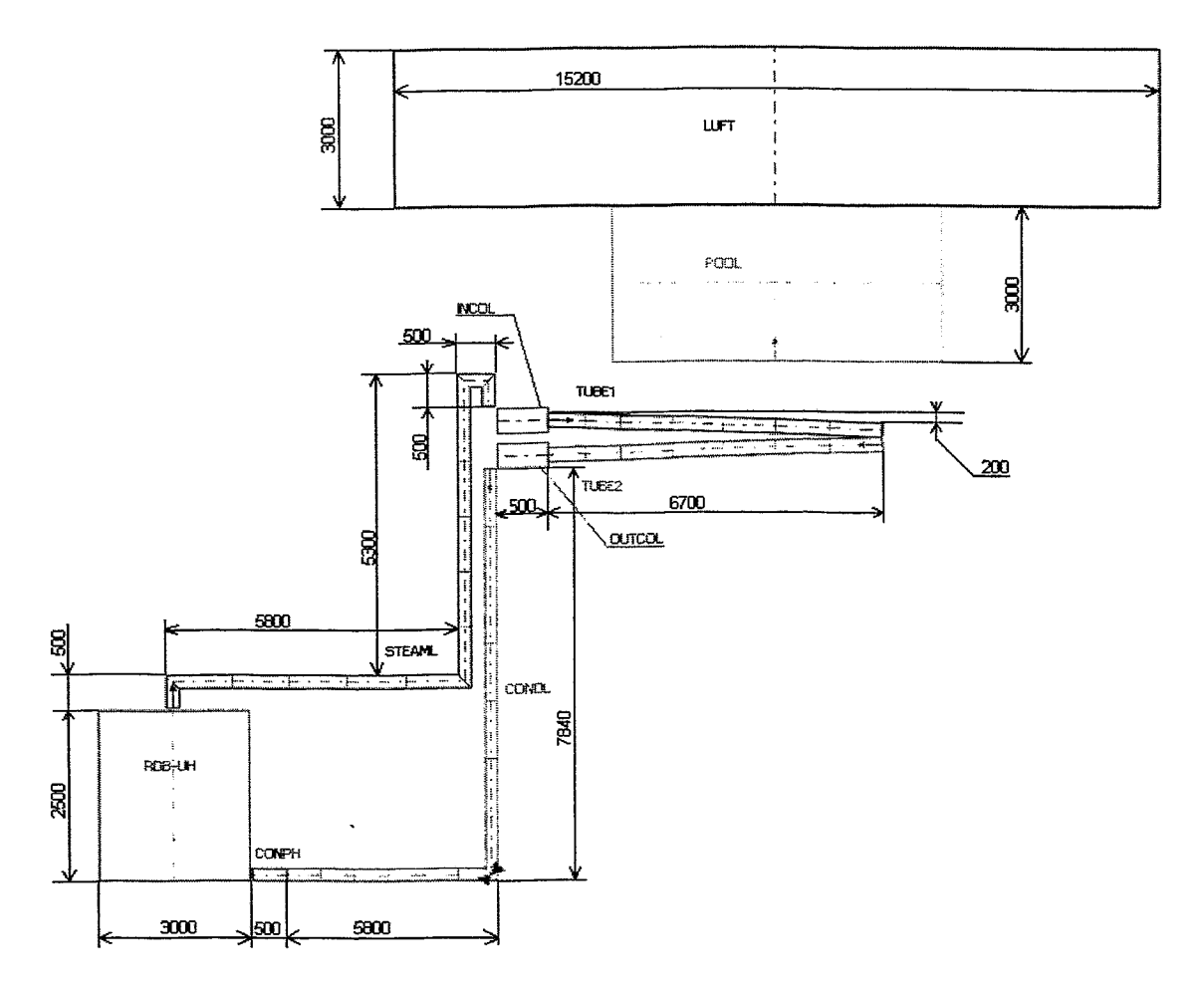

im Detail im ATHLET User Manual [GRS-P1] beschrieben; hier finden sich ferner auch zahlreiche Nodalisierungshinweise bzw. -empfehlungen.

**Bild** 3.1: Nodalisationsschema des CAREM Reaktors.

Der ATHLET-Eingabedatensatz umfasst insgesamt 10 TF-Objekte, die zwei thermofluiddynamischen Systemen zugeordnet sind. Das erste System modelliert den ROB-Dom sowie das hieran angeschlossene Kondensatorsystem. Hierzu werden folgende Objekte definiert: Dampfdom (RDB-UH), Zulaufleitung (STEAML), Eintrittssammler (INCOL), Kondensatorbündel bestehend aus den Objekten (TUBE1 und TUBE2), Austrittssammler (OUTCOL), Rücklaufleitung (CONL) sowie ein sog. "time dependend volume" (abgekürzt mit TDV) zur Vorgabe der Randbedingungen am Ende der Rücklaufleitung (CONPH). Das zweite System modelliert den Wasserpool (POOL) sowie das darüber liegende Luftpolster (LUFT).

Nachfolgend werden nun die einzelnen Objekte im Detail vorgestellt. Der Dampfdom (RDB-UH) ist ein sog. Knoten, der das TDV zur Vorgabe von Randbedingungen für den Druck und die Enthalpie definiert und während der gesamten Rechnung mit Sattdampf gefüllt ist. Zu Beginn der Rechnung beträgt der Druck im RDB 14 MPa. Dieser bleibt dann 1000 Sekunden konstant und wird anschließend quasistationär mit 0,01 bar pro Sekunde bis auf 1 bar abgesenkt.

An den Dampfdom schließt die Zulaufleitung zum Kondensator (STEAML) an, weiche als Rohr (d.h. eine Anordnung von eindimensional durchströmten Kontrollvolumina) nodalisiert ist. Die Zulaufleitung ist bislang nur vereinfacht modelliert, da bislang noch nicht alle Daten im Detail feststehen. Länge, Durchmesser sowie die Anzahl der Bögen stimmen in etwa mit dem späteren Layout überein. Der Hauptdruckabfall wird durch den Formverlustbeiwert des Ventils hervorgerufen ( $\xi_V \approx$ 33,5). Die anderen Formverluste der Zulaufleitung, z.B. Krümmer ( $\xi_{\rm K}$  je 0,2), Einläufe bzw. Ausläufe ( $\xi_{E} \approx 0.1$ ,  $\xi_{A} \approx 1.0$ ) sind deutlich kleiner. Auch bei einer ggf. noch anstehenden Modifikation der Leitungsführung dürfte sich die Gesamtlänge nur geringfügig ändem. Die Widerstandszahl des Rohres würde hierdurch nur im Prozentbereich beeinflusst. Da das Ventil in der Zulaufleitung während des Betriebs stets geöffnet ist, wird dieses nur als Druckverlust modelliert.

Der Eintrittssammler (INCOL) ist wiederum als Knoten modelliert. Er verbindet die Zulaufleitung mit dem Rohrbündel, das wiederum als 2 Rohrobjekte (TUBE1 und TUBE2) nodalisiert ist. Diese Einteilung ist aus Darstellungsgründen für den ATH-LET Simulator ATLAS notwendig, da sich beim ATLAS Objekte nur in einer Richtung (d.h. von links nach rechts oder von rechts nach links) erstrecken können. Ein wie in Bild 3.1 gezeigter Wechsel der Strömungsrichtung kann hingegen nur mit Hilfe von 2 Objekten realisiert werden. Bei jedem der beiden Rohrobjekte ist, da das Bündel aus 2 Rohren besteht, der Multiplikator für parallel angeordnete Objekte FPARO mit dem Wert 2 belegt. Mit Hilfe von Wärmeleitobjekten in Verbindung mit dem Wärmetauschermodell wird der Transport der bei der Kondensation freiwerdenden Wärme an den Wasserpool modelliert. Die Definition der Wärmelettstrukturen berücksichtigt, dass sich von jedem Rohr ca. 1,45 m am Beginn und Ende außerhalb des Pools befindet und folglich nicht an der Wärmeübertragung teilnimmt.

Zu Beginn der Rechnung ist das Bündel vollständig mit Wasser gefüllt. In dem Bündel wird eine starke Temperaturschichtung vorgegeben, um die Direktkondensation an der Phasengrenze zu minimieren. Das Wasser in dem Teil der Rohre, der sich innerhalb des Pools befindet, besitzt - wie im Betriebszustand - die Pooltemperatur. Oberhalb wird eine Art Grenzschicht mit einer Länge von ca. 0,5 m definiert, in der die Temperatur bis auf die Sättigungstemperatur des Dampfes ansteigt.

Sämtliche Stoffdaten des Werkstoffs der Kondensatorrohre wie Dichte, spezifische Wärmekapazität und Wärmeleitfähigkeit des Rohrmaterials wurden seitens CAB bereitgestellt (vgl. Tab. 3.1).

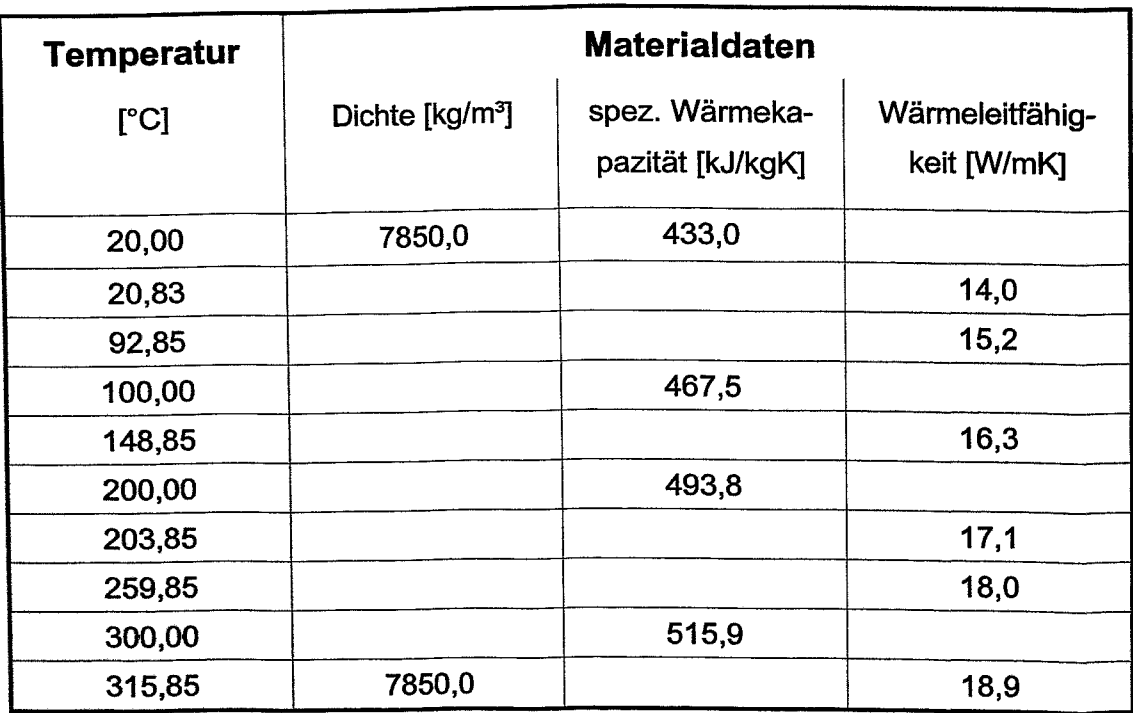

Tab. 3.1: Werkstoffmaterialdaten der Kondensatorrohre.

Über den als Knoten nodalisierten Austrittssammler (OUTCOL) ist die Rücklaufleitung (CONDL) mit dem Bündel verbunden. Diese ist wiederum als Rohr nodalisiert. Analog der Zulaufleitung ist auch die Ablaufleitung nur vereinfacht modelliert, da zukünftig noch mit Änderungen der Leitungsführung zu rechnen ist. Die Formverluste fallen hauptsächlich im Absperrventil in der Rücklaufleitung an. Im Gegen-

**=**

satz zur Zulaufleitung ist nun aber das Ventil nicht nur als Druckverlustbeiwert, sondern als richtiges Ventil definiert. Dieses bleibt während der Rechnung die ersten 10 Sekunden lang geschlossen und wird erst dann geöffnet. Der volle Offnungsquerschnitt wird nach weiteren 2 Sekunden erreicht.

Am Ende der Rücklaufleitung befindet sich wiederum ein sog. TDV (CONPH), mit dem der Druck und die Enthalpie am Rohraustritt spezifiziert wird. Der Druck am Rohraustritt entspricht dem Druck im Dampfdom, wobei die kleine, aus den unterschiedlichen Höhen des Volumenmittelpunktes des Dampfdomes sowie der Mittellinie der Rücklaufleitung resultierende geodätische Druckdifferenz vernachlässigt werden kann. Die Enthalpie des TDV wird mittels eines Prozesssignals des GCSM (General Control Simulation Modul) Moduls [AUH-90] am Ende der RückJaufleitung abgegriffen und mittels eines sog. "ADDER"-Blocks für das TDV vorgegeben.

Der Wasserpool, in dem das Rohrbündel angeordnet ist, wird durch das Rohrobjekt (POOL) modelliert. Der Pool besitzt ein Volumen von 50 m<sup>3</sup> und ist zum Containment hin offen. Der Wasserspiegel im Pool wird durch einen Gemischspiegelpfad modelliert. Da die genaue Höhe der Bündelanordnung im Pool bislang noch nicht festliegt, wird die Wasserüberdeckung fiktiv mit 0,5 m angenommen. Während der gesamten Rechnung ist eine ausreichende Wasserüberdeckung vorhanden, d.h. eine sekundärseitige Freilegung des Bündels an der Außenseite der Rohre kommt nicht vor. Zur Modellierung der Luftatmosphäre oberhalb des Wasserspiegels wird das sog. Mehrkomponentenmodell verwendet.

Das Mehrkomponentenmodell wird ferner auch in dem oberhalb des Pool angeordneten TDV (LUFT) aktiviert. Mit dem TDV LUFT kann u.a. der Containment.. druck variiert und der Druckaufbau z.B. infolge der Verdampfung des Wasserpools bei ausreichend langem Betrieb des Notkondensators simuliert werden. Die Werte für den Druck sowie die Enthalpie im TDV werden im Eingabedatenbereich des GCSM-Moduls mit Hilfe sog. "ADDER"-Blöcke vorgegeben.

Zur Erleichterung der phänomenologischen Auswertung wird im GCSM-Eingabedatenbereich für sämtliche Kontrollvolumina der Notkondensatorrohre die dirnensionslose Dampfgeschwindigkeit nach Wallis  $j<sub>D</sub>$ 

16 Berechnung des Notkondensators mit ATHLET

$$
\dot{\mathbf{J}}_{\mathbf{D}} = \frac{\dot{\mathbf{X}} \mathbf{M}}{\mathbf{A} \left[ \mathbf{g} \mathbf{D} \rho_{\mathbf{D}} (\rho_{\mathbf{F}} - \rho_{\mathbf{D}}) \right]}
$$
(3.1)

sowie der aus dem volumetrischen Flüssigkeits- und Dampfgehalt gebildete Quotient  $(1-\varepsilon)/\varepsilon$  berechnet [TAT-82]. In der Gleichung kennzeichnet  $\dot{x}$  den Dampfmassenanteil, Mden Massenstrom, g die Erdbeschleunigung, A die Querschnittsfläche, D den Rohrdurchmesser sowie  $\rho_D$  und  $\rho_F$  die Dichte der Dampf- bzw. der Flüssigkeitsphase. Die dimensionslose Dampfgeschwindigkeit  $j_D^*$  sowie der aus dem volumetrischen Flüssigkeits- und Dampfgehalt gebildete Quotient (1-e)/e sind die Koordinaten der Strömungskarte von Tandon [TAT-82], die eigens für die Kondensation in horizontalen Rohren entwickelt wurde.

#### **3.2 Berechnung der Kondensatorleistung**

Seitens des CAB wurden drei verschiedene Szenarien spezifiziert, die vom FZR mit dem in Kap. 3.1 beschriebenen Modell des Notkondensators des CAREM Reaktors nachgerechnet werden (vgl. Tab. 3.2). Dies sind die Bestimmung der Kondensatorleistung beim maximalen Systemdruck (Szenario 1: Druck im RDB  $_{\text{BRR}} =$ 14 MPa - Druck im Containment  $p_{Con} = 0.1$  MPa), im Auslegungspunkt (Szenario 2:  $p_{RDB}$  = 12,25 MPa -  $p_{Con}$  = 0,1 MPa), sowie 48 Stunden nach einem sog. "hot shut-down" (Szenario 3:  $p_{RDB} = 2.6$  MPa -  $p_{Con} = 0.2$  MPa). Im Auslegungspunkt wird seitens des Anlagendesigns eine Kondensatorleistung von 2 MW, bei 48 Stunden nach "hot shut-down" eine Kondensatorleistung von 0,6 MW gefordert. Für die Kondensatorleistung beim Maximaldruck bestehen hingegen keine Anforderungen, es soll ausschließlich der Wert bestimmt werden.

Sämtliche Rechnungen werden mit der derzeit aktuellen Version des von der Gesellschaft für Anlagen- und Reaktorsicherheit (GRS) mbH entwickelten Thermohydraulikprogrammsystems ATHLET (Analyse der Thermohydraulik von Lecks und Transienten) Mod. 1.2 C [GRS-P1, GRS-P2] durchgeführt. Weiterhin wurden zusätzlich die Rechnungen mit ATHLET/KONWAR wiederholt. KONWAR ist die Abkürzung von Kondensation in waagerechten Rohren und kennzeichnet ein spezielles, an der Forschungszentrum Jülich (FZJ) GmbH entwickeltes Modul zur Berechnung der Kondensation in waagerechten Rohren [SCA-96, SCA-97]. Dieses wurde 1996 in ATHLET implementiert und zwischen 1996 und 1998 anhand von NOKO- sowie HORUS-Experimenten [SCA-99] sowie dem Vergleich mit Rechenergebnissen anderer Systemcodes (u.a. CATHARE, APROS) im Rahmen nationaler sowie internationaler Forschungsvorhaben validiert [HIE-OO, SCA-98].

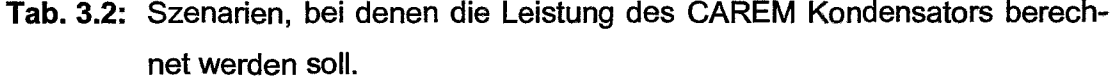

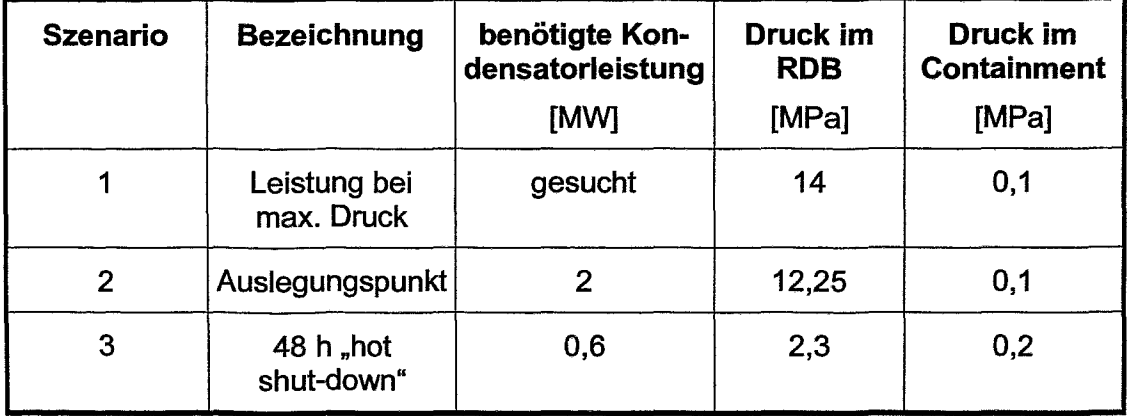

Basierend auf den Erfahrungen der Nachrechnung der NOKO- und HORUS-Experimente wird erwartet, dass die Originalversion von ATHLET die Kondensation unterschätzt bzw. die Ergebnisse der RELAP-Rechnung besser mit denen der ATHLETIKONWAR-Rechnung übereinstimmen. Der am CAB eingesetzte Systemcode RELAP (Reactor Excursion and Leak Analysis Program) wurde am Idaho National Engineering Laboratory (INEL) mit Unterstützung der USNRC (United States Nuclear Regulatory Commission) entwickelt [RAV-85].

Bild 3.2 zeigt einen Vergleich der mit ATHLET, ATHLET/KONWAR sowie RELAP berechneten Kondensatorleistung als Funktion des Systemdrucks bei einem Containmentdruck von 0,1 MPa. Gemäß der Beschreibung des Nodalisationsschemas in Kap. 3.1 sind die Bild 3.2 zu entnehmenden Werte der Kondensatlonsleistung mit dem Faktor 2 zu multiplizieren, da jeweils nur eines von zwei identischen Kondensatorsystemen bei der Rechnung modelliert wurde.

Bild 3.2 zeigt deutlich, dass alle drei Rechnungen die im Auslegungspunkt (Szenario 2) benötigte Kondensatorleistung von 2 MW übertreffen. Die jeweiligen Werte von ATHLET und KONWAR liegen mit 2100 kW bzw. 2116 kW sehr dicht zusammen, RELAP berechnet mit 2302 kW einen ca. 8,8% höheren Wert. Bild 3.2 sind ebenfalls die Abweichungen zwischen den einzelnen Rechnungen zu entnehmen; das Maximum liegt in einer Größenordnung von 100 kW. Für die Leistung beim maximalen Systemdruck (Szenario 1) berechnen die Systemcodes Werte zwischen 2218 kW (ATHLET) und 2414 kW (RELAP); die Differenz zwischen minimalem und maximalem Wert liegt auch bei 8,1 %.

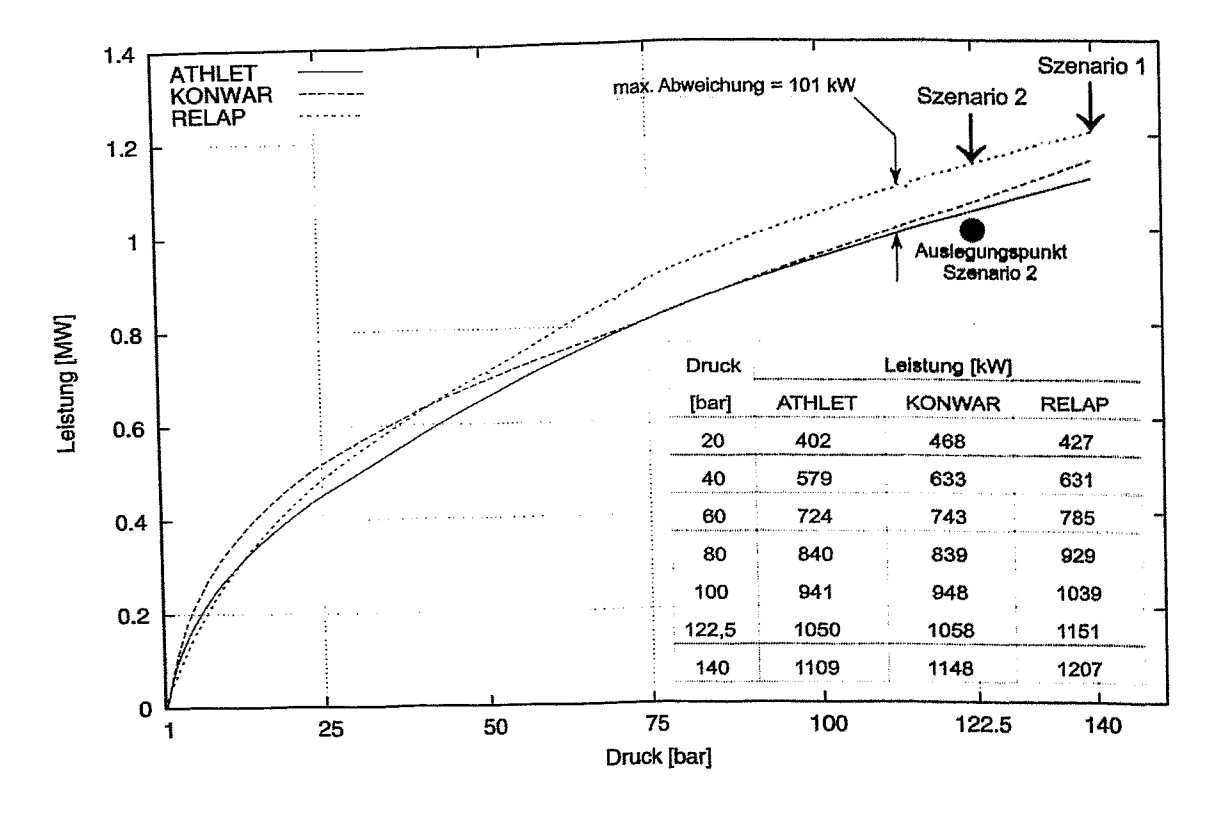

Bild 3.2: Vergleich der mit ATHLET, ATHLET/KONWAR und RELAP in Abhängigkeit vom Systemdruck berechneten Leistung eines Notkondensatorbündels des CAREM Reaktors bei einem Containmentdruck von 0,1 MPa.

In Bild 3.3 sind die mit ATHLET bzw. ATHLET/KONWAR berechneten Verläufe der Leistung eines Kondensatorbündels für einen Containmentdruck von 0,2 MPa aufgetragen. Bislang fehlen noch die entsprechenden Ergebnisse der RELAP-

Rechnungen. Die Leistung im Szenario 3 liegt bei der ATHLET-Rechnung bei 788 kW, bei der ATHLET/KONWAR-Rechnung bei 870 kW. Anhand der in [SCA-96] beschriebenen thermischen Bedingung für Notkondensatoren, kann der RELAP-Wert mit Hilfe von Bild 3.2 zu 769 kW extrapoliert werden. Diese Abschätzung geht in guter Näherung davon aus, dass die treibende Temperaturdifferenz über den Rohren der Differenz der Sättigungstemperaturen bei den jeweiligen Drücken innerhalb und außerhalb der Rohre entspricht. Die Abweichungen der Werte für das dritte Szenario liegen somit in einer Größenordnung von ca. 11,6 %.

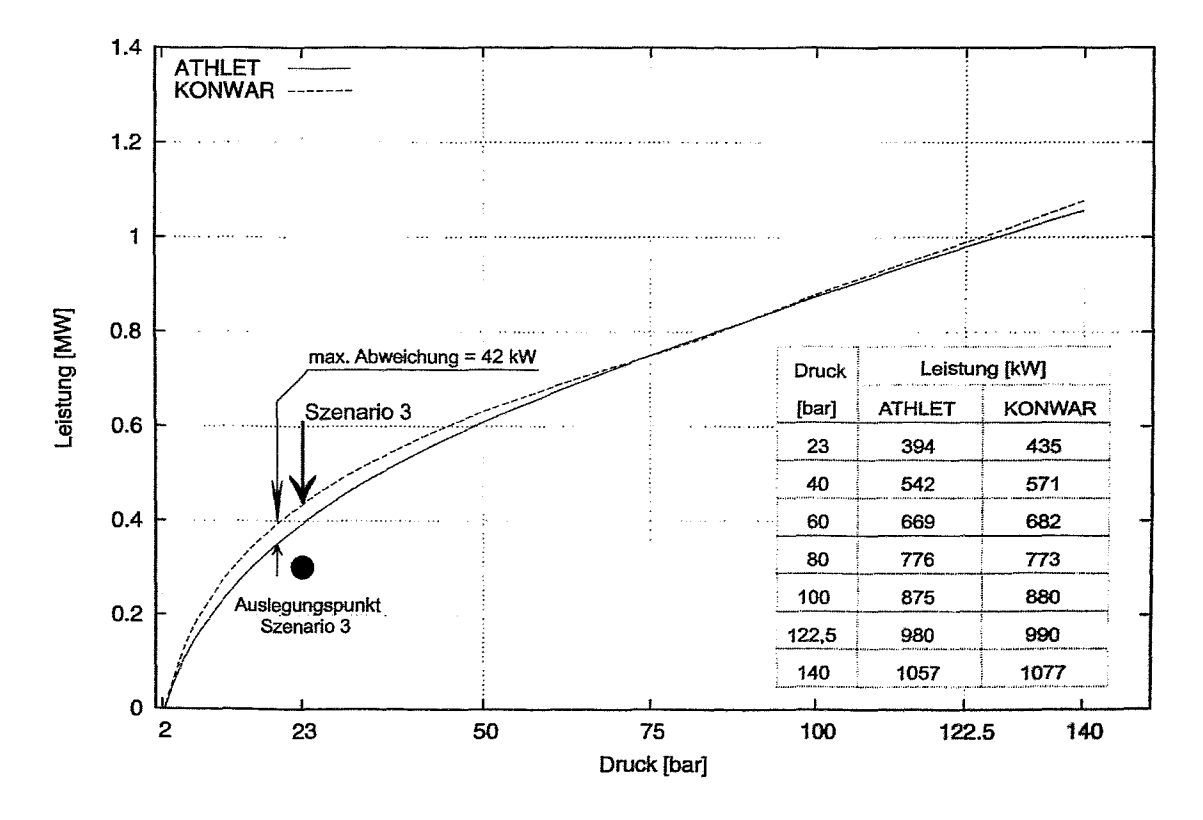

**Bild 3.3:** Vergleich der mit ATHLET und ATHLET/KONWAR in Abhängigkeit vom Systemdruck berechneten Leistung eines Notkondensatorbündels des CAREM Reaktors bei einem Containmentdruck von 0,2 MPa.

Die Nachrechnung der in Tab. 3.2 aufgeführten Szenarien 2 und 3 bestätigt die Auslegungsparameter. Alle drei Systemcodes bestimmen größere Werte der Kon- densatorleistung, die Auslegung ist also konservativ. Die Abweichungen der Rechnungen liegen in einer Größenordnung von bis zu 11,6%.

Die Rechnungen mit der Originalversion von ATHLET liefern in der Regel niedrigere Werte für die Kondensatorleistung als die Rechnungen mit ATHLET/KONWAR. Dies resultiert aus der in KONWAR enthaltenen Modellierung des Wechsels der Strömungsformen bei der Kondensation in waagerechten Rohren sowie dem Aufruf geeigneter Korrelationen für die einzelnen Strömungsregime. Die prozentualen Abweichungen von ATHLET und ATHLET/KONWAR sind am größten im Bereich niedriger Drücke, im Bereich hoher Drücke (d.h. ab 7,5 MPa) stimmen hingegen die Rechenergebnisse gut überein.

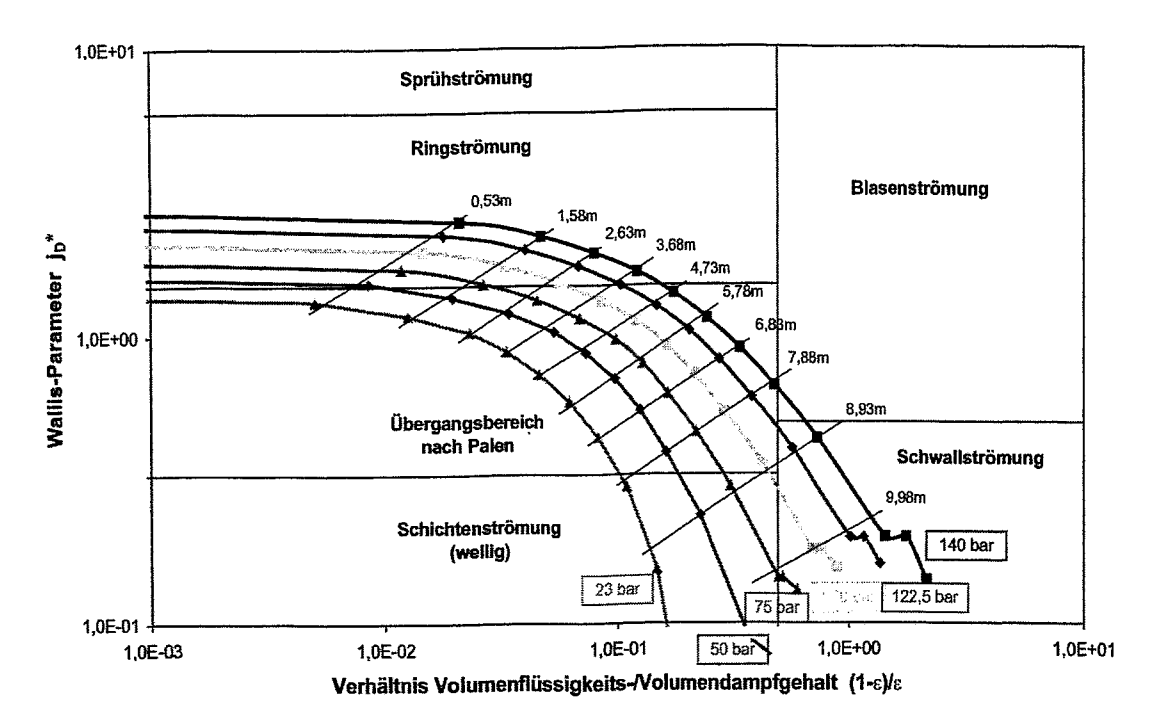

**Bild** 3.4: Strömungsformen in den Kondensatorrohren bei verschiedenen Systerndrücken von 2,3/5,0 17,5/10,0 112,25/14,0 MPa an verschiedenen Positionen innerhalb des Rohres. Der Bereich des Kondensatorrohres, der sich innerhalb des Wasserpools befindet, beginnt bei 0,0 m und endet bei 10,5 m.

Grund für diese Tendenz ist, dass mit sinkenden Drücken der Bereich des Rohres, in dem sich eine Schichtenströmung bzw. sich der Übergangsbereich zwischen Ring- und Schichtenströmung befindet, zunimmt (vgl. Bild 3.4). Im Bereich der Ringströmung beeinflusst die Schubspannung an der Phasengrenze maßgeblich die Kondensatfilmdicke sowie den Wärrneübergang. Die Rohrlage (horizontal, ver-
tikal oder beliebig geneigt) hat hierauf keinen Einfluss. Deshalb liefert das in ATH-LET enthaltene Kondensationsmodell für vertikale Rohre auch in diesen Fällen gute Ergebnisse.

Im unteren Druckbereich hingegen unterschätzt das Kondensationsmodell der Originalversion von ATHLET den Wärmeübergang. Im Bereich der Schichtenströmung liegen laminare Kondensatfilme vor, deren Wärmewiderstand im wesentlichen durch die Wärmeleitung im Film gegeben ist. Mit Abbau der Schubspannungen an der Phasengrenze sowie zunehmendem Einfluss der Schwerkraft auf den Kondensatfilm bildet sich im Rohr ein Kondensatsumpf aus, in dem das anfallende Kondensat abfließt. An den oberhalb des Sumpfes befindlichen Rohrwänden bilden sich dünne Kondensatfilme, die entlang einer Schraubenlinie in den Sumpf abfließen. Die Effektivität dieser Wärmeübertragung variiert mit dem Druck: bei niedrigen Drücken liegen die WärmeÜbergangskoeffizienten von Schichtenströmungen sogar oberhalb denen von Ringströmungen.

Leider liegt zum derzeitigen Zeitpunkt keine Beschreibung des Kondensationsmodells der zur Berechnung der Notkondensators verwendeten RELAP-Version vor. Daher kann - wie zuvor diskutiert - nur die Übereinstimmung bzw. Abweichungen mit den ATHLET- bzw. ATHLET/KONWAR-Rechnungen festgestellt werden. Eine endgültige Einschätzung und Bewertung der Ergebnisse ist jedoch ohne Detailkenntnis dieser Modelle nicht möglich.

### **3.3 Phänomenologische Auswertung der Rechnungen**

Zur Erhöhung der Aussagesicherheit wird nachfolgend eine phänomenologische Auswertung der ATHLETIKONWAR-Rechnungen vorgenommen. Nach einer generellen Beschreibung der bei der Kondensation in waagerechten Rohren auftretenden physikalischen Phänomene in Kap. 3.3.1, werden anschließend anhand von drei Beispielen (Szenario 2, 3 bzw. 3\*) Im Detail die Verläufe einzelner Systemparameter diskutiert. Das Szenario 3\* wird zur besseren Verdeutlichung des Einflusses der Drücke im RDB und Containment eingeführt. Hierbei soll der Druck im RDB 2,3 MPa und der Druck Im Containment 0,1 MPa betragen. Durch

Vergleich der Parameter bei den Szenarien 2 und 3\* wird der Einfluss des Drucks im RDB (12,25 bzw. 2,3 MPa) auf die Systemparameter und die Wärmeübertragung (vgl. Kap. 3.3.2) durch Vergleich der Parameter bei den Szenarien 3\* und 3 der Einfluss des Drucks im Containment (0,1 bzw. 0,2 MPa) aufgezeigt (vgl. Kap. 3.3.3). Ferner beinhaltet das Unterkapitel 3.3.4 für den Auslegungspunkt einen Detailvergleich von Systemparametem der RELAP- und ATHLET/KONWAR Rechnungen.

### 3.3.1 Beschreibung der Phänomene bei der Kondensation in waagerechten Rohren

Nachfolgend wird ein kurzer Überblick über die Phänomene bei der Kondensation in waagerechten Rohren gegeben. Die Rohre des Notkondensators des CAREM Reaktors besitzen zwar eine Neigung gegenüber der Horizontalen von 1,7°; in der Literatur wird jedoch, sofem der Neigungswinkel 10° nicht überschreitet, empfohlen, die WärmeÜbergangskoeffizienten mit den Modellen für waagerechte Rohre zu berechnen [GRP-82, GE-90]. Die zuvor zitierten Arbeiten verweisen darauf, dass die Messdaten der Experimente in leicht gegenüber der Horizontalen geneigten Rohren gut mit den Modellen für waagerechte Rohre korreliert werden können. Folglich wird für beide Fälle nachfolgend nur noch der Begriff waagerechtes Rohr verwendet.

Strömt also reiner Dampf in ein waagerechtes Rohr, das eine Wandtemperatur kleiner der Sättigungstemperatur besitzt, so findet Kondensation statt. Diese setzt sich aus mehreren Teilvorgängen zusammen. Zunächst muss der zu kondensierende Dampf durch Konvektion an die Phasengrenze strömen. Hier findet die eigentliche Kondensation statt. Anschließend muss die bei der Kondensation freiwerdende Wärme durch Leitung und/oder Konvektion durch den Kondensatfilm an die kühle Wand transportiert werden. Jeder Teilvorgang besitzt einen Widerstand (Widerstand in der Dampfphase, beim Phasenübergang und beim Wärmetransport im Film), dessen Anteil am gesamten Widerstand je nach Anwendungsfall unterschiedlich groß ist. Bei der Kondensation reiner Dämpfe an der Innenseite

L

der Rohre bestimmt im allgemeinen der Widerstand des Films den Gesamtwiderstand.

Bei der Berechnung des Filmwiderstands ist zwischen laminaren und turbulenten Kondensatfilmen sowie einem dazwischen liegenden Übergangsbereich zu unterscheiden. Bei laminaren Filmen wird die bei der Kondensation an der Phasengrenze freiwerdende Wärme mittels Wärmeleitung übertragen, da die Konvektion im Kondensatfilm vemachlässigt werden kann. Der Wärmewiderstand ist somit direkt proportional der Filmdicke. Im Übergangsbereich erscheinen Wellen und/oder kleine Rippen auf der Filmoberfläche. Diese verbessern den Wärmeübergang um bis zu 40% [GRS-45]. Die Größe des Übergangsbereichs nimmt mit größer werdenden Prandtl-Zahlen zu. Im Bereich der turbulenten Kondensatfilme verbessert sich der Wärmeübergang mit ansteigenden Reynolds-Zahlen sowie den hieraus resultierenden größeren turbulenten Schwankungsbewegungen weiter. Aus dem zuvor beschriebenen Zusammenhang folgt, dass sich in den Kondensatorrohren die Filmdicke und der Wärmeübergang in einem weiten Spektrum ändert. Da der Wechsel der Strömungsformen zu unterschiedlichen Wärmeübertragungsmechanismen führt, können unter Umständen die mittleren Wärmeübergangskoeffizienten kleiner sein als die örtlichen Werte im Austrittsquerschnitt.

Bei der Betrachtung der Effektivität der Wärmeübertragung reicht es aber nicht aus, nur den Widerstand infolge von Kondensation zu betrachten, da sich der Gesamtwiderstand der Wärmeübertragung aus mindestens drei Einzelwiderständen zusammensetzt. Dies sind der Wärmewiderstand der Wand sowie die Wärme-Übertragung an der Innen- und Außenseite der Notkondensatorrohre. Der größte Widerstand bestimmt hierbei maßgeblich den Gesamtwiderstand. Entlang der Notkondensatorrohre ändern sich die Wärmeübertragungsmechanismen und die Größe der einzelnen Wärmewiderstände. Betrachtet man die Größe der einzelnen Widerstände, so erkannt man, dass der Gesamtwiderstand maßgeblich von dem Widerstand der Kondensatorrohre beeinflusst wird. Dies wird anhand der folgenden Überlegung deutlich: die Kondensatorrohre besitzen eine Wandstärke von 8,75 mm; typische Werte für die Wärmeleitfähigkeit in der Rohrwand liegen im Betrieb bei 17 W/mK. Im Betrieb der Kondensatorrohre wird sich an der Innenseite der Rohre Kondensation und an der Außenseite Sieden einstellen. Beide Wärmeübergangskoeffizienten liegen grob geschätzt in einer Größenordnung von ca. 15.000 W/m2K. Anhand dieser Werte ergibt sich ein Gesamtwärmedurchgangskoeffizient von ca. 1550 W/m*<sup>2</sup>*K. Variiert man die Wärmeübergangskoeffizienten um 50%, so ändert sich der Gesamtwärmedurchgangskoeffizient um ca. 10%, variiert man hingegen die Wandstärke des Kondensatorrohrs um 50%, so ändert sich der Gesamtwärmedurchgangskoeffizient um bis zu 40%.

#### 3.3.2 Einfluss des Drucks im RDB auf den Verlauf der Systemparameter

Nachfolgend wird der Einfluss des Systemdrucks auf die Strömungsformen (vgl. Bild 3.5) sowie auf den Verlauf der wichtigsten Strömungsparameter über dem Kondensatorrohr diskutiert. Im Einzelnen sind dies die Phasengeschwindigkeiten  $w<sub>D</sub>$  und w<sub>F</sub>, der Massen- und Volumendampfgehalt  $x<sub>M</sub>$  und  $\varepsilon$ , die Temperaturen des Fluids innerhalb und außerhalb der Rohre  $T_i$  und  $T_{Pool}$  sowie der Innen- und Außenseite der Rohrwand T<sub>Wi</sub> und T<sub>Wa</sub>, die Wärmeübergangskoeffizienten an den Innen- und Außenseiten  $\alpha_i$  und  $\alpha_a$ , der Wärmedurchgangskoeffizient k der Wand sowie die Wärmestromdichte  $\ddot{q}$ . Die Hochdruckrechnung (d.h.  $p_{RDB} = 12,25 \text{ MPa}$ ) entspricht dem Szenario 2 (vgl. Kap. 3.2), die Mitteldruckrechung (d.h.  $p_{RDB} = 2.3$ MPa) dem Szenario 3\* (vgl. Kap. 3.3).

In Bild 3.5 ist zu erkennen, das sich im Szenario 2 die Ringströmung über einen Bereich von ca. 3,7 m und der Übergangsbereich zwischen Ring und Schichten~ strömung über einen Bereich von ca. 5 m erstreckt. In den restlichen 1,8 m stellt sich eine Schichtenströmung ein, die sukzessive in eine einphasige Kondensatströmung übergeht. Im Szenario 3\* liegt die Strömungsform am Rohreintritt im Übergangsbereich zwischen der Ring- und Schichtenströmung und schlägt nach ca. 7,9 m in eine reine Schichtenströmung um.

Zum besseren Verständnis der nachfolgend aufgeführten Diagramme sind in Tab. 3.3 die Leistung eines Kondensatorrohres und die Stoffwerte des Dampfes im Eintrittsquerschnitt aufgeführt. Bei dem Szenario 2 wird in einem Kondensatorrohr eine Leistung von ca. 529 kW übertragen, bei dem Szenario 3\* hingegen bei ca.

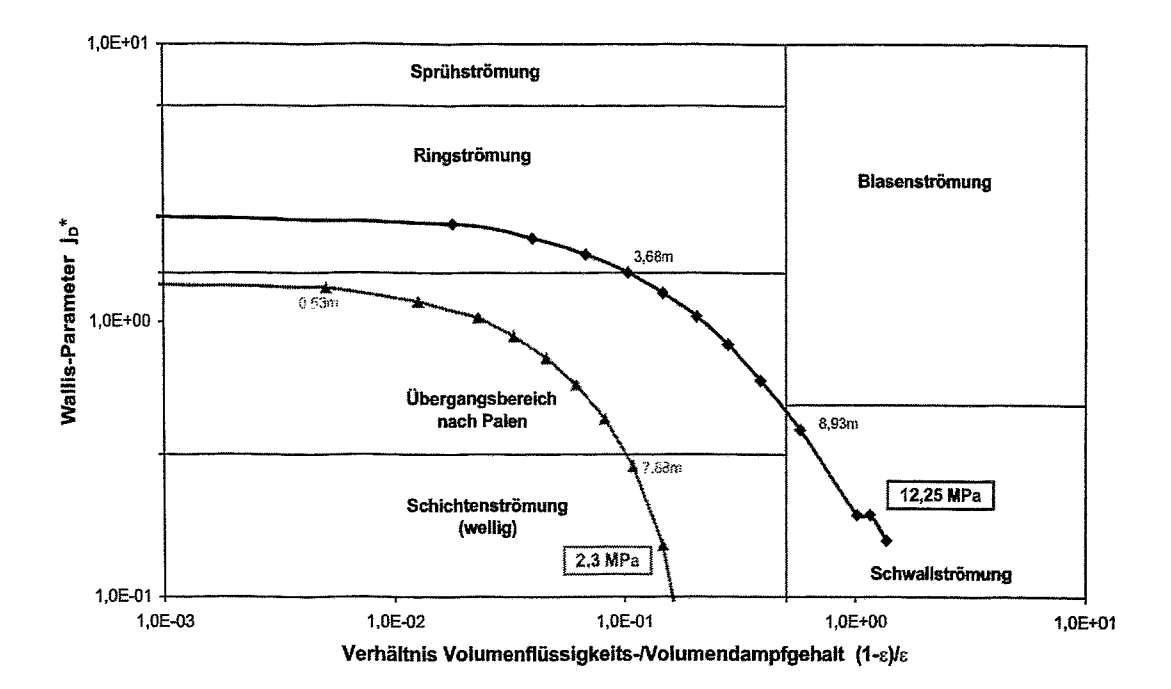

Bild 3.5: Strömungsformen in den Kondensatorrohren bei den Szenarien 2 (P<sub>RDB</sub>)  $= 12,25 \text{ MPa}$ ) und 3<sup>\*</sup> (P<sub>RDB</sub> = 2,3 MPa).

Tab. 3.3: Stoffwerte des Dampfes im Eintrittsquerschriitt bei den Szenarien 2  $(P_{RDB} = 12,25 \text{ MPa})$  und 3\* ( $P_{RDB} = 2,3 \text{ MPa}$ ).

| <b>Parameter</b>      | <b>Einheit</b>       | Szenario 2<br>$(12, 25 \text{ MPa})$ | <b>Szenario 2</b><br>$(2,3 \text{ MPa})$ | <b>Verhältnis</b><br>Szen. 2/3* |
|-----------------------|----------------------|--------------------------------------|------------------------------------------|---------------------------------|
| Leistung / Rohr       | <b>[kW]</b>          | 529                                  | 260                                      | $\mathbf{2}$                    |
| Dichte Dampf          | [ $kg/m3$ ]          | 72,1                                 | 11,5                                     | 6,3                             |
| Dichte Flüssigkeit    | [ $kg/m3$ ]          | 651                                  | 840,8                                    | 0,77                            |
| Dichtequotient        | $\left[\cdot\right]$ | 9                                    | 73,1                                     | 0,123                           |
| Verdampfungsenthalpie | [kJ/kg]              | 1178,1                               | 1859,3                                   | 0,63                            |

260 kW. Hieraus resultieren Dampfmassenströrne am Eintritt von 0,45 kg/s ( Szenario 2) und 0,14 kgls (Szenario 3\*). Obwohl der Massenstrom Im Szenario 2 ca. 3,1 mal größer Ist als im Szenario 3\*, sind aufgrund der ca. 6,3-fach kleineren Dichte die Dampfeintrittsgeschwindigkeiten im Szenario 3<sup>\*</sup> mit 8 m/s deutlich größer als die im Szenario 2 (hier 4,3 m/s) (vgl. Bild 3.6).

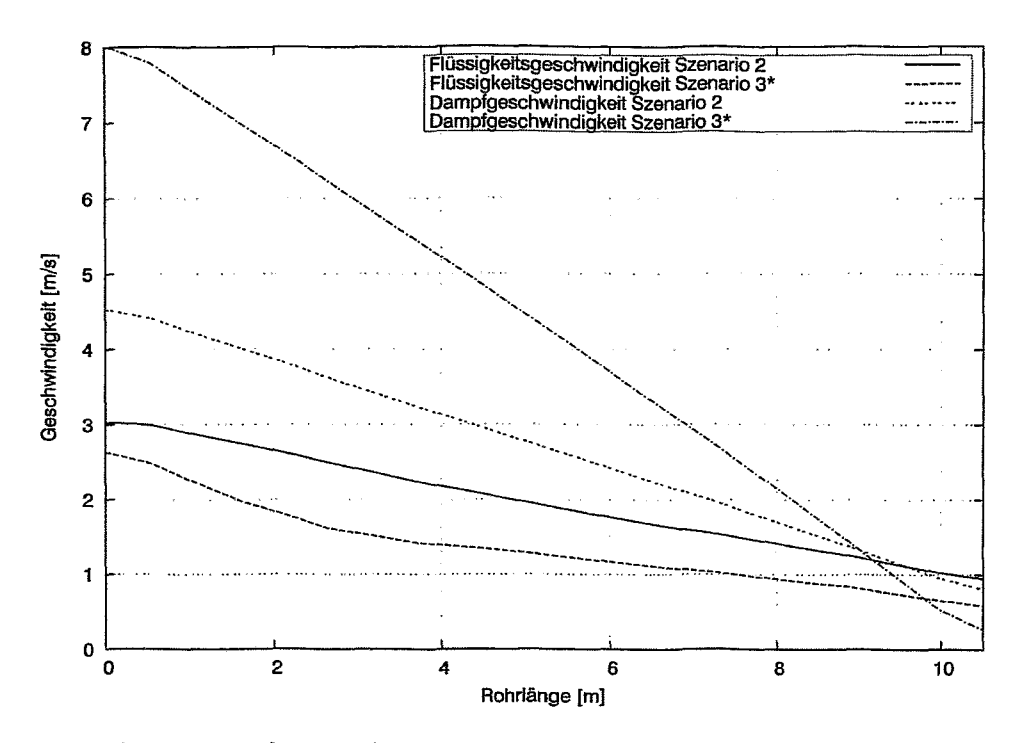

Bild 3.6: Phasengeschwindigkeiten in den Kondensatorrohren bei den Szenarien 2 ( $P_{RDB}$  = 12,25 MPa) und 3<sup>\*</sup> ( $P_{RDB}$  = 2,3 MPa).

Infolge der Kondensation nimmt die Dampfgeschwindigkeit und somit auch die Schubspannung an der Phasengrenze entlang der Rohre kontinuierlich ab. Beim Übergang von der Ringströmung in den Übergangsbereich Ring-/Schichtenströmung (Szenario 2) liegt eine Strömungsgeschwindigkeit von ca. 5,5 m/s vor. Dieser Wert bestätigt den in der Literatur oftmals zu findenden Überschlagswert für den Strömungsformwechsel von 5 m/s. Ferner zeigt Bild 3.6 deutlich die Druckabhängigkeit des Schlupfes S (mit S=w<sub>D</sub>/w<sub>F</sub>), die aus der Änderung des Dichteverhältnisses  $p_F/p_D$  von 9 bei 12,25 MPa auf 73 bei 2,3 MPa resultiert. Am Ende des Rohres ist die Dampfgeschwindigkeit nahezu völlig abgebaut, das Kondensat fließt nun allein aufgrund der Schwerkraft zurück in den RDB.

Der zuvor diskutierte Effekt der Änderung des Phasendichtequotienten wird auch anhand der Kurven für den Volumen- und Massendampfgehalt und x<sub>M</sub> deutlich (vgl. Bild 3.7). Bei der Kondensation von ca. 10% der Dampfmasse nimmt das Dampfvolumen im Szenario 2 um ca. 50%, im Szenario 3\* um ca. 90 % ab.

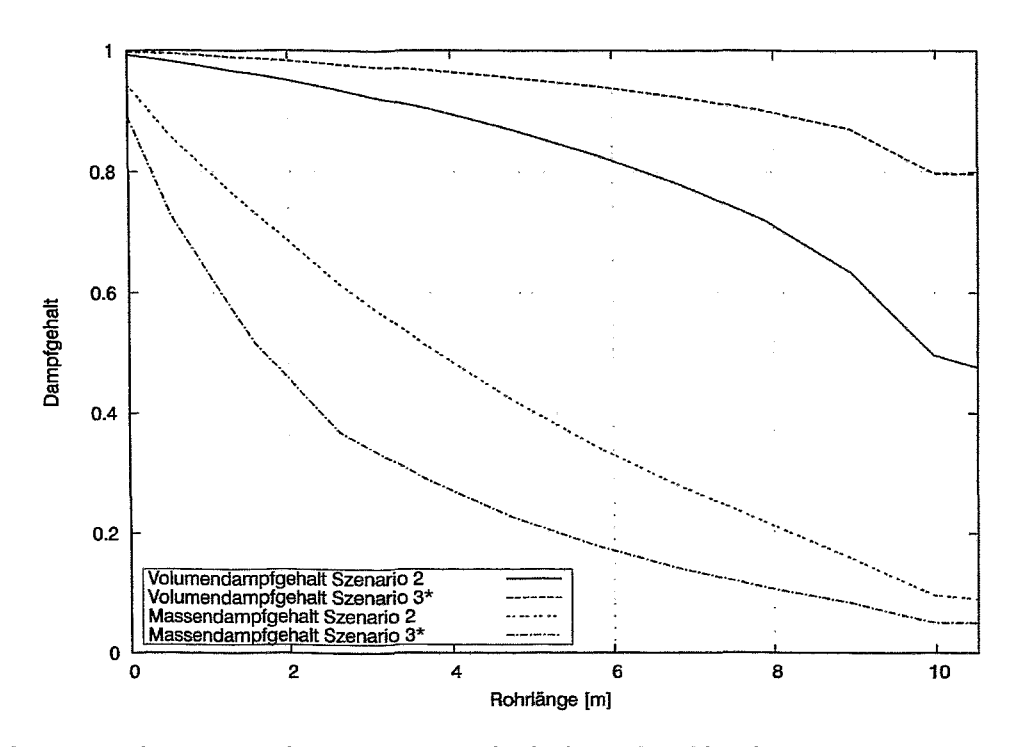

**Bild** 3.7: Volumen- und Massendampfgehalt in den Kondensatorrohren bei den Szenarien 2 ( $P_{RDB}$  = 12,25 MPa) und 3<sup>\*</sup> ( $P_{RDB}$  = 2,3 MPa).

Den Verlauf der Temperaturen im Fluid innerhalb sowie außerhalb der Rohre sowie an der Innen- und Außenseite der Rohrwand zeigt Bild 3.8. Die Fluidtemperaturen sind nahezu konstant. Da die Rohre innen vollständig freigelegt sind, stehen beide Phasen zueinander im thermischen Gleichgewicht. Folglich wird nur Dampf kondensiert, nicht aber das hierbei anfallende Kondensat unterkühlt. Der Wasserpool an der Außenseite ist gesättigt, d.h. die Pooltemperatur entspricht der Sättigungstemperatur beim jeweiligen Containmentdruck. Diese Vorgabe wurde aus Gründen einer konservativen Betrachtungsweise gewählt. Allerdings zeigen die NOKO-Experimente, dass durch die Unterkühlung des Wassers an der Außenseite die Leistung nur im Bereich weniger Prozente erhöht werden kann [SCA-96].

Bild 3.8 zeigt deutlich die Abnahme der treibenden Temperaturdifferenz für die Wärmeübertragung mit sinkendem Druck im RDB. Diese beträgt bis zu 226,3 K beim Szenario 2 und 119,6 K beim Szenario 3<sup>\*</sup>. Im Szenario 2 ist ferner ein signifikanter Abfall der Wandinnentemperatur mit dem Wechsel der Strömungsform zu beobachten. Dieser resultiert daraus, dass im Hochdruckbereich die Wänneübergangskoeffizienten für Ringstromungen um bis zu dem Faktor 2,7 größer sind als bei Schichtenströmungen. Dies ist u.a. auch am Verlauf der entsprechenden Kurven für den Wärmeübergangskoeffizienten (vgl. Bild 3.9) sowie der Wärmestromdichte (vgl. Bild 3.10) deutlich zu erkennen. Bei einem Druck von 2.3 MPa sind bei Schichtenströmungen die Wärmeübergangskoeffizienten nahezu im gesamten Bereich des Gasgehalts größer als bei Ringströmungen und varijeren nur in engen Grenzen. Daher bleiben die Temperaturen im Szenario 3\* über dem gesamten Rohr nahezu konstant. Gleiches gilt für die in Bild 3.10 dargestellte Wärmestromdichte.

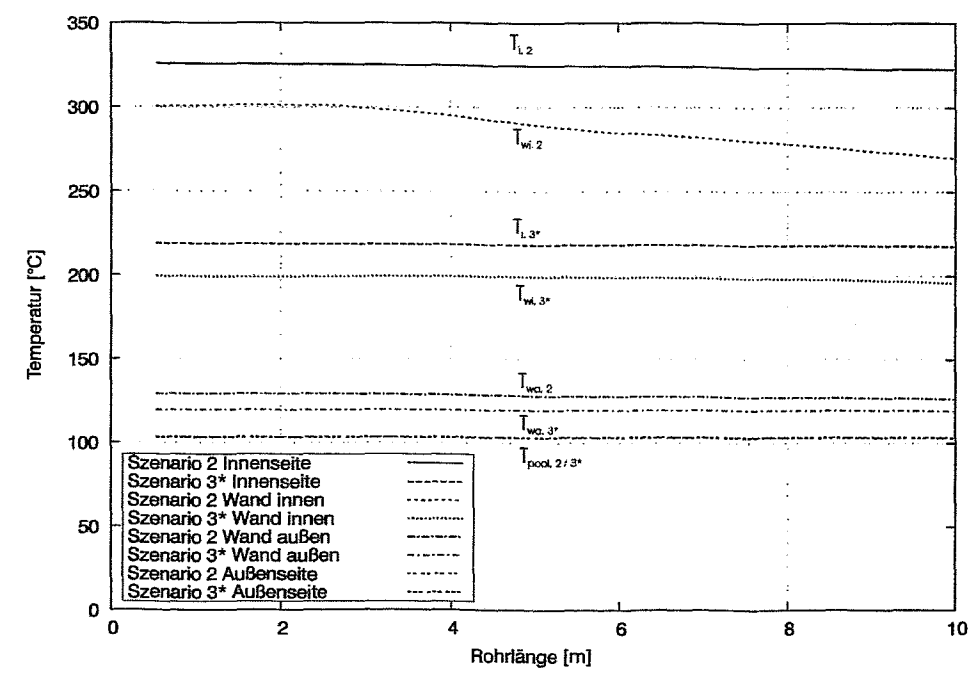

Bild 3.8: Fluid- und Wandtemperaturen des Kondensatorrohres bei den Szenarien 2 ( $P_{RDB}$  = 12,25 MPa) und 3\* ( $P_{RDB}$  = 2,3 MPa).

Der Verlauf der in Bild 3.9 dargestellten Wärmeübergangskoeffizienten bei der Kondensation an den Innenseiten der Rohre wurde bereits im vorigen Abschnitt diskutiert. Die Wärmeübergangskoeffizienten an den Rohraußenseiten hängen sowohl vom Siededruck als auch von den Wärmestromdichten ab. Allerdings zeigen die ATHLET-Rechnungen eine deutliche Unterschätzung des Wärmeübergangs beim Sieden, deren Ursachen in Kap. 4 im Detail beschreiben werden. Anhand der obigen Diskussion ergeben sich die Verläufe der in Bild 3.10 dargestellten Wärmestromdichten.

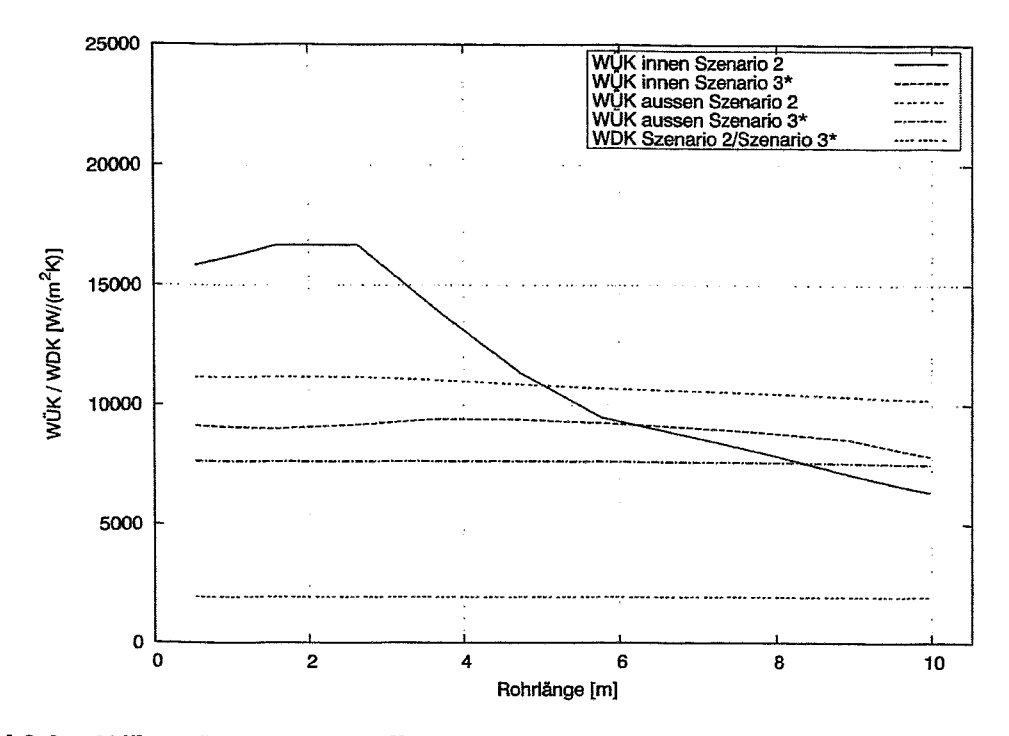

Bild 3.9: Wärmeübergangskoeffizienten an der Innen- und Außenseite der Kondensatorrohre bei den Szenarien 2 ( $P_{RDB}$  = 12,25 MPa) und 3\* ( $P_{RDB}$  = 2,3 MPa).

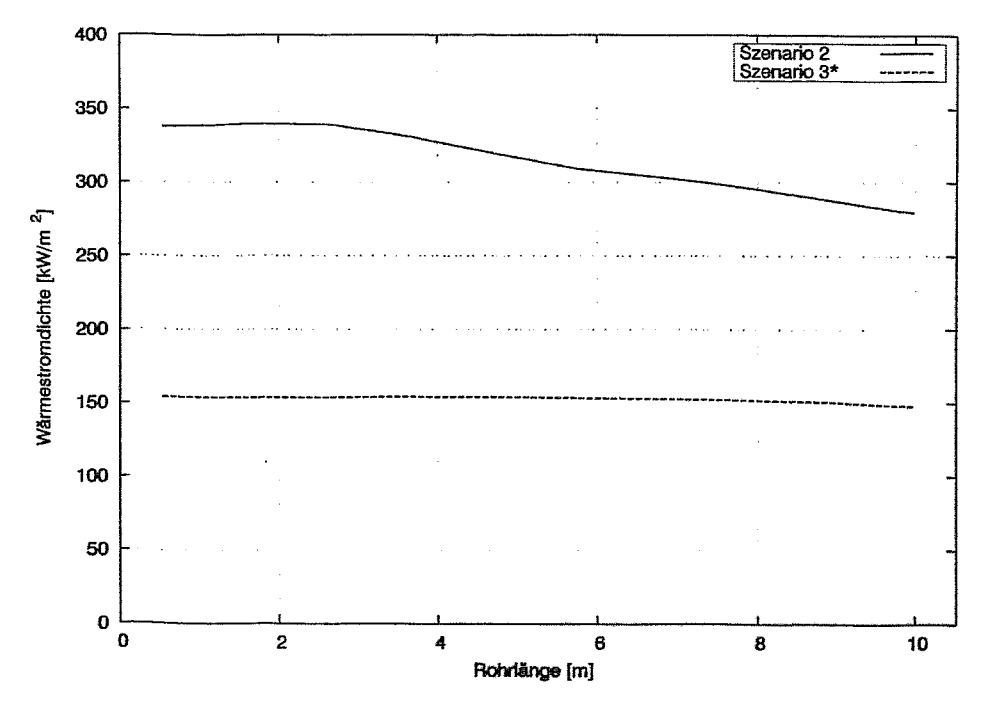

Bild 3.10: Wärmestromdichte entlang des Kondensatorrohres bei den Szenarien 2  $(P_{RDB} = 12,25 \text{ MPa})$  und 3\*  $(P_{RDB} = 2,3 \text{ MPa})$ .

#### 3.3.3 Einfluss des Drucks im Containment auf den Verlauf der Systemparameter

Nachdem im vorigen Kapitel der Einfluss des Drucks im RDß auf die Strömungsform in den Rohren sowie die Systemparameter diskutiert wurde, wird nun nachfolgend der Einfluss des Drucks im Containment aufgezeigt. Hierzu werden die Szenarien 3\* und 3 miteinander verglichen, bei denen nur der Druck im Containment zwischen 0,1 und 0,2 MPa variiert. Der Einfluss dieser Druckvariation auf die Etablierung der Strömungsformen in den Kondensatorrohren ist jedoch nur unwesentlich. Aufgrund der etwas größeren treibenden Temperaturdifferenzen (119,9 °C beim Szenario 3\*, 100,4 °C beim Szenario 3) sowie den hieraus resultierenden höheren Massenströmen (0,14 kg/s beim Szenario 3\*,0,12 kg/s beim Szenario 3), liegt die Kurve für das Szenario 3\* leicht oberhalb der vom Szenario 3.

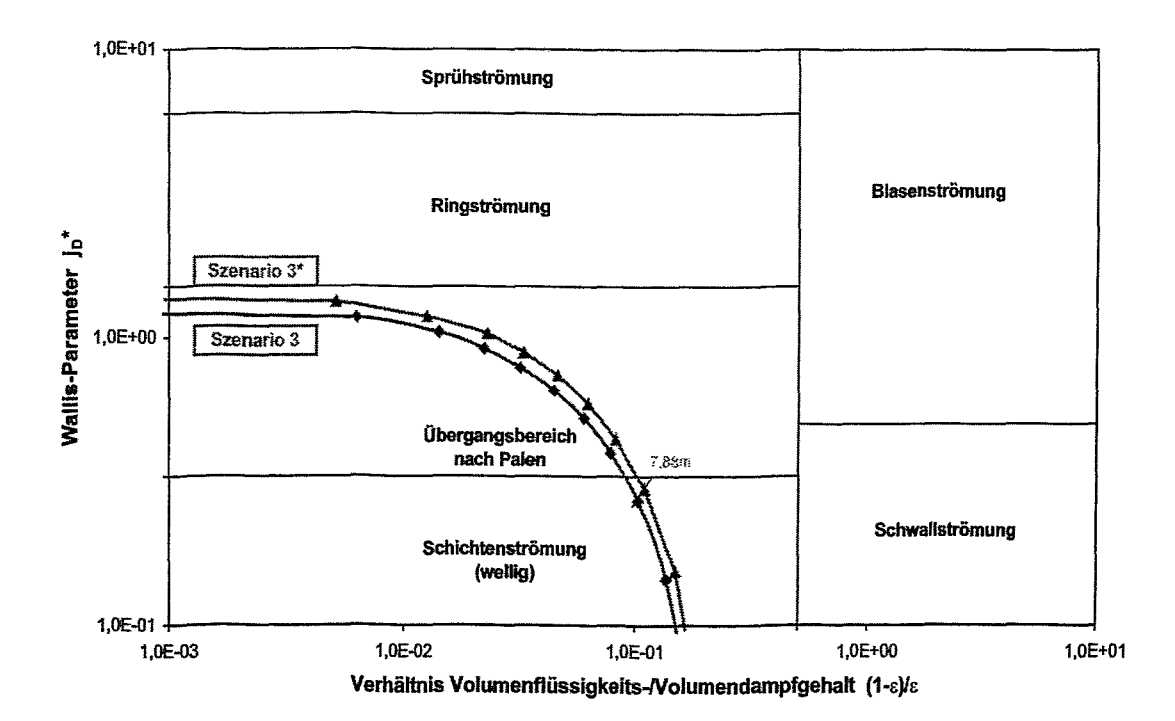

Bild 3.11: Strömungsformen in den Kondensatorrohren bei den Szenarien 3 (P<sub>Con</sub>  $= 0.1$  MPa) und 3<sup>\*</sup> (P<sub>Con</sub> = 0,2 MPa).

Bild 3.12 zeigt für beide Szenarien die Verläufe des Volumen- und Massendampfgehalts und  $x_M$ . Beide Kurven liegen sehr eng zusammen. Im Bereich  $> 40$  % . liegen die Kurven des Szenarios 3\* über denen des Szenarios 3. Dass im Bereich

 $\leq$  40% die Kurve des Szenarios 3\* unterhalb der des Szenarios 3 liegt hängt damit zusammen, dass die Temperaturdifferenz zwischen der Rohraußenwand sowie dem Pool sich um 6°C unterscheidet (19,8 °C im Senario 3, 13,8 °C im Szenario 3\*). Hierdurch ergeben sich, wie in Bild 3.14 zu erkennen ist, geringfügig unterschiedliche Verläufe des Wärmeübergangskoeffizienten zu Beginn des Rohres. Die Verläufe der Phasengeschwindigkeiten (vgl. Bild 3.13), der Temperaturen (vgl. stromdichte (vgl. Bild 3.16) zeigen den erwarteten Verlauf.

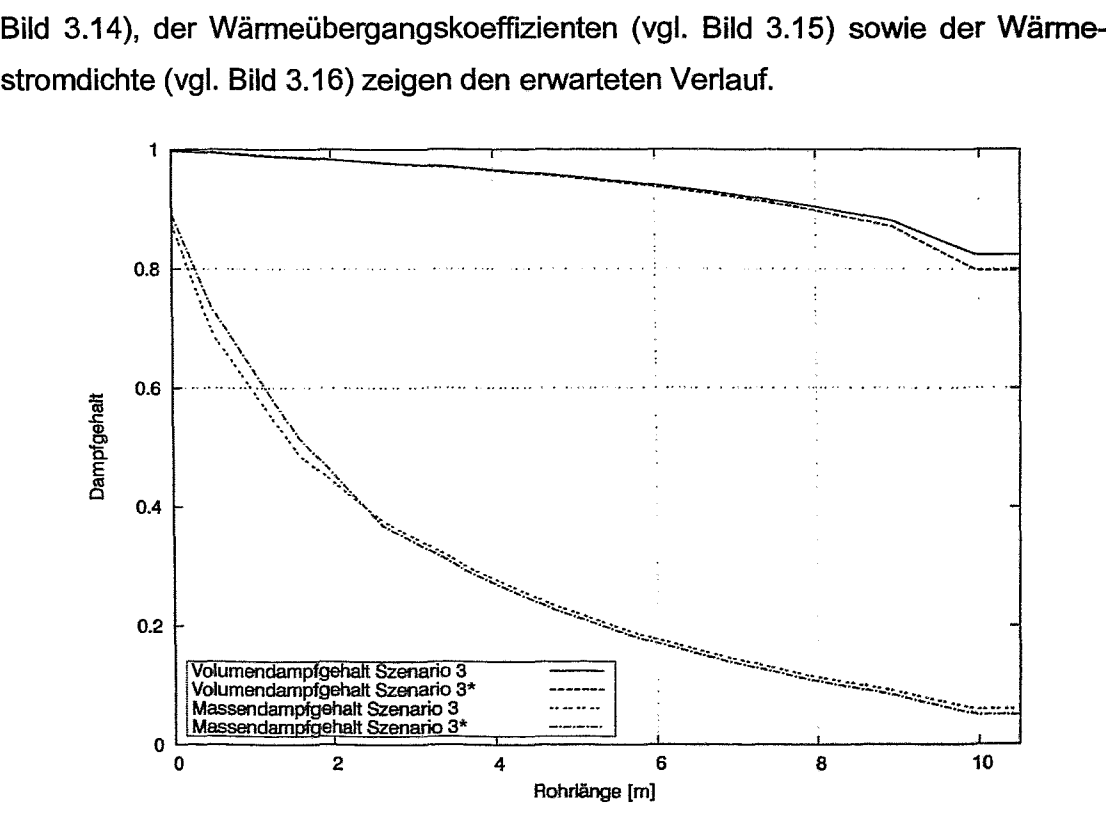

**Bild** 3.12: Volumen- und Massendampfgehalt in den Kondensatorrohren bei den Szenarien 3 ( $P_{Con} = 0.2$  MPa) und 3\* ( $P_{Con} = 0.1$  MPa).

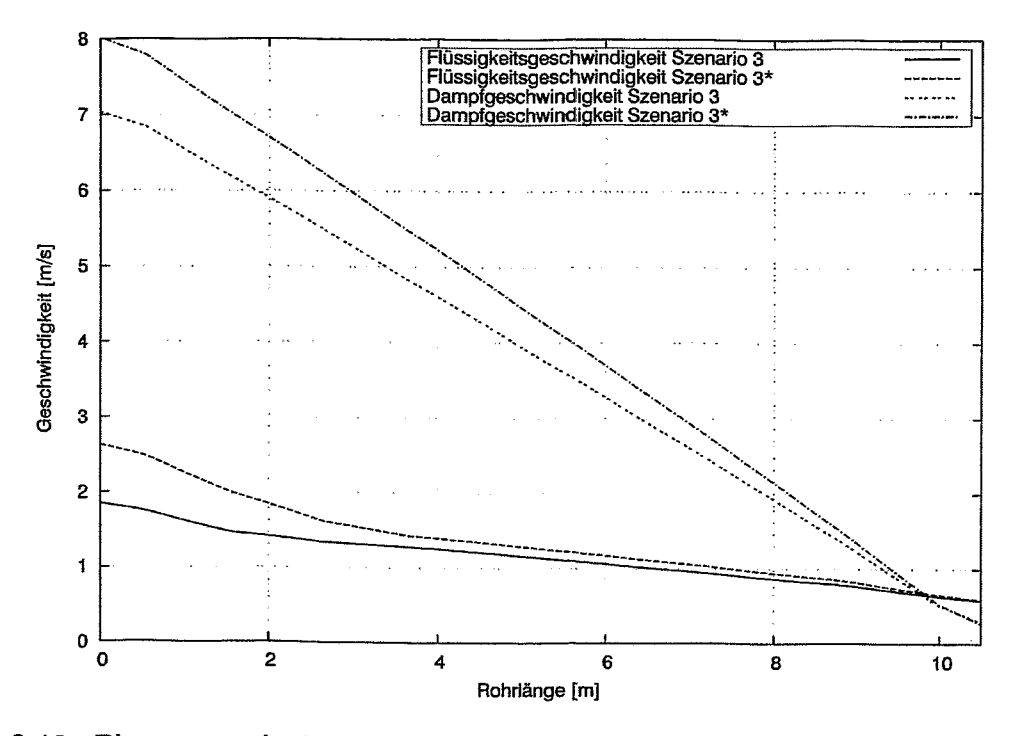

Bild 3.13: Phasengeschwindigkeiten in den Kondensatorrohren bei den Szenarien  $3 (P_{Con} = 0.2 MPa)$  und  $3*(P_{Con} = 0.1 MPa)$ .

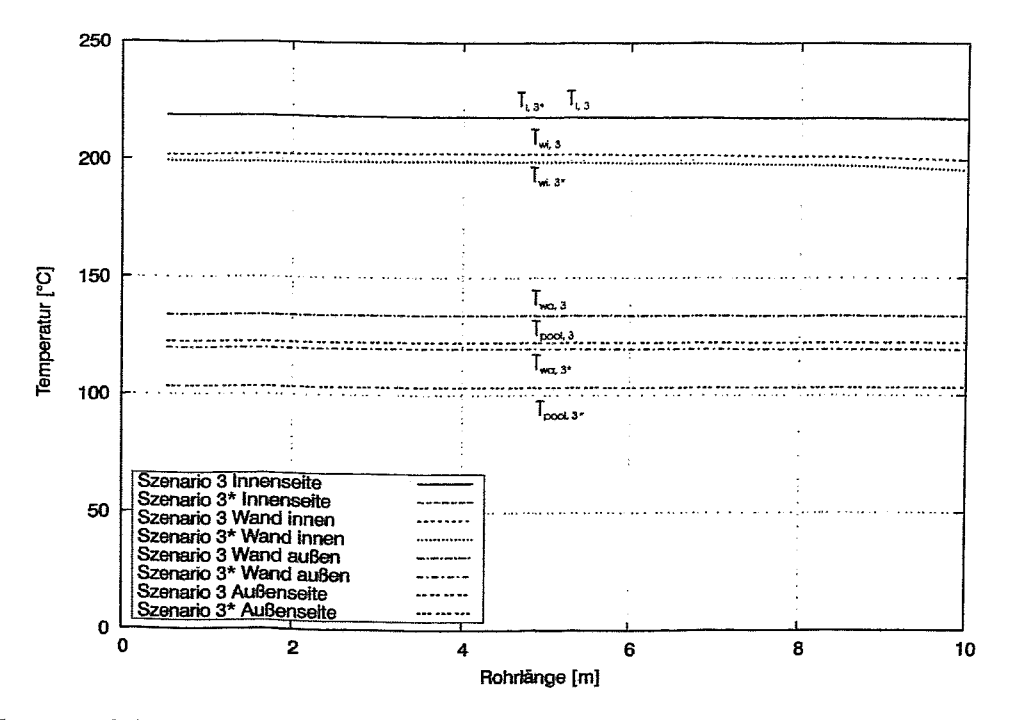

Bild 3.14: Fluid- und Wandtemperaturen des Kondensatorrohres bei den Szenarien 3 (P<sub>Con</sub> = 0,2 MPa) und 3<sup>\*</sup> (P<sub>Con</sub> = 0,1 MPa).

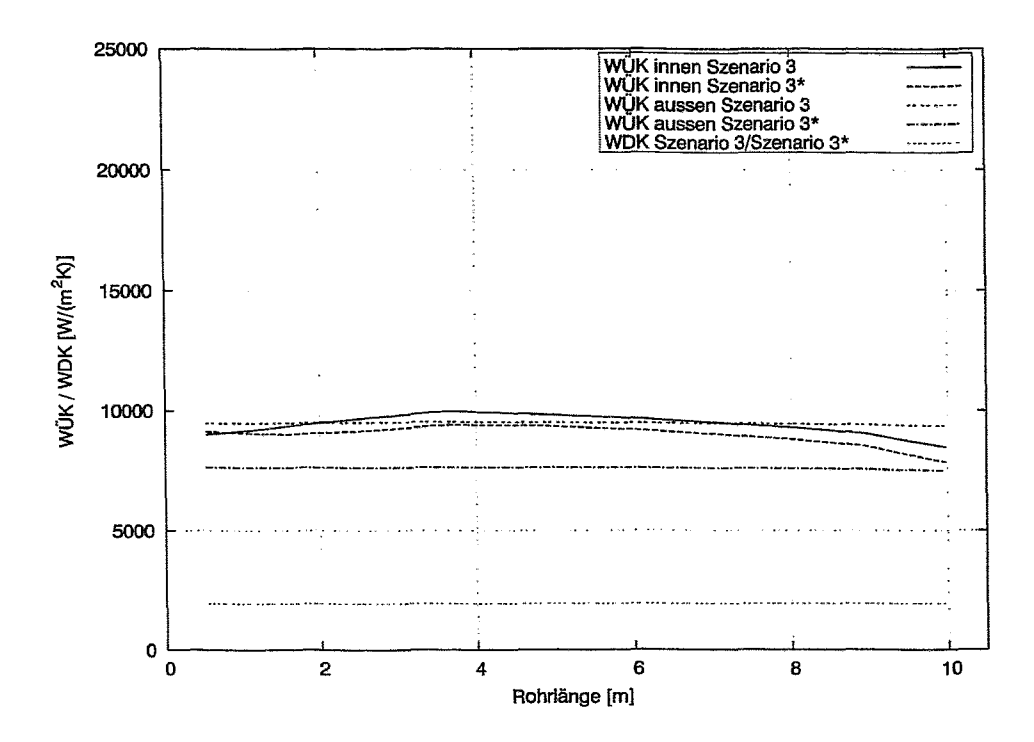

Bild 3.15: Wärmeübergangskoeffizienten an der Innen- und Außenseite der Kondensatorrohre bei den Szenarien 3 (P<sub>Con</sub> = 0,2 MPa) und 3<sup>\*</sup> (P<sub>Con</sub> = 0,1 MPa).

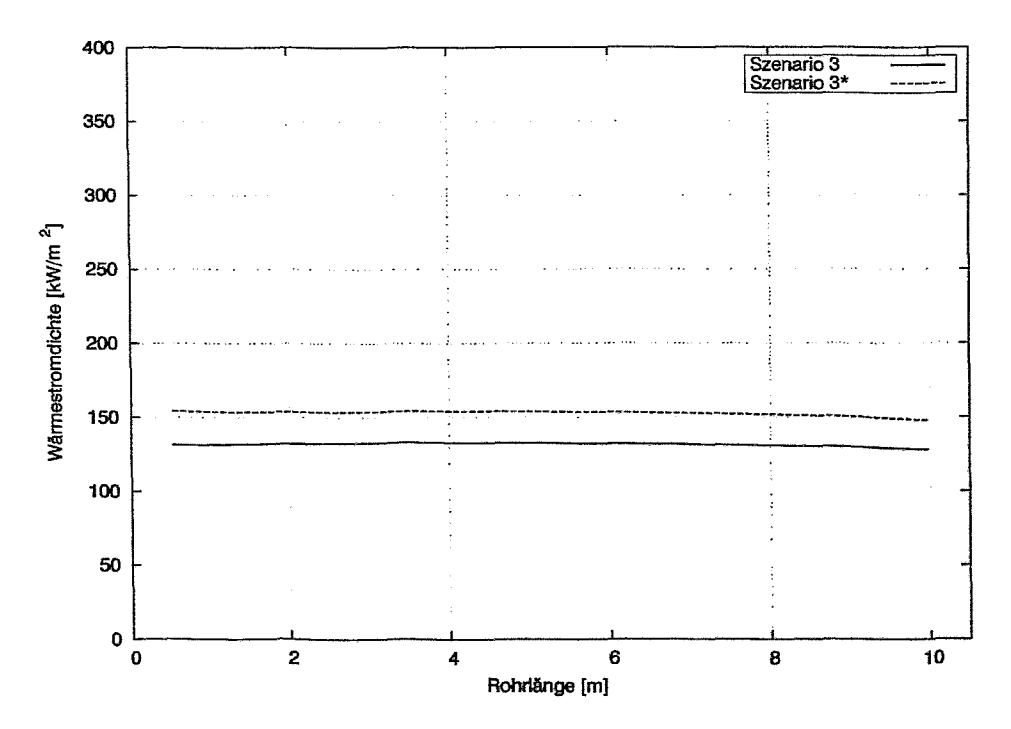

Bild 3.16: Wärmestromdichte entlang des Kondensatorrohres bei den Szenarien 3  $(P_{Con} = 0, 2 \text{ MPa})$  und 3\*  $(P_{Con} = 0, 1 \text{ MPa})$ .

### 3.3.4 Vergleich der ATHLET/KONWAR- und RELAP-Rechnung für Szenario 2

Abschließend werden für das zweite Szenario die Ergebnisse der ATHLET/KON-WAR und RELAP-Rechungen miteinander verglichen. Da leider die Beschreibungen der Modelle der zur Berechnung des Kondensators verwendeten RELAP-Version nicht vorliegen, beinhaltet dieses Kapitel ausschließlich einen Vergleich der einzelnen Parameter, nicht aber eine Bewertung der Abweichungen. ATH-LET/KONWAR berechnet die Kondensationsleistung pro Wärmetauscherrohr zu 529 kW, RELAP zu 575,5 kg/s. Die entsprechenden Dampfmassenströme am Rohreintritt besitzen Werte von 0,45 und 0,49 kg/s. Wie in Bild 3.17 dargestellt ist, detektieren beide Systemcodes nahezu die gleichen Strömungsformen in den Rohren.

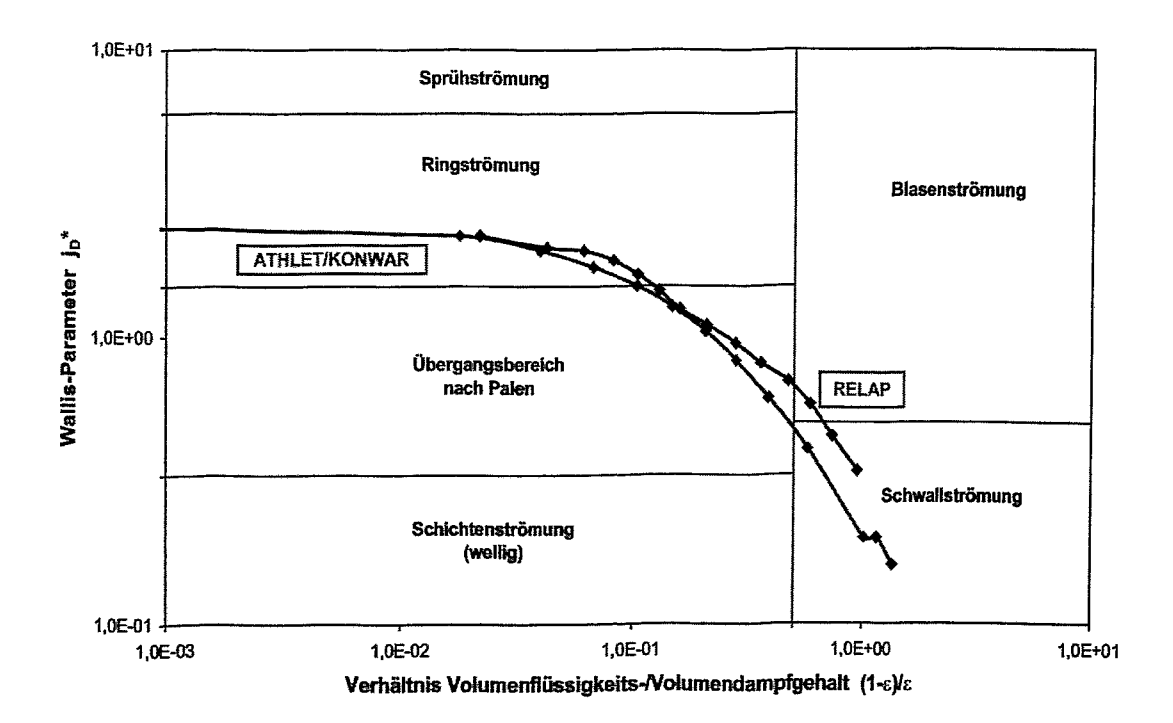

Bild 3.17: Strömungsformen in den Kondensatorrohren beim Szenario 2 (P<sub>RDB</sub> = 12,25 MPa) berechnet mit ATHLET/KONWAR und RELAP.

....

Auch bei den Volumen- und Massendampfgehalten ist eine gute Übereinstimmung festzustellen (vgl. Bild 3.18). Aufgrund der größeren Leistung berechnet RELAP höhere Dampfgeschwindigkeiten in den ersten 4 Metern, danach stimmen die Werte in guter Näherung überein (vgl. Bild 3.19). Ferner berechnet RELAP größere Werte für den Phasenschlupf. Die Temperaturverteilungen über der Rohrwand zeigt Bild 3.20. RELAP berechnet für beide Wärmeübergänge, d.h. sowohl bei der Kondensation an der Innenseite der Rohre als auch beim Sieden an der Außenseite, bis zu 6000 W/m2K größere Wärmeübergangskoeffizienten (vgl. Bild 3.21). Daher ist in ATHLET/KONWAR die Temperaturdifferenz über der Rohrwand geringfügig kleiner. Zur Klärung der o.g. Abweichungen ist folgende Vorgehensweise vorgesehen: Zur Untersuchung der Abweichungen bei den Wärmeübergangskoeffizienten beim Sieden wird die Plausibilität der ATHLET/KONWAR-Ergebnisse durch Vergleich mit weiteren Modellen aus der Literatur im interessierenden Parameterbereich durchgeführt. Bestätigen sich hierbei die ATHLET/KONWAR-Ergebnisse, erfolgt eine Detailanalyse des Siedemodells in RELAp. Weichen die Ergebnisse hingegen stark voneinander ab, soll das ATHLET Modell verbessert werden (vgl. Kap. 4).

Bei den WärmeÜbergangskoeffizienten für die Kondensation ist dieser erste Schritt bereits erfolgt. Basierend auf einer umfangreichen Literaturrecherche wurde das in der Originalversion von ATHLET enthaltene Kondensationsmodell grundlegend erweitert und anhand der Nachrechnung von NOKO- und HORUS-Experimenten validiert. Wenn also die in Kap. 3.2 beschriebenen Abweichungen weiter verringert und deren Ursachen im Detail - z.B. im Rahmen einer Codevalidierung - untersucht werden sollen, so kann dies nur mit Hilfe von Experimenten erfolgen. Allerdings sei an dieser Stelle explizit darauf hingewiesen, dass bei allen Rechnungen die geforderten Leistungsparameter des Notkondensators übertroffen werden und somit an der Effektivität keine Zweifel bestehen.

Die unterschiedlichen Verläufe der Wärmestromdichte (vgl. Bild 3.22) resultieren aus den zuvor beschriebenen Abweichungen bei den Wärmeübergangskoefflzienten sowie den Temperaturen. Trotz der zuvor diskutierten offenen Punkte ist insgesamt eine gute Übereinstimmung zwischen beiden Rechnungen festzustellen.

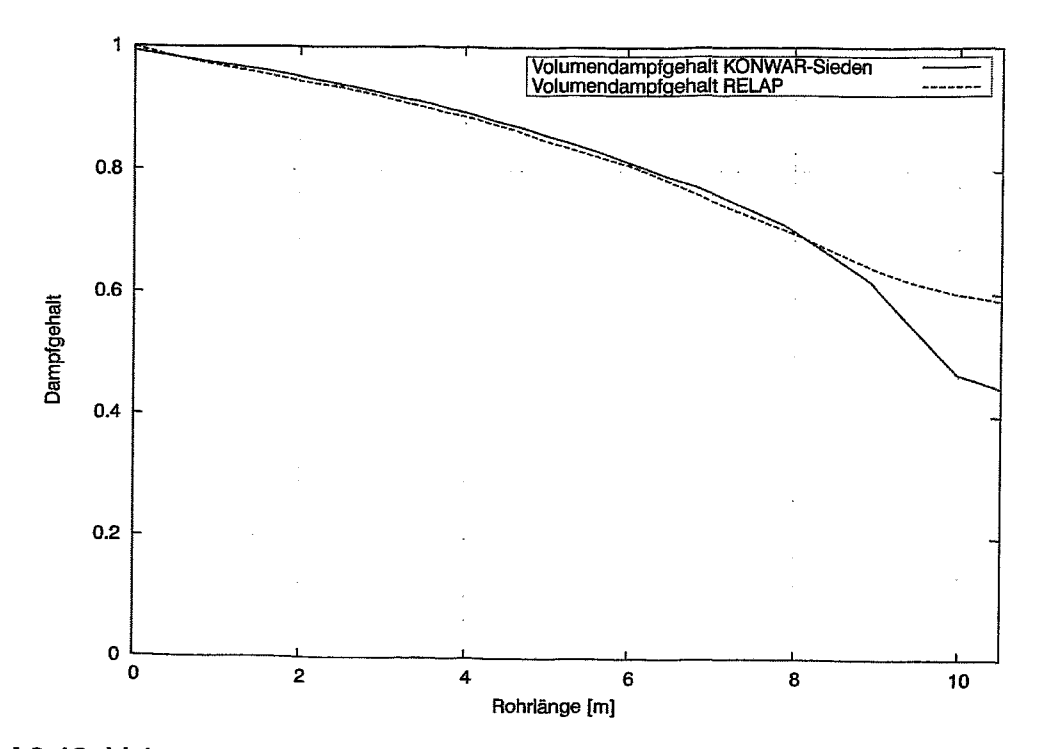

Bild 3.18: Volumen- und Massendampfgehalt in den Kondensatorrohren beim Szenario 2 (P<sub>RDB</sub> = 12,25 MPa) berechnet mit ATHLET/KONWAR und RELAP.

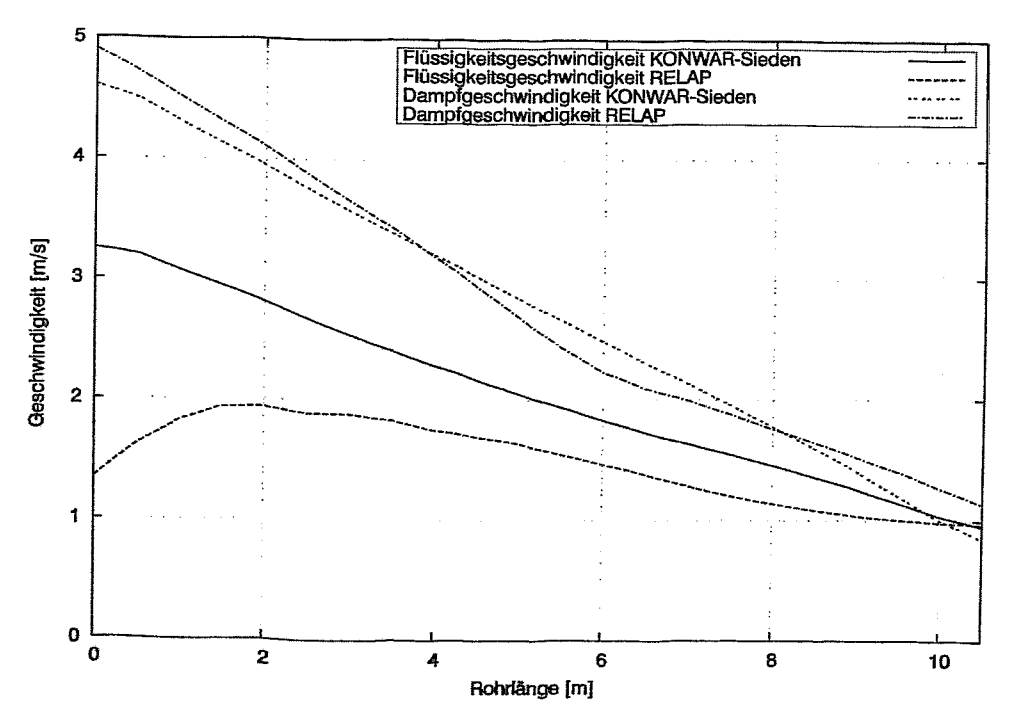

Bild 3.19: Phasengeschwindigkeiten in den Kondensatorrohren beim Szenario 2 (P<sub>RDB</sub> = 12,25 MPa) berechnet mit ATHLET/KONWAR und RELAP.

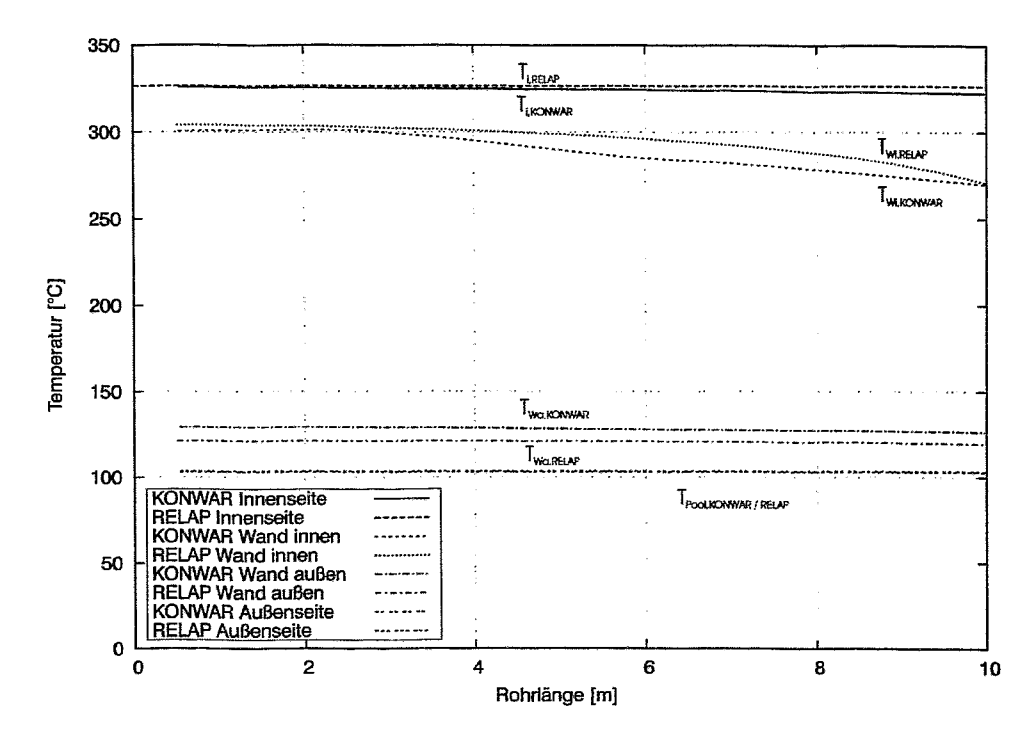

Bild 3.20: Fluid- und Wandtemperaturen des Kondensatorrohres beim Szenario 2 (P<sub>RDB</sub> = 12,25 MPa) berechnet mit ATHLET/KONWAR und RELAP.

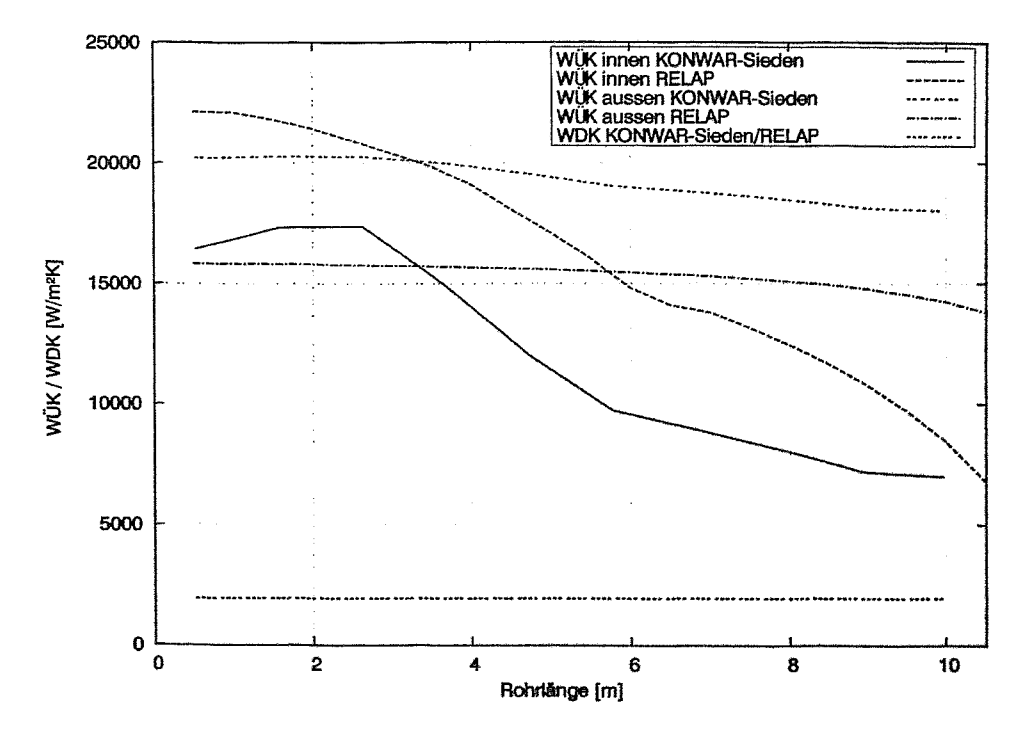

Bild 3.21: Wärmeübergangskoeffizienten an der Innen- und Außenseite der Kondensatorrohre beim Szenario 2 (P<sub>RDB</sub> = 12,25 MPa) berechnet mit ATH-LET/KONWAR und RELAP.

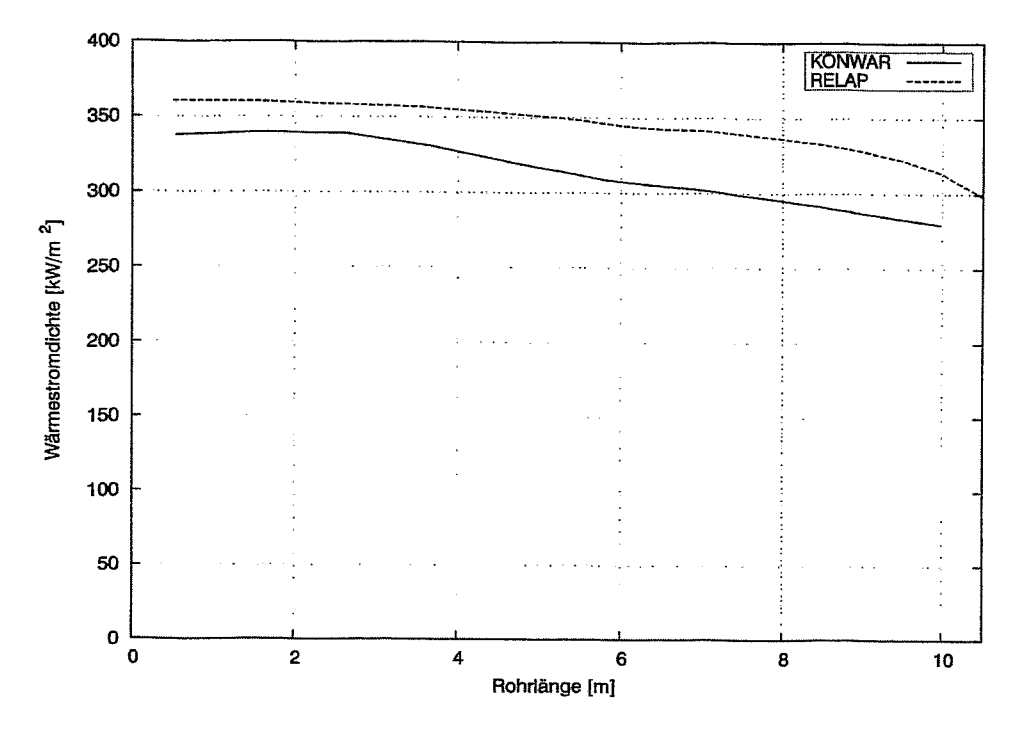

Bild 3.22: Wärmestromdichte entlang des Kondensatorrohres beim Szenario 2 (P<sub>RDB</sub> = 12,25 MPa) berechnet mit ATHLET/KONWAR und RELAP.

## **4 Erweiterung des Siedemodells**

Bei dem in Kap. 3 beschriebenen Vergleich der Systemparameter der RELAPund ATHLET/KONWAR-Rechnungen beim Szenario 2 fielen besonders die Abweichungen des Wärmeübergangskoeffizienten an der Außenseite der Kondensatorrohre auf. Diese liegen in einer Größenordnung von bis zu 100 %. In Kap. 4.1 werden zunächst die Gründe für die Abweichungen untersucht. Hierzu wird anhand des Quellcodes das in ATHLET enthaltene Siedemodell sowie dessen Korrelationen analysiert. Es stellt sich u.a. heraus, dass im Bereich kleiner und mittlerer Drücke die Gültigkeitsbereiche der in ATHLET implementierten Korrelationen verlassen werden. Ein in Kap. 4.2 durchgeführter Vergleich mit anderen Siedemodellen zeigt im interessierenden Parameterbereich für Druck und Wärmestrorndichte einen anderen Verlauf. Daher wird - wie in Kap. 4.3 beschrieben - eine neue und speziell auch im Bereich niedriger Drücke entwickelte und validierte Korrelation in ATHLET implementiert. Mit dem neuen Siedemodell werden dann nochmals die Leistungskurve des Kondensators für einen Containmentdruck sowie die Parameterverläufe im Auslegungspunkt entlang der Kondensatorrohre (Szenario 2) berechnet. Die entsprechenden Ergebnisse werden abschließend in Kap. 4.4 vorgestellt und diskutiert.

#### **4.1 Analyse des in ATHLET enthaltenen Siedemodells**

In ATHLET werden im Unterprogramm MHTCN2 (vgl. [POW-87, LIT-93]) Wärmeübergangskoeffizienten für den Fall, dass Wärmeströme von festen Strukturen (z.B. ebene Platten, Rohre) an Fluide übertragen werden und diese nicht die kritische Wärmestromdichte überschreiten, berechnet. In diesem Fall befindet man sich im Bereich der konvektiven Wärmeübertragung bzw. des Blasensiadens. Unter Verwendung des enthalpiebezogenen Dampfgehaltes  $x_h$  bzw. des volumetrischen Dampfgehaltes E sowie von vier Grenzwerten zur Charakterisierung des Fluidzustandes (Variablen POL(5) - POL(8» werden - wie in Tab. 4.1 dargestellt die fünf Bereiche Flüssigkeit (MODE 1), Zweiphasengebiet (MODE 5), Dampf (MODE 9), Übergangsbereich zwischen dem Flüssigkeits- und dem Zweiphasengebiet (MODE 2) sowie ein Übergangsbereich zwischen dem Zweiphasen- und dem Dampfgebiet (MODE 6) definiert.

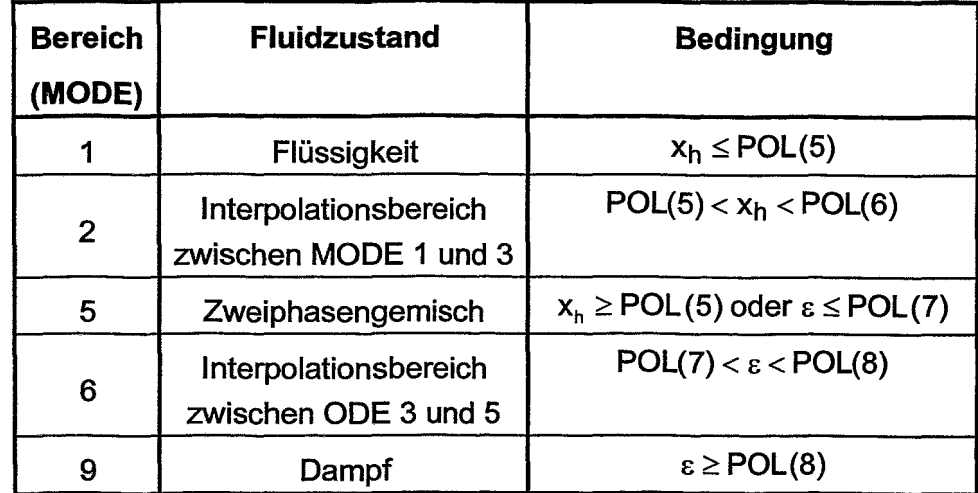

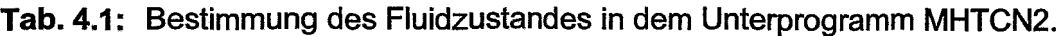

Innerhalb der einzelnen Bereiche ergeben sich die Wärmeübergangskoeffizienten als Maximum verschiedener Optionen (Vorgabe von Mindestwerten, empirische Korrelationen). Die Berechnungsoptionen für die Bereiche 1, 5 und 9 sind in Tab. 4.2 aufgeführt. Für die Interpolationsgebiete (Mode 2 bzw. 6) werden die Wärmeübergangskoeffizienten anhand der Korrelationen der benachbarten Bereiche mit den entsprechenden Grenzwerten für  $x_h$  bzw.  $\varepsilon$  bestimmt. Anschließend wird zwischen diesen Werten interpoliert. Die einzelnen in Tab. 4.2 angegebenen Korrelationen einschließlich ihrer Gültigkeitsbereiche sind ausführlich in [POW-8?, L1T-93] beschrieben.

Im Bereich 1 wird Wärme entweder mittels Konvektion oder unterkühltem Sieden übertragen. Prinzipiell stimmen die Berechnungen der Wärmeübergangskoeffizienten im Bereich 1 und 5 überein. Im Bereich 5 stellt sich bei Wandtemperaturen oberhalb der Sättigungstemperatur anstelle des unterkühlten Blasensiedens ein gesättigtes Sieden ein. Im Bereich 9 steuert der von dem aufrufenden Unterprogramm an MHTCN2 übergebende Indikator IHTCI(3) die Auswahl der Korrelation zur Berechnung des Wärmeübergangskoeffizienten bei erzwungener turbulenter Konvektion.

L

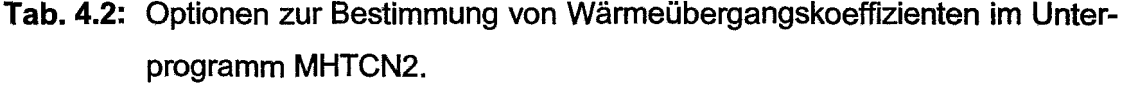

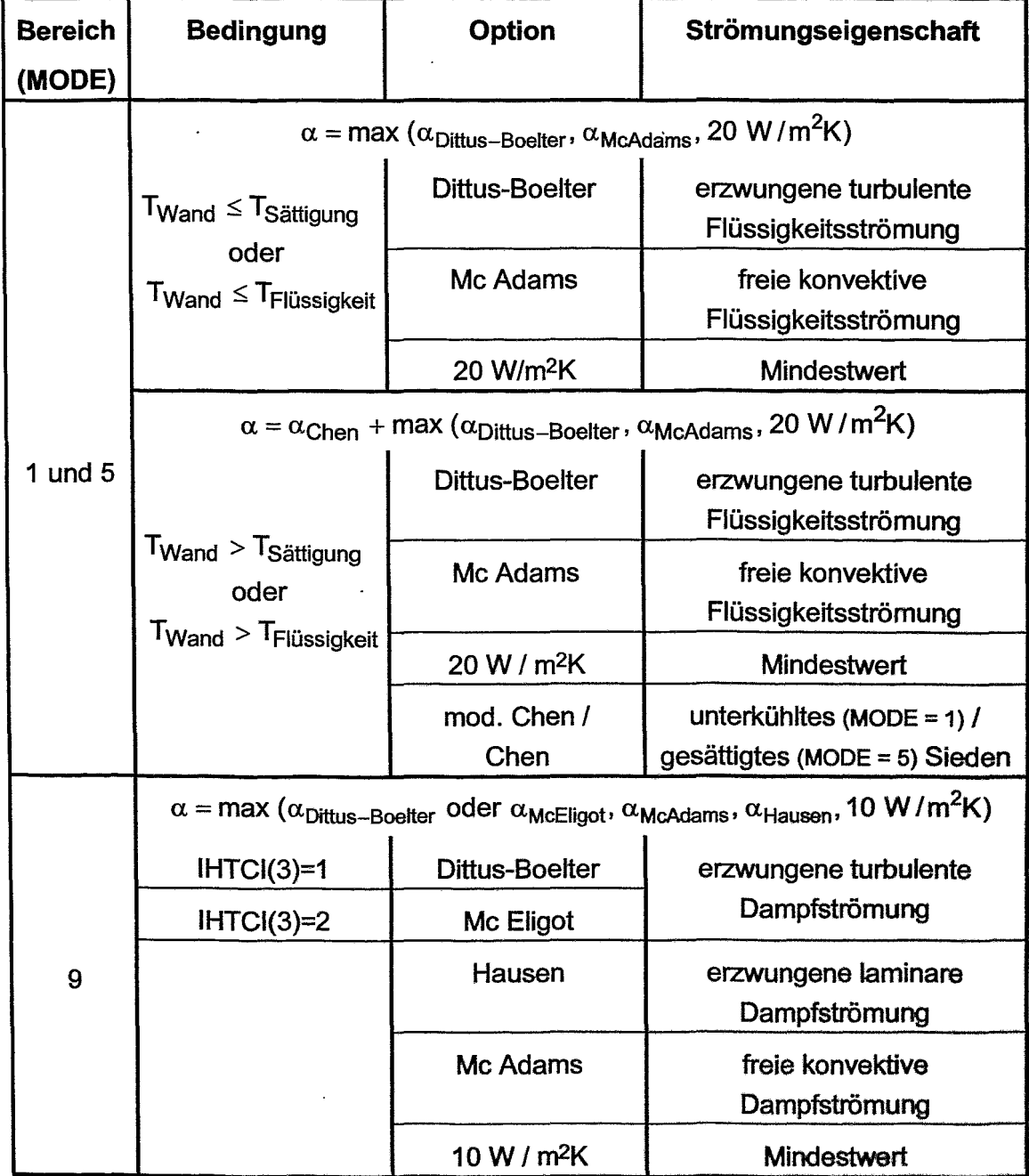

Wie Tab. 4.2 zu entnehmen ist, wird in ATHLET Mod. 1.2c zur Bestimmung von Wärmeübergangskoeffizienten beim gesättigten Blasensieden das Modell von Chen und beim unterkühlten Blasensieden ein modifiziertes Modell von Chen [CHJ-66, STK-88] verwendet. Beide Modelle gehen von der Vorstellung aus, dass sich der Wärmestrom aus je einem Anteil für Blasenbildung und für konvektive Wärmeübertragung zusammensetzt. Im Fall des gesättigten Blasensiedens entspricht die treibende Temperaturdifferenz für Blasensieden und konvektive Wärmeübertragung der Differenz zwischen der Wand- und der Sättigungstemperatur. Folglich ergibt sich der Gesamtwärmeübergangskoeffizient durch Addition der einzelnen Wärmeübergangskoeffizienten. Im Fall des unterkühlten Siedens hingegen ergibt sich die treibende Temperaturdifferenz für die konvektive Wärmeübertragung als Differenz zwischen der Wand- und der Fluidtemperatur. Die treibende Temperaturdifferenz für die Verdampfung ist analog zum gesättigten Sieden wiederum die Differenz zwischen der Wand- und der Sättigungstemperatur.

Den infolge Blasenbildung übertragenen Wärmestrom bestimmt Chen anhand des Wärmeübergangskoeffizienten bei Blasenverdampfung in freier Strömung. Chen greift hierbei auf das Modell von Forster und Zuber [FOH-55] zurück und multipliziert den Wärmeübergangskoeffizienten mit dem "Unterdrückungsfaktor" S, der den steileren Temperaturanstieg in der Grenzschicht bei erzwungener Strömung gegenüber freier Strömung berücksichtigt. Hierdurch wird bei erzwungener Konvektion mehr Wärme als bei freier Konvektion von der Wand abgeführt und die Blasenbildung im Vergleich zur freien Strömung reduziert.

Den konvektiven Anteil des Wärmestromes bestimmt Chen mit Hilfe des Wärmeübergangskoeffizienten für einphasige Flüssigkeit, den er anhand der Korrelation von Dittus-Boelter ermittelt. Durch Multiplikation mit dem "Verstärkungsfaktor" F berücksichtigt Chen die verbesserte Konvektion durch die in der Strömung vorhandenen Dampfblasen.

Die Rechenprozedur zur Bestimmung der Wärmeübergangskoeffizienten beim unterkühlten Sieden anhand des modifizierten Modells von Chen verlangt eine iterative Berechnungsweise, da zu Beginn eines Rechenschrittes die Wandtemperatur

 $\,$   $\,$ 

noch nicht bekannt ist, aber als ein Einflussparameter in die Korrelation von Foster und Zuber gemäß

$$
\alpha_{\text{mic}} = 0.00122 \left[ \frac{\lambda_{\text{F}}^{0.79} \lambda_{\text{p,F}}^{0.45} \rho_{\text{F}}^{0.49}}{\delta^{0.5} \eta_{\text{F}}^{0.29} (\rho_{\text{D}} \, r)^{0.24}} \right] (\text{Tw} - \text{T}_{\text{S}})^{0.24} \Delta \, \, p^{0.75} \text{S} \tag{4.1}
$$

eingeht. ATHLET schätzt die Differenz zwischen der Wand- und der Sättigungstemperatur mit Hilfe der Gleichung von Thom ab, mit deren Hilfe sich die zum Einsetzen von unterkühltem Sieden notwendige Mindestwandüberhitzung ermitteln lässt [THJ-65]. Diese Gleichung lautet

$$
\Delta T = (T_W - T_S) = 2.25(10^{-4} \,\ddot{q})^{0.5} e^{-p^*},\tag{4.2}
$$

wobei in der Gleichung von Thom mit ä die Wärmestromdichte beim letzten Zeitschritt und mit p\* der normierte Druck

$$
p^* = \frac{p}{8,68 \cdot 10^6 \text{[Pa]}}
$$
 (4.3)

bezeichnet wird. Mit dieser Annahme kann nun der Wärmeübergangskoeffizient infolge des Blasensiedens ermittelt werden. Nach Berechnung des konvektiven Wärmeübergangskoeffizienten und des Unterdrückungs- und Verstärkungsfaktors können nun der Gesamtwärmestrom, der Gesamtwärmeübergangskoeffizient, die Differenz zwischen der Wand- und der Fluidtemperatur und somit auch die Wandtemperatur bestimmt werden. Eine Kontrolle des Schätzwertes der Wandtemperatur und ggf. eine iterative Korrektur findet in ATHLET jedoch nicht statt.

Bei der Korrelation von Thom handelt es sich nur um eine Abschätzung der Ternperaturdifferenz für das Einsetzen von unterkühltem Sieden. Die effektiv beim unterkühlten Sieden vorfiegenden Temperaturdifferenzen können so nicht ermittelt werden. Weiterhin stimmt der Gültigkeitsbereich der Gleichung von Thom nicht mit dem Gültigkeitsbereich der Korrelation von Forster und Zuber überein. Die Gleichung von Forster und Zuber gilt für Drücke zwischen 0,1 - 3,6 MPa, der Ansatz von Thom für Drücke zwischen 0,7 - 14,2 MPa.

#### **4.2 Vergleich verschiedener Siedemodelle**

Zur Kontrolle des Zusammenspiels der Korrelationen von Forster und Zuber sowie Thom im Bereich niedriger Drücke (hier 0,1 bis 1MPa) wurden in den Bildern 4.1 - 4.3 für Wärmestromdichten von 100 kW/m<sup>2</sup>, 300 kW/m<sup>2</sup> und 500 kW/m<sup>2</sup> die anhand verschiedener Korrelationen (Fritz, Borishansky, Gorentlo, Stefan und Abdelsalam) berechneten Wärmeübergangskoeffizienten mit denen von ATHLET (vgl. Kap. 4.1) gegenübergestellt. Hierbei fällt auf, dass die Steigung der Kurve des in ATHLET enthaltenen Siedemodells deutlich größer ist als die der übrigen Kurven. Bei einer Wärmestromdichte von 500 kW/m<sup>2</sup> und Drücken von 0,1 MPa unterschätzt der ATHLET Code die Wärmeübergangskoeffizienten beim Sieden um über 50%, bei Drücken von 1 MPa hingegen nur noch ca. 10%. Bei den anderen beiden Wärmestromdichten schneidet die ATHLET Kurve die übrige Kurvenschar. Hierbei verschiebt sich mit kleiner werdenden Wärmestromdichten der Schnittpunkt hin zu kleineren Drücken.

Nachfolgend werden die Modelle Borishansky, Fritz, Gorentlo, Stefan und Abdelsalam im Detail diskutiert. Borishansky et al. präsentieren in [BOV-73] eine an Rohren von 5 - 34 mm abgeleitete Korrelation für den Wärmeübergangskoeffizienten beim Sieden. Diese lautet

$$
\alpha = 0.625(p^{0.14} + 8.94 \cdot 10^{-14}p^2)\ddot{q}^{0.7}.
$$
 (4.4)

Fritz [FRW-36] hat durch Auswertung von Messungen an Wasser gezeigt, dass im Bereich der voll ausgebildeten Blasenverdampfung Wärmestromdichten zwischen 10<sup>4</sup> - 10<sup>6</sup> W/m<sup>2</sup> sowie Drücken zwischen 0,5 und 20 bar die Wärmeübergangskoeffizienten bei voll ausgebildeter Blasenverdampfung durch die empirische Zahlenwertgleichung

$$
\alpha = 1.95 \, q^{0.72} \, p^{0.24} \tag{4.5}
$$

wiedergegeben werden kann.

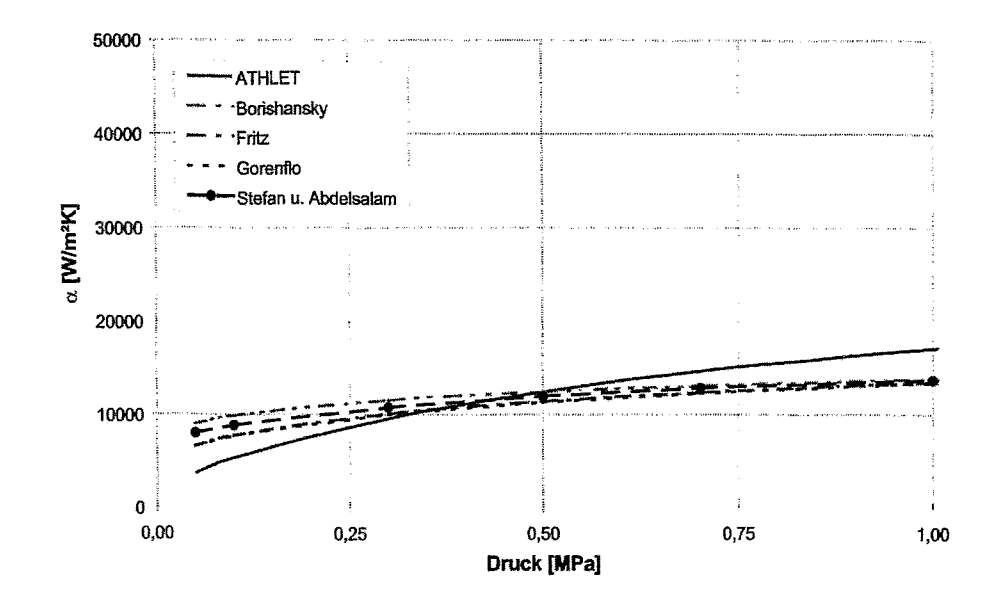

Bild 4.1: Vergleich der von ATHLET sowie den Modellen von Fritz, Borishansky, Gorenflo, Stefan und Abdelsalam berechneten Wärmeübergangskoeffizienten bei einer Wärmestromdichte von 100 kW/m<sup>2</sup>.

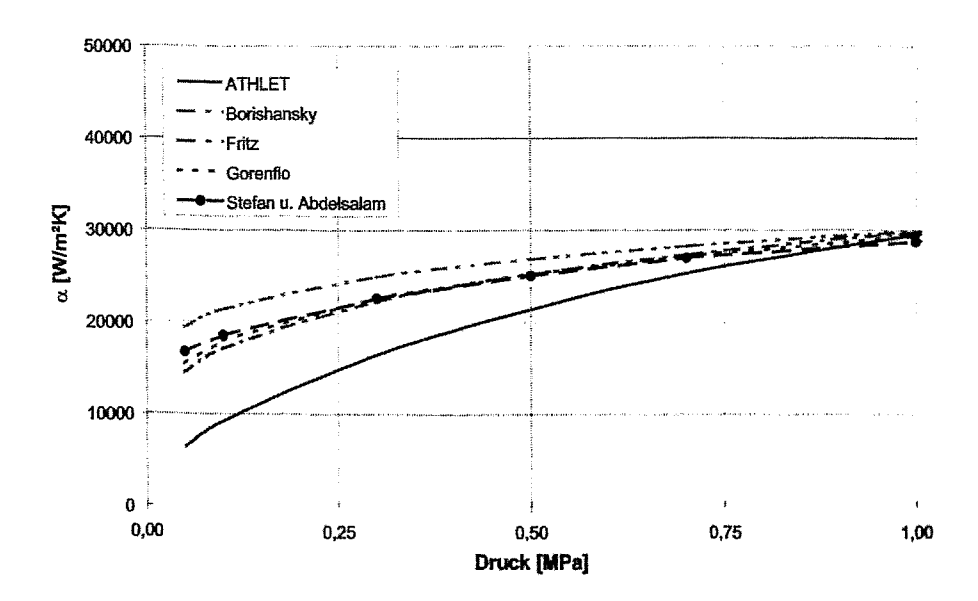

Bild 4.2: Vergleich der von ATHLET sowie den Modellen von Fritz, Borishansky, Gorenflo, Stefan und Abdelsalam berechneten Wärmeübergangskoeffizienten bei einer Wärmestromdichte von 300 kW/m<sup>2</sup>.

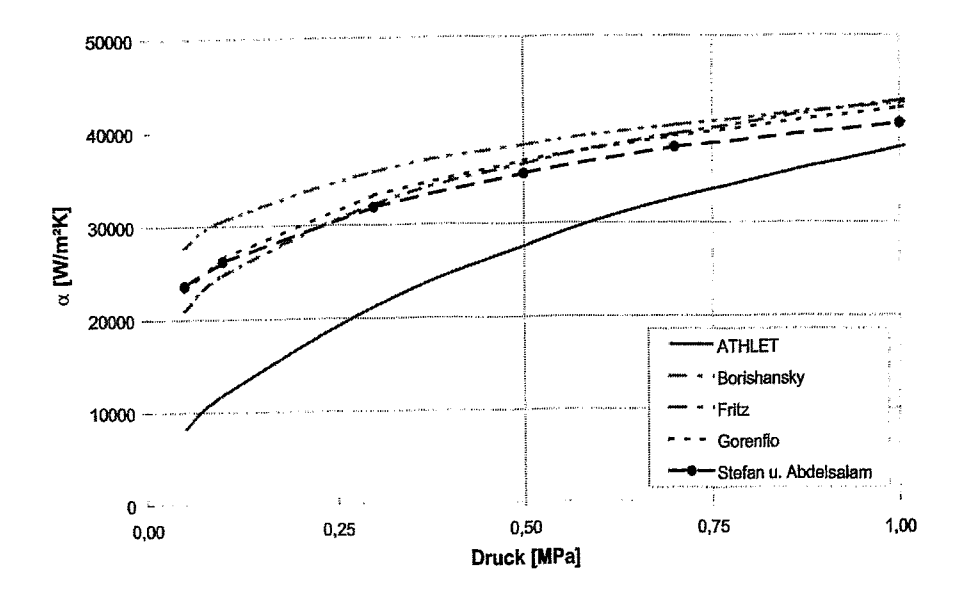

**Bild** 4.3: Vergleich der von ATHLET sowie den Modellen von Fritz, Borishansky, Gorentlo, Stefan und Abdelsalam berechneten Wärmeübergangskoeffizienten bei einer Wärmestromdichte von 500 kW/m².

Das Modell von Gorentlo [VDI-88] basiert auf der Idee, den Wärmeübergangskoeffizienten beim Sieden aus einem bekannten Wertepaar von Wärmeübergangskoeffizient  $\alpha$  und Wärmestromdichte  $\ddot{q}$  unter Berücksichtigung der aktuellen Werte für den Druck sowie die Wärmestromdichte zu bestimmen. Gemäß einem Vorschlag von Danilowa [DAG-65] gilt

$$
\frac{\alpha}{\alpha_0} = F(p^+) \left( \frac{\ddot{q}}{\ddot{q}_0} \right)^n, \tag{4.6}
$$

wobei F( $p^+$  = p/ $p_{krit}$ ) eine Druckfunktion ist, die für p =  $p_0$  den Wert 1 besitzt. Der kritische Druck besitzt für Wasser einen Wert von 221 ,25 bar. Ferner kennzeichnet in GI. 4.6 der Index 0 den Referenzzustand. Bei diesem besitzen p<sup>+</sup>,  $\alpha$  und  $\ddot{q}$  folgende Werte:  $p_0^+ = 0.03$ ,  $\alpha_0 = 3800$  W/m<sup>2</sup>K,  $\ddot{q}_0 = 20000$  W/m<sup>2</sup>K.

--

Nach Gorenflo lautet die Funktion  $F(p^+)$  für Wasser

$$
F(p^{+}) = 2.55p^{+0.27} + \left(9 + \frac{1}{1 - p^{+2}}\right)p^{+2} .
$$
 (4.7)

Messungen haben gezeigt, dass der Exponent in Gleichung 4.6 keine Konstante ist, sondem mit wachsendem Siededruck abnimmt. Für Wasser gilt

$$
n = 0.9 - 0.3p0.15
$$
 (4.8)

Anhand von zahlreichen experimentellen Daten leiteten Stephan und Abdelsalam [STK-80, MAF-82] mittels Regressionsanalyse für 4 verschiedene Gruppen von Fluiden (Wasser, Kohlenwasserstoffe, kryogene Fluide und Kältemittel) Korrelationen zur Bestimmung von Wärmeübergangskoeffizienten beim gesättigten und unterkühlten Sieden ab. Die entsprechende Korrelation für Wasser lautet

$$
\alpha = 0,246.10^{7} \frac{\lambda_{F}}{D_{BI}} \left(\frac{a_{F}^{2}}{r D_{BI}^{2}}\right)^{1,58} \left(\frac{\ddot{q} D_{BI}}{\lambda_{F} T_{S}}\right)^{0,673}
$$
\n
$$
\cdot \left(\frac{c_{p,F} T_{S} D_{BI}^{2}}{a_{F}^{2}}\right)^{1,26} \left(\frac{\rho_{F} - \rho_{D}}{\rho_{F}}\right)^{5,22}.
$$
\n(4.9)

In der obigen Gleichung bezeichnet  $\lambda_F$  die Wärmeleitfähigkeit des Fluides, D<sub>BI</sub> den Blasendurchmesser und  $a_F$  die Temperaturleitfähigkeit des Fluides

$$
a_F = \left(\frac{\lambda}{\rho c_p}\right)_F, \tag{4.10}
$$

mit  $\rho$  als Dichte und  $c_p$  als spezifischer Wärmekapazität der Flüssigkeit. Weiterhin kennzeichnet in der Gleichung von Stephan und Abdelsalam r die Verdampfungsenthalpie, q die Wärmestromdichte, T<sub>S</sub> die Sättigungstemperatur und  $\rho$  die Dichte der Flüssigkeit (Index F) und des Dampfes (Index 0).

Bei der Bestimmung des Ablösedurchmessers der Dampfblasen D<sub>BI</sub> ist zwischen gesättigtem und unterkühltem Sieden zu unterscheiden. Für das gesättigte Sieden leiteten Fritz und Ende [FRW-36] aus experimentellen Daten für den Blasendurchmesser  $D_{B1}$  die Korrelation

$$
D_{BI} = 0.0148 \beta_R b \tag{4.11}
$$

ab. Hierin bezeichnet  $\beta_R$  den Randwinkel zwischen Blase und Wand (bei Wasser 45°) und b die Laplace-Konstante. Diese ist definiert als

$$
b = \sqrt{\frac{2\sigma}{g(\rho_F - \rho_D)}},
$$
\n(4.12)

mit  $\sigma$  als Oberflächenspannung, durch deren Kräfte die Blase an der Wärmeübertragungsfläche festgehalten wird, g als Erdbeschleunigung,  $p_F$  als Flüssigkeitsund <sub>PD</sub> als Dampfdichte. Der Nenner des obigen Bruchs beschreibt die an der Blase angreifenden Auftriebskräfte.

Eine zuverlässige Angabe über den Blasendurchmesser beim unterkühlten Sieden in einem breiten Bereich für den Druck (0,1 - 17,7 MPa), die Geschwindigkeit (0,08 - 9,15 m/s), die Unterkühlung (3 - 86 K) und die Wärmestromdichte (0,47 - 10,64 MW/m*2)* liefert das semiempirische Modell von Ünal [UEH-76]. Der Blasendurchmesser ergibt sich hierbei anhand:

$$
D_{\text{B}i} = \frac{2,42 \cdot 10^{-5} p^{0,709} a_{\text{U}}}{(b_{\text{U}} \Phi)^{0.5}} \tag{4.13}
$$

In obiger Gleichung bezeichnen a<sub>Ü</sub>, b<sub>Ü</sub> und  $\Phi$  Faktoren, die den Einfluss des Materials der Heizfläche, der Unterkühlung des Fluides und der Geschwindigkeit berücksichtigen. Der Faktor  $a_{ij}$  ist definiert als

$$
a_{\mathbf{U}} = \frac{(T_{\mathbf{S}} - T_{\mathbf{F}})\lambda_{\mathbf{F}}\gamma}{2\rho_{\mathbf{D}}\mathbf{r}\,a_{\mathbf{F}}\sqrt{\pi}},\tag{4.14}
$$

mit *y* als Quotient der Stoffeigenschaften des Strukturmaterials (Index ST) und der Flüssigkeit (Index F), d.h.

Erweiterung des Siedemodells 49

$$
\gamma = \frac{(\lambda \rho c_{\rm p})_{\rm ST}}{(\lambda \rho c_{\rm p})_{\rm F}}
$$
(4.15)

und  $a_F$  als Temperaturleitfähigkeit des Fluides. Der Faktor b<sub>ü</sub> berücksichtigt die Unterkühlung der Flüssigkeit und ergibt sich anhand:

$$
b_{\tilde{U}} = \frac{T_S - T_F}{2(1 - \rho_D / \rho_F)}.
$$
 (4.16)

Mit Hilfe des Faktors  $\Phi$  berücksichtigt Ünal den Einfluss der Geschwindigkeit w auf den Blasendurchmesser. Für Geschwindigkeiten kleiner 0,61 m/s besitzt  $\Phi$ den Wert 1, bei größeren Geschwindigkeiten errechnet sich  $\Phi$  anhand von:

$$
\Phi = \left(\frac{w}{0.61}\right)^{0.47}.
$$
 (4.17)

# **4.3 Implementierung des Modells von Stefan und Abdelsalam in ATHLET**

Anhand des in Kap. 4.2 beschriebenen Vergleichs von Siedemodellen folgt die Notwendigkeit zur Berechnung der Leistung des CAREM Notkondensators ein neues Siedemodell in ATHLET zu implementieren. Aufgrund der großen zur Regressionsanalyse herangezogenen Datenmengen, des großen Gültigkeitsbereichs für den Systemdruck  $(10^{-4} \le p/p_{\text{krit}} \le 0.886)$  sowie der Möglichkeit ein breites Spektrum von therrnofluiddynamischen Randbedingungen wie z.B. Fluidunterkühlung oder verschiedene Fluidgeschwindigkeiten zu berücksichtigen, wurde das Model von Stefan und Abdelsalam für die Implementierung in ATHLET ausgewählt. Dieses besitzt darüber hinaus den Vorteil, dass es ohne iterative Vorgehensweise lösbar ist, der Einfluss auf die Robustheit sowie die Schnelligkeit der Rechnungen ist daher vernachlässigbar.

Das Modell von Stefan und Abdelsalam kann alternativ zum Modell von Chen aufgerufen werden. Hierzu wurden zwei neue Eingabevariablen (IHTC5l für die linke Seite der Struktur und IHTC5R für die rechte Seite der Struktur) im Bereich der Eingabe der Daten zum Wärmeübergang (Kontrollwort HEATCOND, Pseudokeywort HTCCORR) eingeführt. Sind diese Variablen mit dem Wert 1 belegt, so wird das unterkühlte/gesättigte Sieden mit der (modifizierten) Korrelation von Chen berechnet. Wird einer der Variablen hingegen der Wert 2 zugewiesen, so wird für die entsprechende wärmeleitende Struktur der Wämeübergangskoeffizient beim Sieden an der linken/rechten Seite anhand der Korrelation von Stephan und Abdelsalam berechnet. In Tab. 4.3 ist der entsprechende Bereich hellgrau markiert.

Zur Bestimmung des Blasendurchmessers beim unterkühlten bzw. gesättigten Sieden wird in ATHLET das Unterprogramm MHTDB eingebunden. Dieses wird von MHTCN2 bei der Berechnung des Wärmeübergangskoeffizienten für freies konvektives Blasensieden aufgerufen. In MHTDB wird nun der Blasendurchmesser im Sättigungszustand anhand der Korrelation von Fritz und Ende und im unterkühlten Bereich anhand der Korrelation von Ünal (vgl. Kap. 4.2) ermittelt.

Nach der Implementierung des Siedemodells wurde anschließend nochmals die Leistungskurve des Notkondensators (d.h. Kondensatorleistung als Funktion des Drucks im RDB) für einen Containmentdruck von 0,1 MPa berechnet (vgl. Bild 4.4). Hier sind ferner auch zum Vergleich die Ergebnisse der ATHLET/KONWAR sowie der RELAP-Rechnung dargestellt. Die generellen Verläufe der Leistungskurven wurden bereits im Detail in Kap. 3.2 diskutiert. Daher wird an dieser Stelle hauptsächlich der Einfluss des neuen Siedemodells beschrieben.

Die mit ATHLET/KONWAR - Sieden berechnete Leistungskurve liegt im gesamten Druckbereich oberhalb der von ATHLET/KONWAR. Ein Vergleich der Ergebnisse von ATHLETIKONWAR - Sieden und RELAP zeigt, dass sich beide Kurven bei ca. 5,6 MPa schneiden. Unterhalb dieses Wertes berechnet RELAP kleinere, oberhalb größere Kondensatorleistungen. Anhand von Bild 3.4 liegt die Vermutung nahe, dass dieser Schnittpunkt in etwa mit dem Druck zusammenfällt, bei dem sich innerhalb der Kondensatorrohre über der gesamten Rohrlänge keine Ringströmung einstellt. Diese Vermutung muss noch nach Vorliegen der RELAP-Modellbeschreibung oder einer Analyse des Quellcodes durch Vergleich der jeweiligen Strömungskarten und der Kondensationskorrelationen für die Ring- und Schichtenströmung sowie den Übergangsbereich bewiesen werden.

L

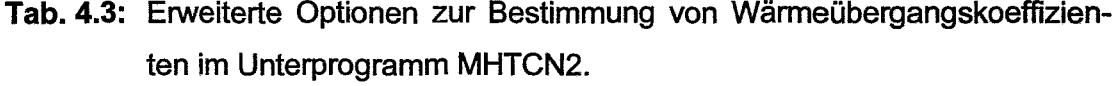

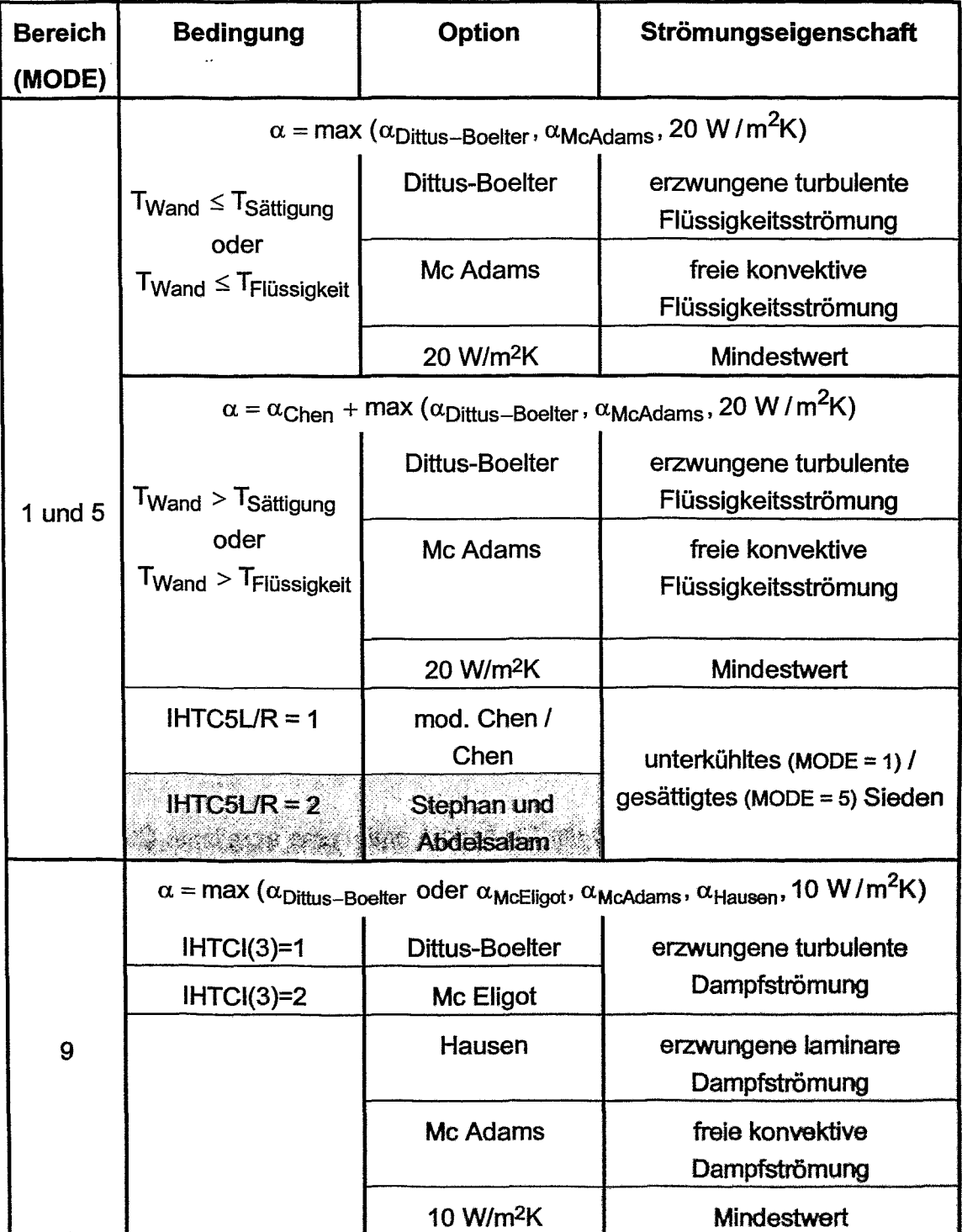

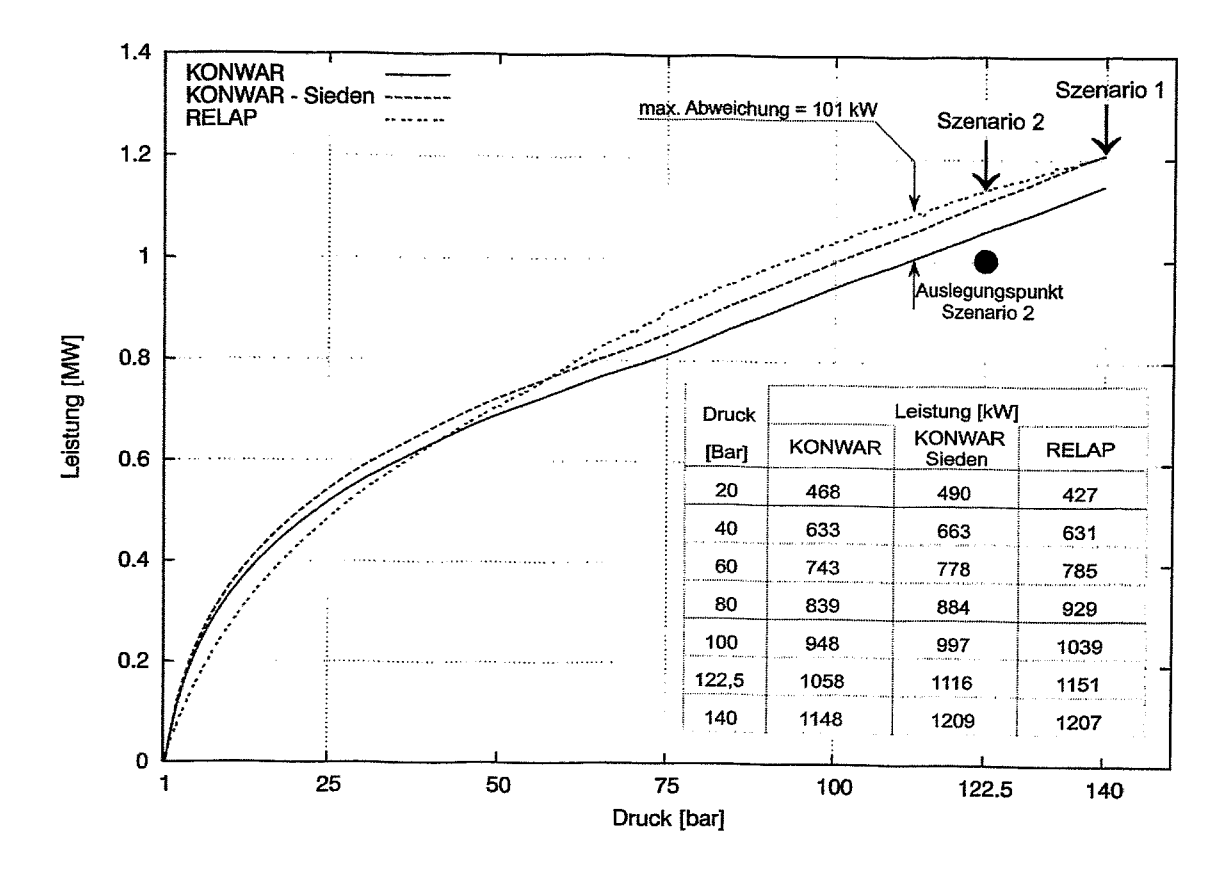

**Bild 4.4: Vergleich der mit ATHLET/KONWAR, ATHLET/KONWAR - Sieden und** RELAP in Abhängigkeit vom Systemdruck berechneten Leistung eines Notkondensatorbündels des CAREM Reaktors bei einem Containmentdruck von 0,1 MPa.

Ein Vergleich der Leistungen beim Szenario 1 ergibt eine exzellente Übereinstimmung: ATHLET/KONWAR zusammen mit dem neuen Siedemodell berechnet eine Kondensatorleistung von 2418 kW, RELAP hingegen eine Kondensatorleistung von 2414 kW. Im Auslegungspunkt (Szenario 2) hingegen verringern sich die Differenzen auf 70 kW (ATHLETIKONWAR 2232 kW, RELAP 2302 kW), die Abweichung liegt in einer Größenordnung von 3%.

Nachfolgend werden für das Szenario 2 die Ergebnisse der Rechnungen von ATHLETIKONWAR - Sieden und RELAP in den Bilder 4.5 bis 4.10 gegenübergestellt. Hierbei zeigt sich eine verbesserte Übereinstimmung im Vergleich zu den in Kap. 2.3.4 dargestellten Diagrammen. Da bereits die generellen Verläufe der Systemparameter im Detail diskutiert wurden, wird an dieser Stelle nur noch auf interessante Veränderungen hingewiesen. Die bislang gute Übereinstimmung der Strömungsformen (vgl. Bild 4.5) sowie beim Volumendampfgehalt bleibt bestehen. Aufgrund der leicht höheren Kondensatorleistung verringern sich die Abweichungen der Dampfgeschwindigkeit. Die Abweichungen der Kondensatgeschwindigkeit hingegen nimmt zu. Aufgrund der höheren Dampfgeschwindigkeit fließt in ATH-LET/KONWAR - Sieden auch der Kondensatfilm schneller ab.

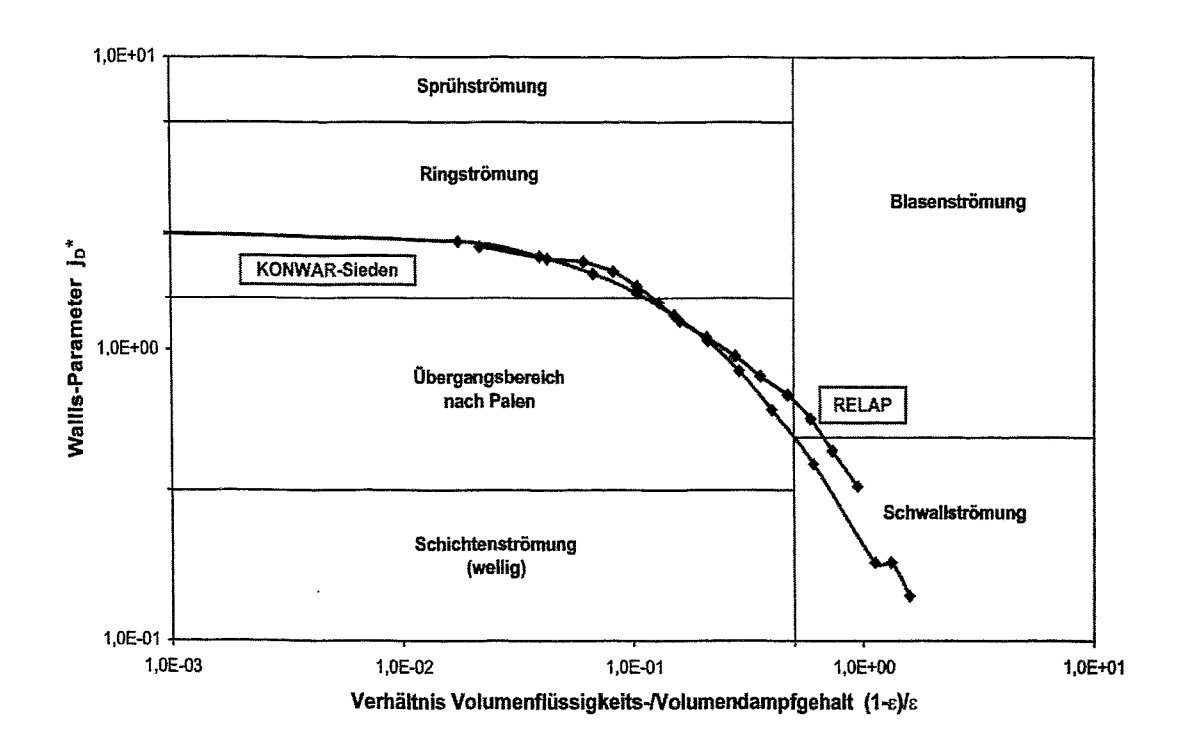

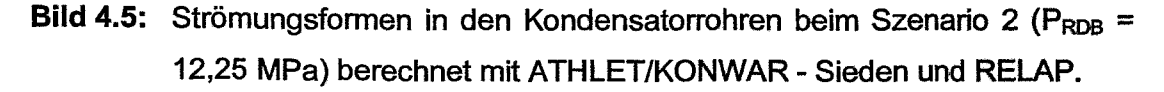

Die Temperaturverläufe - speziell die der Wandtemperaturen - stimmen nun besser überein (vgl. Bild 4.8), allerdings weichen die Wärmeübergangskoeffizienten (vgl. Bild 4.9) immer noch deutlich voneinander ab. Hierbei ist festzustellen, dass RELAP im Vergleich zu ATHLET/KONWAR - bei der Kondensation kleinere und beim Sieden größere Wärmeübergangskoeffizienten berechnet. Da sich beide Effekte kompensieren, stimmen die Wärmestromdichten (vgl. Bild 4.10) wiederum gut überein.

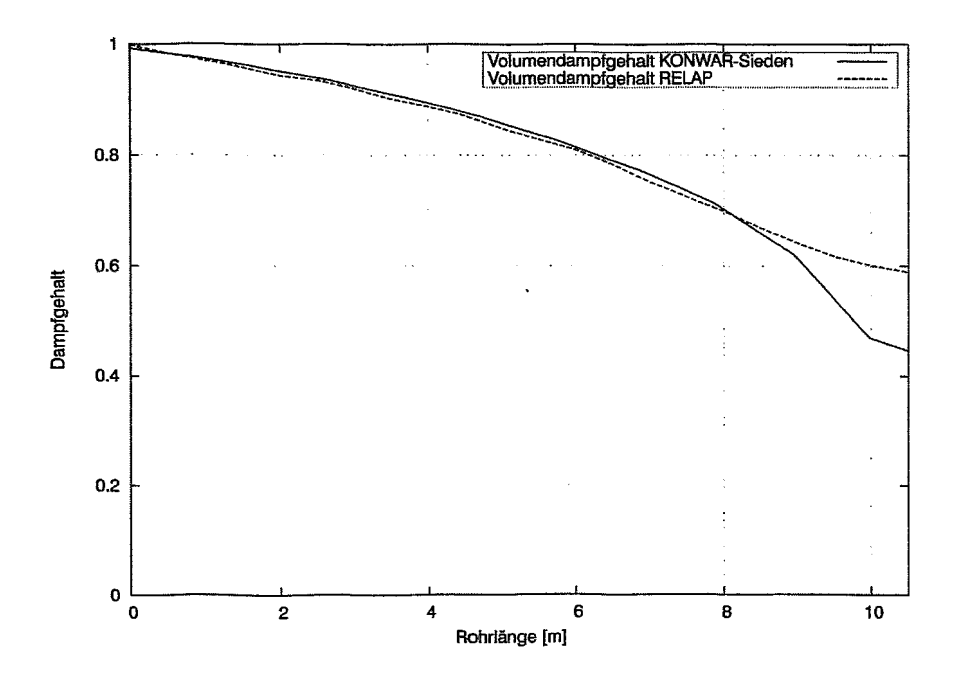

**Bild** 4.6: Volumen- und Massendampfgehalt in den Kondensatorrohren beim Szenario 2 ( $P_{RDB}$  = 12,25 MPa) berechnet mit ATHLET/KONWAR -Sieden und RELAP.

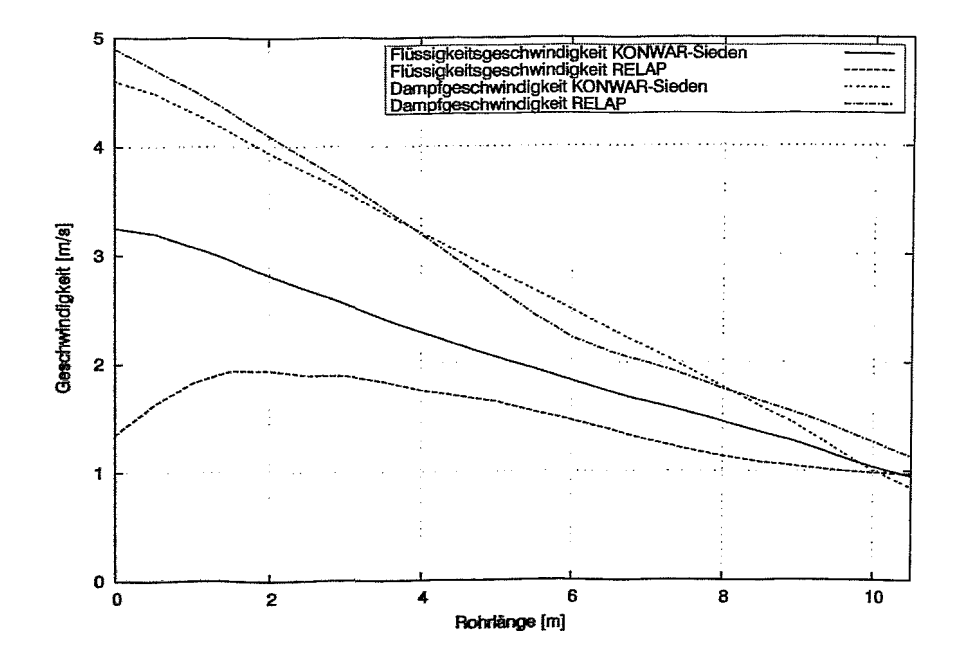

**Bild** 4.7: Phasengeschwindigkeiten in den Kondensatorrohren beim Szenario 2 (P<sub>RDB</sub> = 12,25 MPa) berechnet mit ATHLET/KONWAR - Sieden und RELAP.

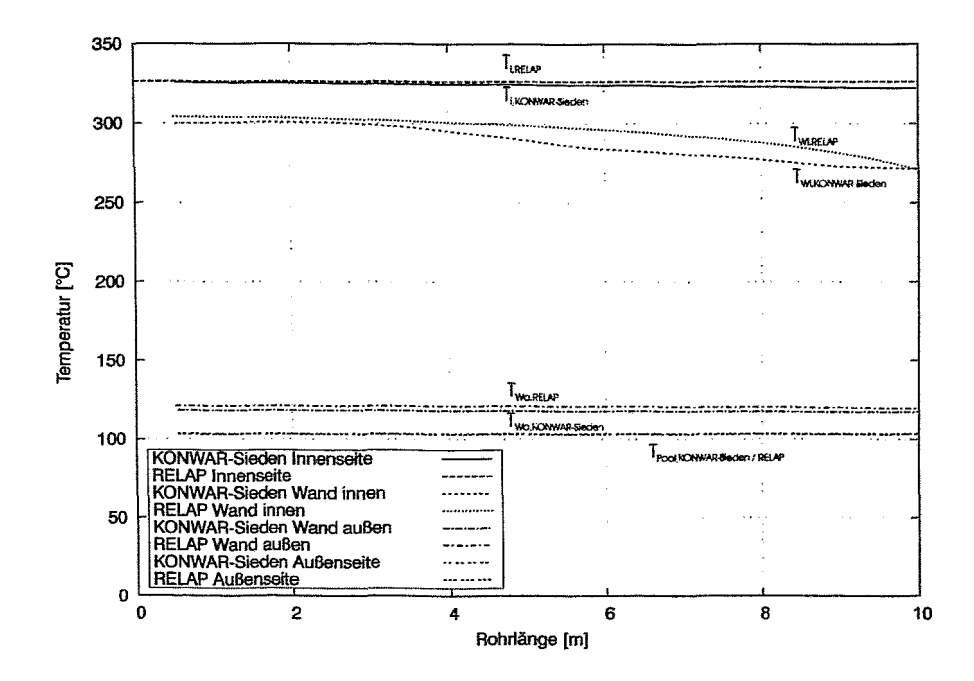

Bild 4.8: Fluid- und Wandtemperaturen des Kondensatorrohres beim Szenario 2 (P<sub>RDB</sub> = 12,25 MPa) berechnet mit ATHLET/KONWAR - Sieden und RELAP.

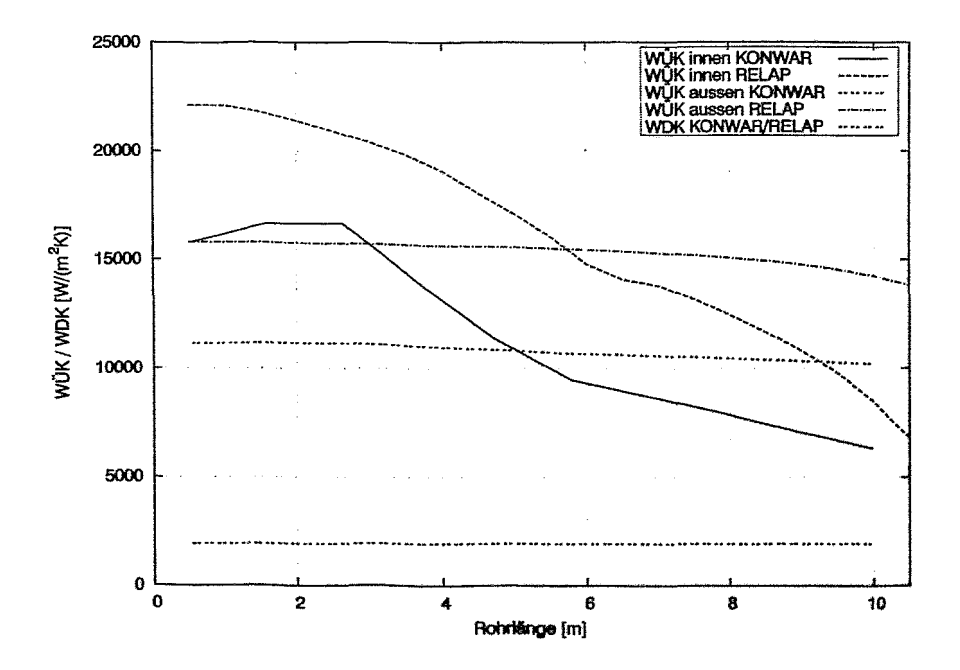

Bild 4.9: Wärmeübergangskoeffizienten an der Innen- der Außenseite der Kondensatorrohre beim Szenario 2 (P<sub>RDB</sub> = 12,25 MPa) berechnet mit ATHLET/KONWAR - Sieden und RELAP.

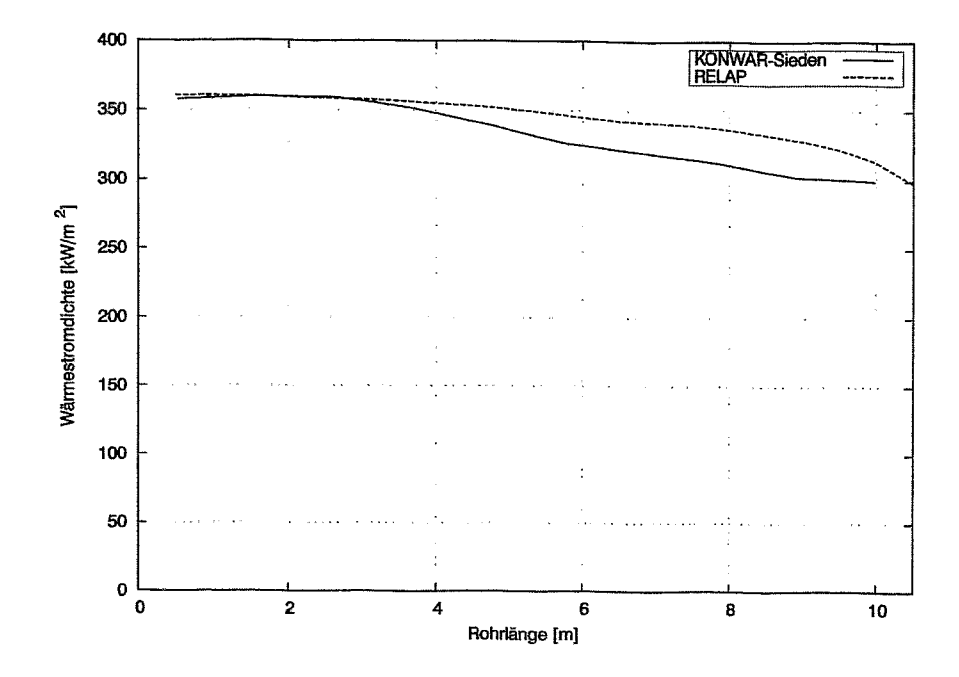

Bild 4.10: Wärmestromdichte des Kondensatorrohres beim Szenario 2 (P<sub>RDB</sub> = 12,25 MPa) berechnet mit ATHLET/KONWAR - Sieden und RELAP.
## **5 Zusammenfassung**

Das Gentro At6mico Bariloche (GAB) und das Forschungszentrum Rossendorf (FZR) e.V. haben seit ca. einem % Jahr mit einer Zusammenarbeit auf dem Gebiet der Untersuchung passiver Sicherheitssysteme von innovativen Reaktorkonzepten begonnen. Ein erstes konkretes Ziel ist die Berechnung des Notkondensators des Integralreaktors GAREM. Dieser besitzt eine thermische Leistung von ca. 100  $MW_{th}$ .

Die Zusammenarbeit ist für beide Organisationen aus folgendem Grund attraktiv: Das GAB hat Zugriff auf deutsche Versuchsdaten, Erfahrungen sowie Modellerweiterungen und -validierungen von Systemcodes und kann durch Vergleich mit den am FZR durchgeführten ATHLET-Rechnungen Unsicherheiten minimieren sowie die Aussagesicherheit eigener RELAP-Rechnungen erhöhen. FZR hingegen erhält einen detaillierten Einblick in die Sicherheitsphilosophie das GAREM Konzept sowie die hierin enthaltenen Ideen für das Design innovativer Reaktorkonzepte. Ferner erfolgt durch die Rechnungen eine erhebliche Erweiterung des Validierungsbereichs eigenentwickelter Tools, speziell des Kondensationsmodell KON-WAR im Bereich hoher Drücke.

In der vorliegenden Arbeit wurde nach einer kurzen Vorstellung der dem GAREM Konzept zugrunde liegenden Sicherheitsphilosophie der passive Notkondensator vorgestellt. Anschließend wurde das zur Nachrechnung verwendete Nodalisationsschema sowie die drei seitens des GAB spezifizierten Szenarien, bei denen die Notkondensatorleistung bestimmt werden sollte, vorgestellt. Diese Szenarien sind: (1) Berechnung der Kondensatorleistung bei maximalem Systemdruck, (2) Berechnung der Kondensatorteistung im Auslegungspunkt und (3) Berechnung der Kondensatorleistung 48 Stunden nach einem "hot shut down". Bei den Szenarien 1 und 2 betrug der Druck im Containment 0,1 MPa, beim Szenario 3 0,2 MPs. Die Ergebnisse der Rechnungen weisen die Effektivität des Notkondensators nach; die seitens des Anlagendesigns geforderten Werte werden bei allen Rechnungen überschritten (vgl. Tab. 5.1). Die Abweichungen liegen hierbei zwischen 8,1 -

11,6%. Für die Leistung beim Maximaldruck (14 MPa) wurden Werte zwischen 2,18 (ATHLET) - 2,14 MW (RELAP) bestimmt.

Tab. 5.1: Berechnung der Notkondensatorleistung für drei seitens des CAB spezifizierte Szenarien mit den Systemcodes ATHLET, ATHLET/KON-WAR und RELAP und Angabe der maximalen prozentualen Abweichungen.

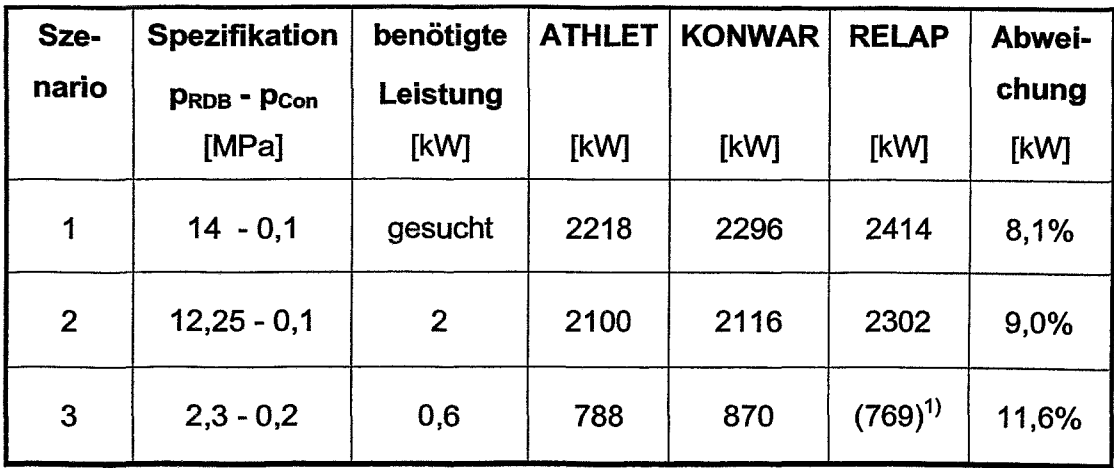

<sup>1)</sup> extrapoliert anhand der thermischen Bedingung für Notkondensatoren (vgl. [SCA-96])

Zur Erhöhung der Aussagesicherheit wurde anschließend eine phänomenologische Auswertung der Experimente vorgenommen. Hierzu wurde das Szenario 3\* eingeführt (Druck im RDB 2,3 MPa, Druck im Containment 0,1 MPa). Beim Vergleich der Szenarien 2 und 3\* wurde zunächst der Einfluss des Drucks (12,25 und 2,3 MPa) im ROB auf die Strömungsformen und den Verlauf Strömungsparameter (Phasengeschwindigkeiten, Volumen- und Massendampfgehalt, Temperaturen inner- und außerhalb der Rohre sowie in der Rohrwand, Wärmeübergangskoeffizienten sowie Wärmestromdichte) diskutiert. Anschließend wurde durch Vergleich der entsprechenden Größen bei den Szenarien 3\* und 3 der Einfluss des Containmentdrucks (0,1 MPa und 0,2 MPa) untersucht.

Bei einem anschließend im Auslegungspunkt durchgeführten Vergleich zwischen ATHLETIKONWAR und RELAP zeigte sich eine gute bis zufriedenstellende Übereinstimmung bei den StfÖmungsformen, dem Volumengasgehalt und der Gasge-

## Zusammenfassung 59

schwindigkeit. Speziell der Verlauf der Wärmeübergangskoeffizienten bei der Kondensation sowie dem Sieden warf jedoch zahlreiche offene Fragen auf. Bei beiden Größen liegen die Ergebnisse der RELAP-Rechnungen ca. 5000 - 7000 W/m2K oberhalb der ATHLET/KONWAR-Rechnungen. Da im Vorfeld der KONWAR-Entwicklung eine umfangreiche Literaturrecherche sowie ein Modellvergleich durchgeführt wurde, sind derzeit diese hohen Wärmeübergangskoeffizienten bei den RELAP-Rechnungen nicht nachvollziehbar. Die Ursachen müssen anhand der Modellbeschreibung bzw. am besten sogar anhand des Quellcodes geklärt werden. Diese Arbeiten sollten vom CAB durchgeführt werden.

Bei den Wärmeübergangskoeffizienten beim Sieden an der Außenseite der Rohre hingegen wurde ein Vergleich der in ATHLET implementierten Korrelation von Forster und Zuber kombiniert mit der Gleichung von Thom zur Berechnung der zum Einsetzen von Sieden notwendigen Wandüberhitzung mit verschiedenen Modellen aus der Literatur (u.a. von Fritz, Borishansky, Gorentlo, Stefan und Abdelsalam) durchgeführt. Bei diesem Vergleich fällt auf, dass speziell im Bereich kleiner Drücke und mit zunehmenden Wärmestromdichten die Wärmeübergangskoeffizienten von ATHLET deutlich unterschätzt werden. Eine mögliche Ursache hierfür könnte sein, dass der Gültigkeitsbereich der Korrelation von Thom ab 0,7 MPa bei der Berechnung des CAREM Notkondensators unterschritten und eine Extrapolation nicht zulässig ist.

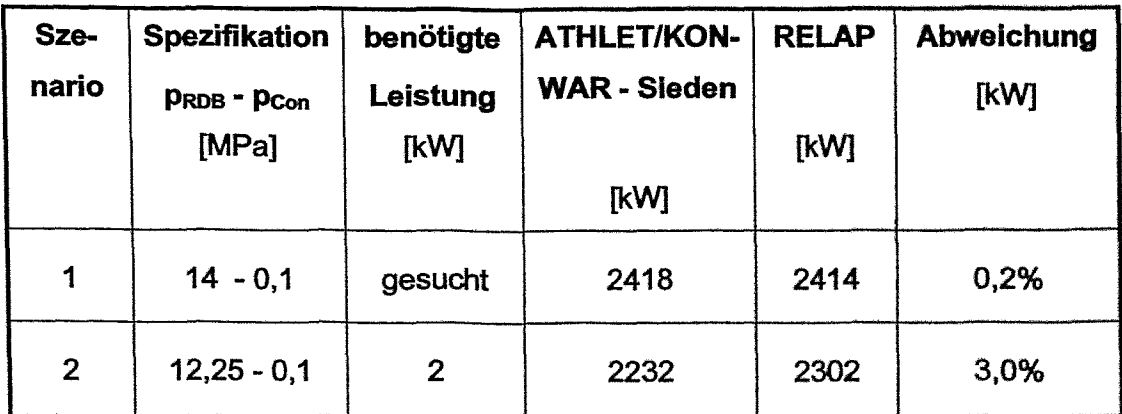

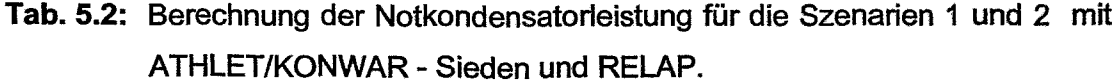

Von den zuvor angesprochenen Siedemodellen wurde nachfolgend das Modell von Stefan und Abdelsalm in ATHLET implementiert. Das Hauptauswahlkriterium war, dass das auf einer Regressionsanalyse einer großen Datenmenge basierende Modell in einem weiten Parameterbereich gültig und validiert ist. Der in diesem Modell benötigte Blasendurchmesser wird beim gesättigten Sieden anhand der Korrelation von Fritz und im unterkühlten Bereich anhand der Korrelation von Ünal bestimmt. Mit der so erweiterten Version von ATHLET/KONWAR wurde abschließend erneut die Kondensatorleistung als Funktion des Drucks sowie das Szenario 2 nachgerechnet. Hierbei zeigt sich eine deutlich bessere Übereinstimmung zwischen ATHLETIKONWAR - Sieden und RELAP (vgl. Tab. 5.2). . .

Die bislang im Rahmen des vorliegenden Belegs durchgeführten Arbeiten führen zu einer deutlichen Verbesserung der Übereinstimmung der Rechenergebnisse beider Systemcodes. Es empfiehlt sich jedoch ergänzende Vergleiche einzelner Systemparameter auch bei mittleren und niedrigen Drücken durchzuführen. Ferner sollten die Ursachen für die Abweichungen der Wärmeübergangskoeffizienten bei der Kondensation sowie beim Sieden analysiert und untersucht werden. Allerdings bleibt zu befürchten, dass aufgrund der großen Schwankungsbreite der in der Literatur angegebenen Modelle mit dieser Vorgehensweise allein keine endgültige Klärung herbeizuführen ist.

Sofern man die zuvor angegebenen Unsicherheiten weiter einschränken will, kommt man um die Durchführung von Experimenten (u.a. in der Mehrzweckthermohydraulikversuchsanlage TOPFLOW des FZR) nicht herum. An dieser Stelle sei aber nochmals explizit darauf hingewiesen, dass diese Untersuchungen speziell aus dem Blickwinkel der Codevalidierung interessant sind. Alle Rechnungen auch die mit der Originalversion von ATHLET - sind konservativ, d.h. sie bestätigen, dass die seitens des Designs geforderten Kondensatorleistungen erreicht werden. Dies liegt nicht zuletzt daran, dass der Hauptwiderstand der Wärmeübertragung die Rohrwand ist und eine Veränderung der Wandstärke ca. 4 mal so effektiv ist, wie die gleiche prozentuale Änderung der Wärmeübergangskoeffizienten beim Kondensieren und beim Sieden.

## **6 Literatur**

- [AUH-90] H. Austregesilo. T. Voggenberger. The General Control Simulation Module GGSM within the ATHLET Gode, GRS-A-1660, April 1990.
- [BOV-73] V. M. Borishansky, I.I. Paleev, et al. Some Problems of Heat Transfer and Hydraulics in Two-Phase Flows, Int. J. Heat Mass Transfer 16 (1973), S. 1073 -1085.
- [CHJ-62] J. C. Chato. Laminar Gondensation Inside Horizontal Tubes, ASH-RAE J. Vol. 4 (1962), Nr. 2, S. 52 - 60.
- [CHJ-66] J. C. Chen. Correlation for Boiling Heat Transfer to Saturated Liquids in Convective Flow, Ind. Eng. Chem. Proc. Des. Dev. 5 (1966), S. 322 -329.
- [CNE-94] CNEA / INVAP. CAREM A Safe Innovative Small Nuclear Power Plant, broshure, Buenos Aires (Argentinia), 1994.
- [DAG-65] G. N. Danilowa. Einfluss von Druck und Temperatur auf den *Wärme*übergang am siedenen Freone, (russ.) Cholod. Techn. 4 (1965), S. 36-42.
- [DED-01] D. Delmastro, A. Santecchia, et. al. CAREM: an Advanced Integrated PWR, International Seminar an Status and Prospects for Small and Medium Size Reactors, Cairo (Egypt), 2001.
- [FOH-55] H. K. Forster, N. Zuber. Dynamics of Vapor Bubbles and Boiling Heat Transfer, Am. Inst. Chern. Eng. J. 1 (1955), S. 531 - 535.
- [FRW-36] W. Fritz, W. Ende. "Über den Verdampfungsvorgang nach kinematographischen Aufnahmen an Dampfblasen", Phys. Z. 37 (1936), S. 391 - 401.

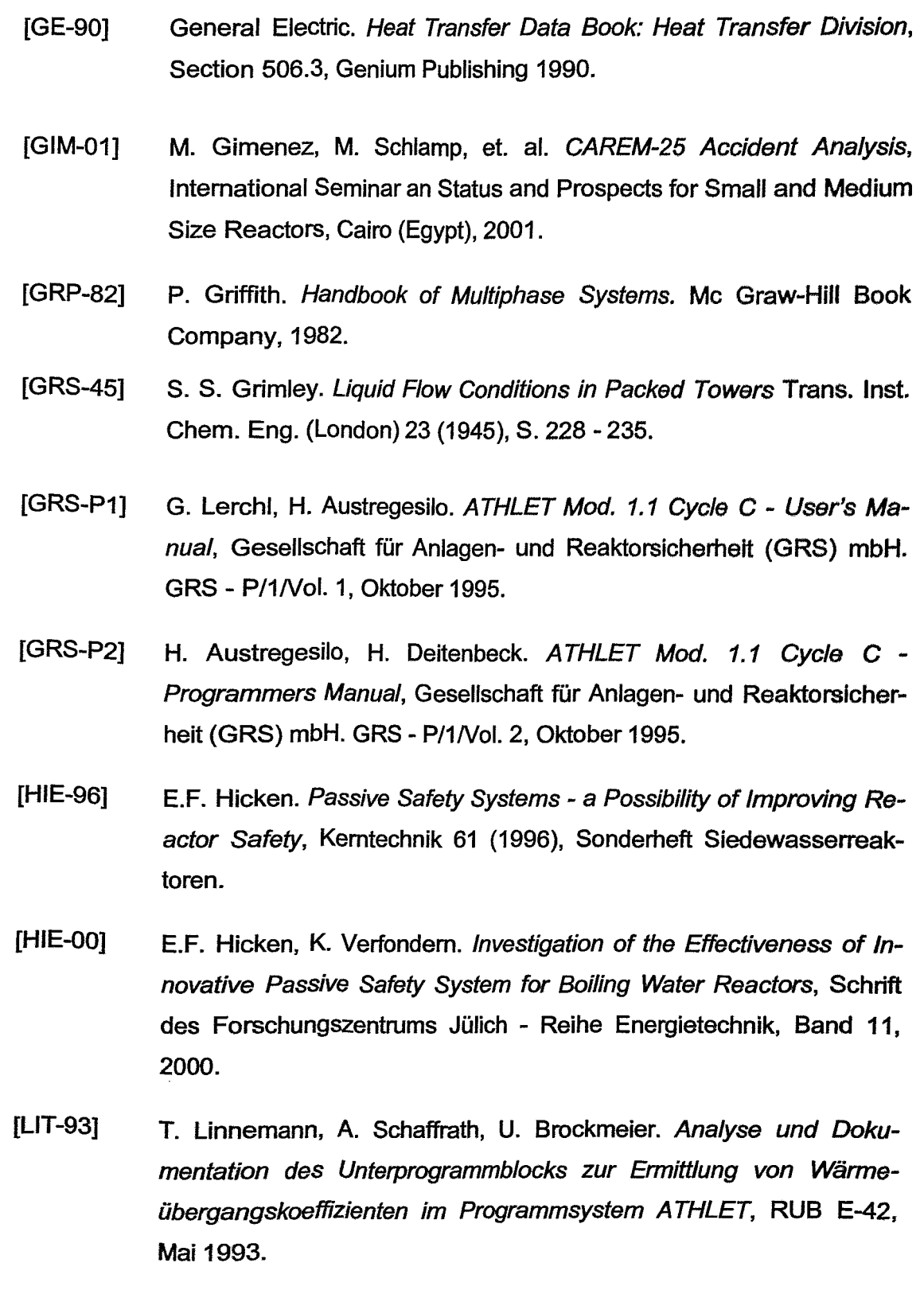

## Literatur 63

- [MAF-82] F. Mayinger. Strömung und Wärmeübergang in Gas-Flüssigkeits-Gemischen, Springer-Verlag, Wien 1982.
- [MAJ-98] J. Mattem, N. Albert. Ausblick auf die Wirtschaftlichkeit des SWR1000, KTG Konferenz: SWR1000 - ein zukunfisweisendes Reaktorkonzept, 5.11.1998 in Königswinter.
- [MAR-01] R. Mazzi, A. Santocchia, et al. CAREM Project Development Activities, International Seminar an Status and Prospects for Small and Medium Size Reactors, Gairo (Egypt), 2001.
- [POW-87] W. Pointner. Interim Program Description Part 3: Wall Heat Transfer Package in DRUFAN-02 and its Application to LOBI and LOFT Experiments GRS-A-1325, Februar 1987.
- [RAV-85] V. H. Ransom, R. J. Wagner. RELAP5/MOD2 Code Structure Manual - Vol. 1: Code Structure, System Models and Solution Methods, NUREG/CR-4312, EGG-2396.
- [SGA-96] A. Schaffrath. Experimentelle und analytische Untersuchungen zur Wirksamkeit des Notkondensators des SWR1000, Bericht des Forschungszentrurns Jülich Jül-3326, 1996.
- [SCA-97] A. Schaffrath. KONWAR eine Erweiterung von ATHLET zur Berechnung der Kondensation in waagerechten Rohren. Bericht des Forschungszentrums Jülich, Jül-3343, ISSN 0944-2952, 1997.
- [SCA-98] A. Schaffrath, P. Dumaz. Galculation of the NOKO test B6-4, Tagungsbericht Jahrestagung Kerntechnik '98 (1998), INFORUM GmbH, ISSN 0720-9207.
- [SCA-99] A. Schaffrath, A.-K. Krüssenberg. et. al. Comparative Assessment of Condensation Models for Horizontal Tubes, Kerntechnik 64 (1999).
- [STK-80] K. Stephan, M. Abdelsalam. Heat Transfer Correlations for Natural Convection Boiling, Int. J. Heat Mass Transfer 23 (1980), S. 73 - 87.

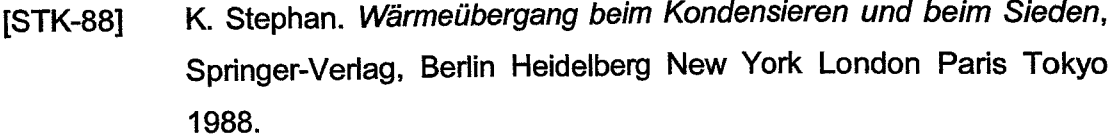

- [TAT-82] T. N. Tandon, H. K. Varma, C. P. Gupta. A new Flow Regimes Map for Condensation Inside Horizontal Tubes, Journal of Heat Transfer 104 (1982), S. 763 - 768.
- [THJ-65] J. R. S. Thom, W. M. Walker, T. A. Fallon. Boiling in Subcooled Water During Flow Up Heated Tubes or Annuli, Proc. Inst. Mech. Eng. 180 (1965 -1966).
- [UEH-76] H. C. Ünal. Maximum Bubble Diameter, Maximum Bubble-Growth Time and Bubble-Growth Rate During the Subcooled Nucleate Flow Boiling of Water up to 17.7 MN/m*2",* Int. J. Heat Mass Transfer 19 (1976), S. 643 - 649.
- [VDI-88] VDI-Wärmeatlas, Kapitel Ja1 Ja29. Filmkondensation reiner Dämpfe, VDI-Verlag, Düsseldorf 1988.
- [ZAP-02] P. Zanocco. Persöhnliche Mitteilungen, Skizzen und Rechenergebnisse, Bariloche (Argentinien), 2002.